# UNIVERSIDAD NACIONAL AGRARIA LA MOLINA

# FACULTAD DE INGENIERÍA AGRÍCOLA

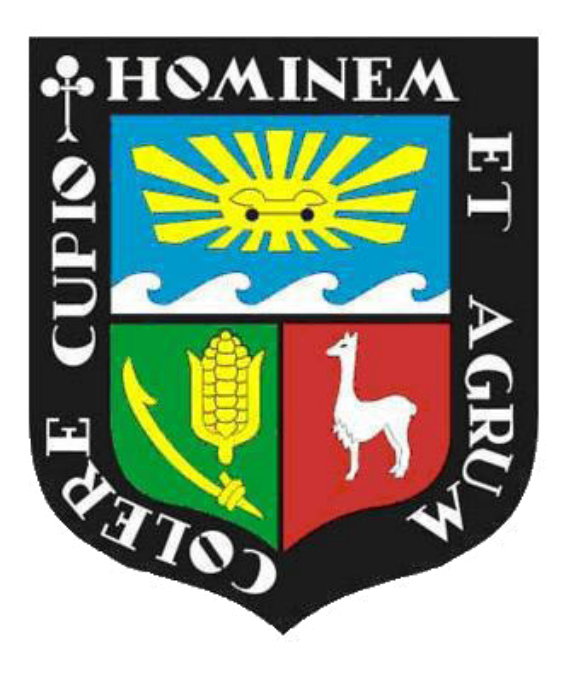

# ͞MODELAMIENTO HIDRAULICO DEL RIO CAÑETE SECTOR PUENTE SOCSI - ALTURA PUENTE COLGANTE (9 KM), CON FINES DE DISEÑO DE DEFENSAS RIBEREÑAS".

TESIS PARA OPTAR EL TÍTULO DE: INGENIERO AGRÍCOLA

PRESENTADO POR: YURI ALEXANDER TITO QUISPE

> LIMA – PERÚ 2017

### *DEDICO ESTA TESIS*

*A mi madre, Aquilina Quispe Huamani, yerba silvestre, hermosa ayacuchana, con su trabajo y esfuerzo me inculco el amor a mi familia y a mi pueblo* 

*Al Círculo de Investigación y Desarrollo en Recursos Hídricos - CIDRHI, por la necesidad de construir ciencia y desarrollo para nuestra nación, nuestro pueblo y su emancipación.* 

#### **AGRADECIMIENTOS**

A mi alma mater, UNIVERSIDAD NACIONAL AGRARIA LA MOLINA, mi más sincero agradecimiento a la facultad de ingeniera agrícola.

Un agradecimiento especial al Ing. Miguel Ángel Sánchez Delgado, por su paciencia y constante asesoría de la presente tesis.

Agradecer al jurado quien me apoyo con sus acertadas críticas a la mejora de este trabajo, a los docentes y personal administrativo de la facultad de ingeniería agrícola por sus consejos y su amistad.

Finalmente a todas las personas que contribuyeron para hacer realidad esta tesis.

#### **INDICE**  $\mathbf{I}$ .

<span id="page-3-0"></span>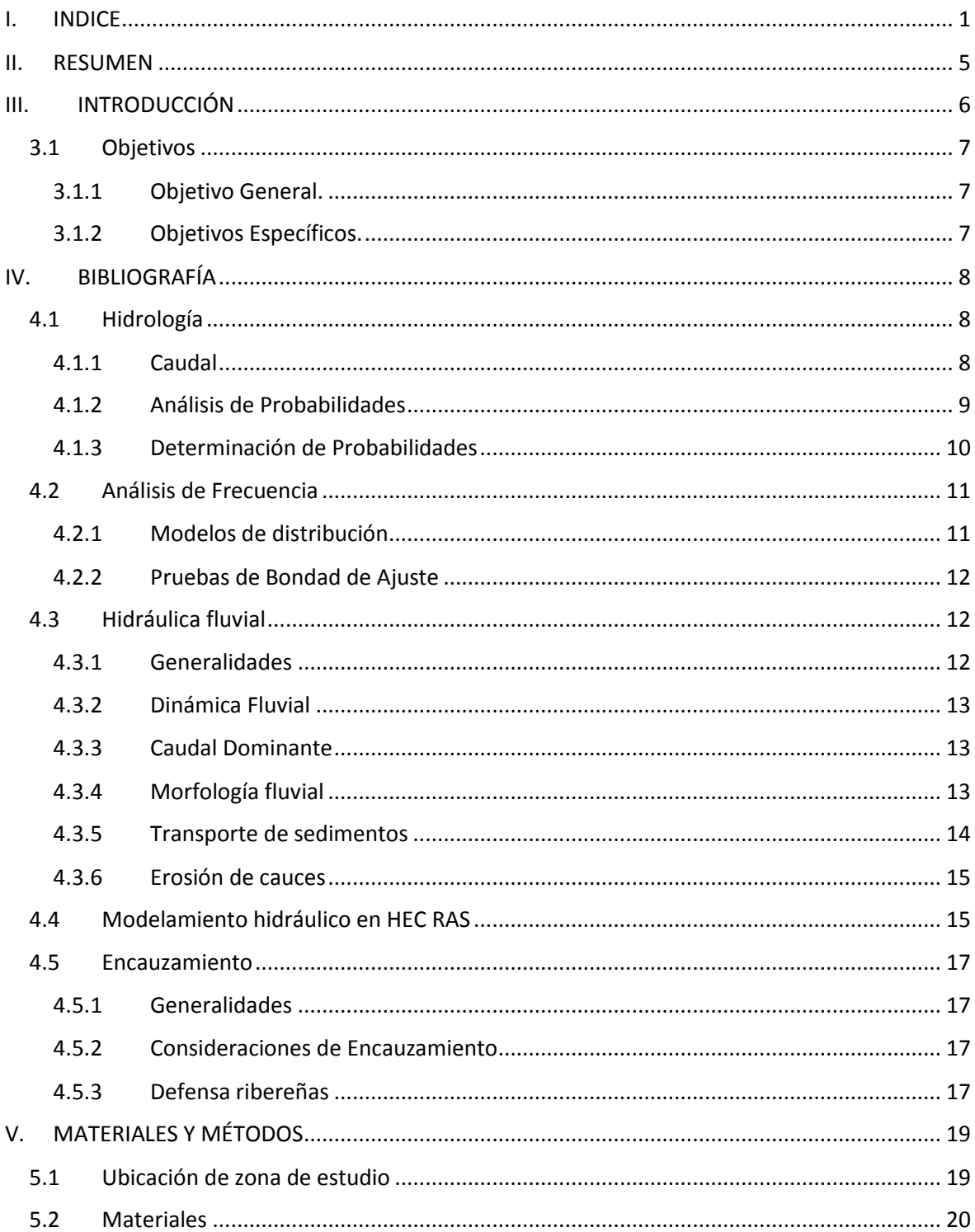

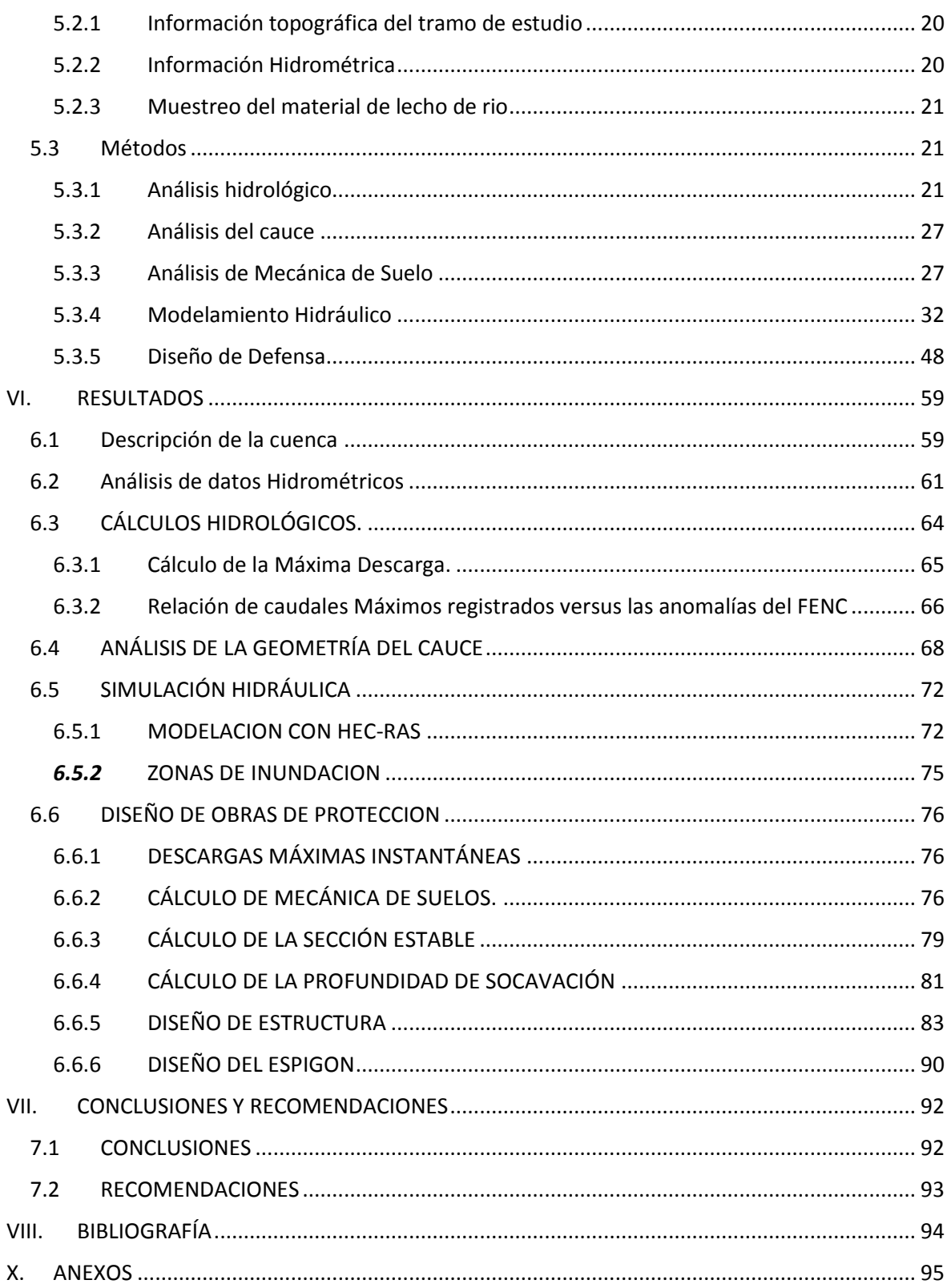

## **INDICIE DE FIGURAS**

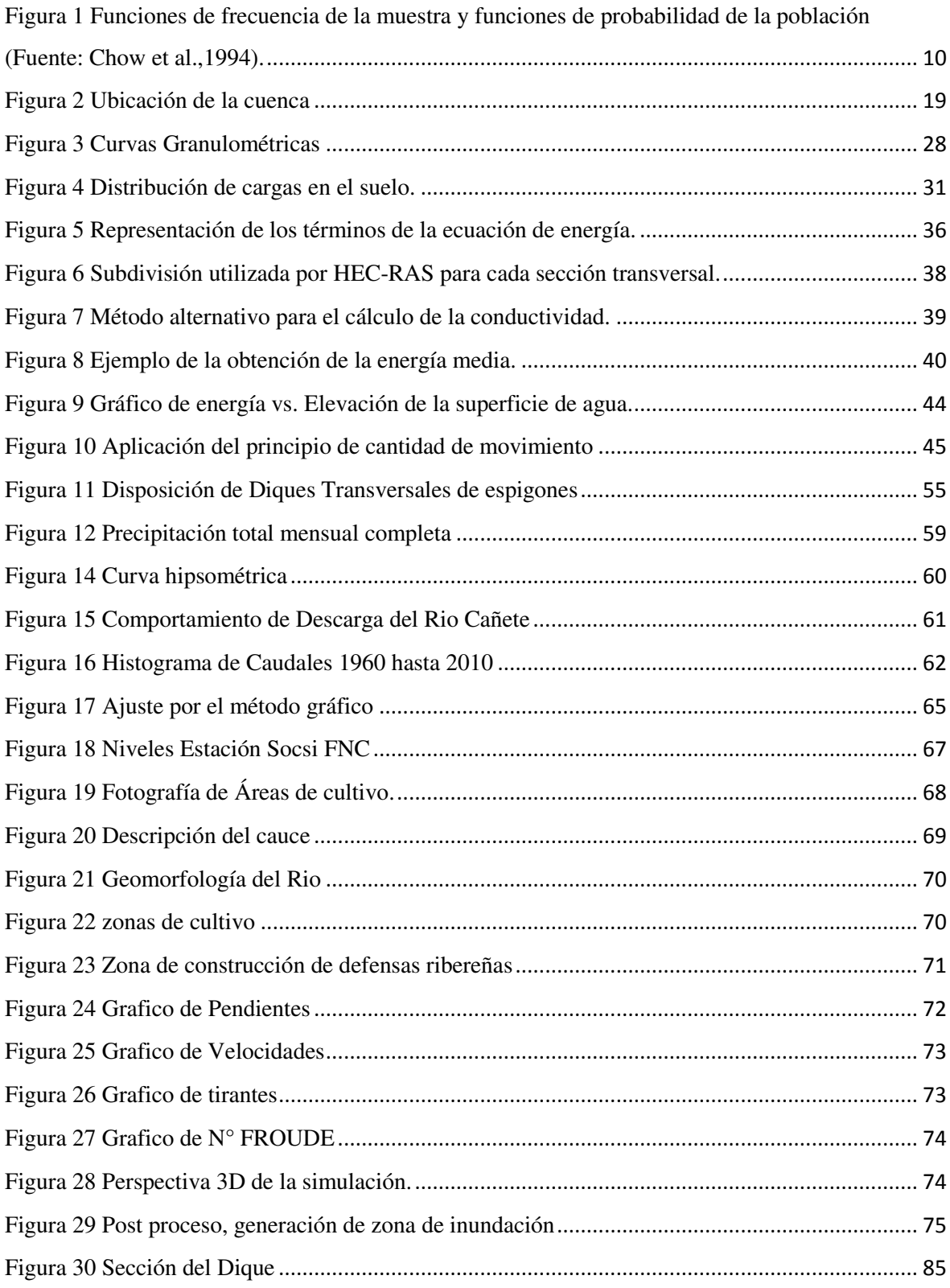

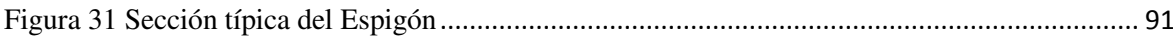

## **INDICE DE TABLAS**

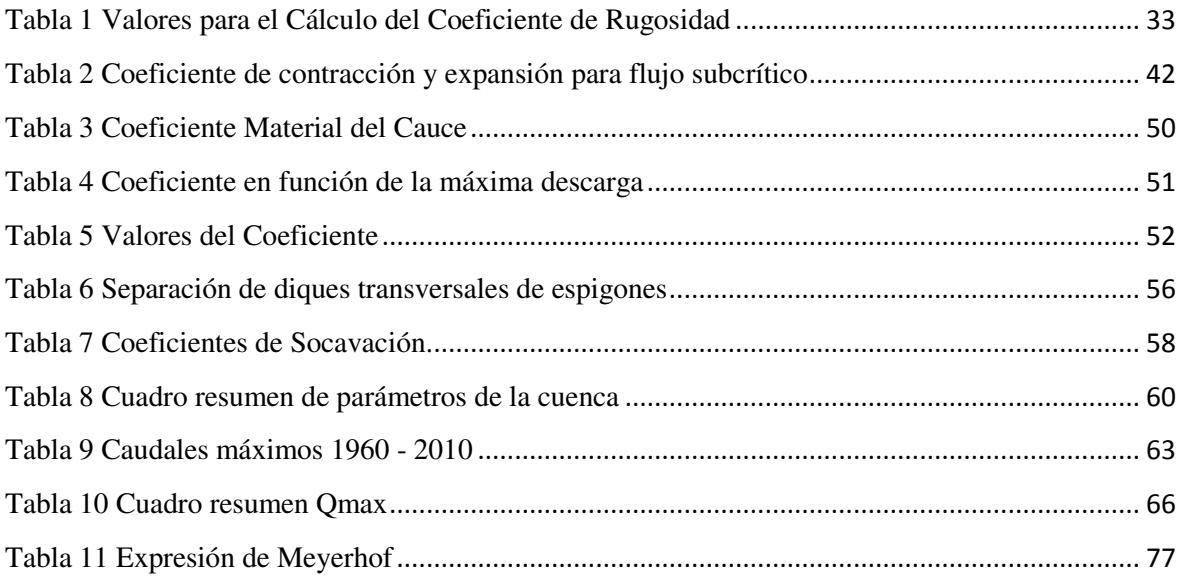

## **II. RESUMEN**

<span id="page-7-0"></span>En el presente estudio se identificó las áreas vulnerables a las inundaciones, específicamente en la zona comprendida desde el Puente Socsi hasta 9 km arriba, el puente Colgate en la localidad del Lunahuana - Cañete, a través del modelamiento hidráulico se obtuvo la información para el diseño de defensas ribereñas en la zona de estudio del rio Cañete utilizando la herramienta HEC-RAS, se realizó el modelamiento hidráulico para una crecida extraordinaria con un periodo de retorno de 50 años.

Se utilizó los datos hidrométricos provenientes de la estación hidrométrica de Socsi, cuyos años de registro abarcan desde el año 1960 hasta el año 2010, los cuales fueron ajustados con funciones de distribuciones probabilísticas Log-Normal, Log-Pearson III y Gumbel. La geometría del rio fue trabajada a partir de los planos topográficos a curvas de nivel de 1 metro de separación, se definió la geometría del rio a través del HEC-GeoRAS y las características hidráulicas del rio a través del HEC-RAS, se realizó un estudio de mecánica de suelos, para la determinación del ángulo de fricción interna utilizando las ecuación de Meyerhof, posteriormente se procedió a aplicar el método Altunin para encauzamiento, teniendo en cuenta la pendiente del rio. Después se realizaron los cálculos hidráulicos y el diseño de la defensa ribereña.

Los resultados indican que el método Gumbel es el más adecuado según el método gráfico, el caudal para un periodo de retornos de 50 años es de 757.53 m3/s, se determinó la capacidad portante del suelo 1.75 kg/cm2 y su profundidad de socavación de 2 m, el método de encauzamiento de Altunin determinó un ancho de 80 metros, la altura de muro dio como resultados de 4 metros, finalmente el análisis de estabilidad cumplió para el diseño propuesto.

## **III. INTRODUCCIÓN**

<span id="page-8-0"></span>Las inundaciones en el Perú son un problema recurrente cada año, debido a la estacionalidad de las precipitaciones en la región andina, esta ultima de diciembre a marzo, sumado a los años de presencia del fenómeno del niño hacen que los caudales de los ríos que bajan de la región andina a la costa aumenten su magnitud, el fenómeno del niño costeros 2017 fue una gran muestra de ello, y de nuestra de la capacidad de respuesta que cuenta las instituciones del estado, en la planificación y gestión de riesgos.

Dado a la complejidad y dinámica de la naturaleza es casi imposible determinar con exactitud el daño que causaría un evento extremo, pero en la actualidad se han desarrollado nuevos métodos y tecnologías que permiten simular con cierto grado de certeza, pudiendo así tomar las medida preventivas, no para evitar que el evento ocurra, sino para minimizar los efectos que pudiera causar.

Dentro del distrito de Lunahuana, área del estudio cuya Faja Marginal fue afectada debido a la ocurrencia del ultimo Fenómeno El Niño Costero, el valle Cañete fue afectado por la socavación, inundación y colapso de estructuras y con las ocurridas anteriormente aunque con menor intensidad en los años 1998, 2000 y 2001, cuyos efectos negativos se reflejaron las áreas de cultivo, así como el colapso de la infraestructura de riego, vías de comunicación, etc.

El incremento del caudal ha originado que el cauce del rio en el sector comprendido entre el puente Socsi y el centro poblado de Lunahuana, presente un ensanchamiento significativo, quedando por efecto de la erosión expuesto al peligro y como un punto vulnerable, lo que representa una amenaza en proceso de destrucción de la zona estudiada, ya que de producirse una nueva avenida extraordinaria como la ocurrida este 2017 con el Fenómeno El Niño Costero, podría arrasar con parte del pueblo; inclusive actualmente hay zonas donde se aprecian viviendas que se encuentran al borde del rio y que serían las primeras en colapsar si no se toman las medidas de seguridad y prevención.

El diagnóstico de esta actual situación motivara la ejecución del presente estudio para la protección del centro poblado, ubicado en la margen derecha del cauce del rio Cañete en la zona que comprende el puente Socsi y el distrito de Lunahuana, mediante el encauzamiento y construcción de defensas ribereñas adecuados en un tramo de 9 km.

## <span id="page-9-0"></span>3.1 Objetivos

## <span id="page-9-1"></span>3.1.1 Objetivo General.

Modelar el comportamiento hidráulico del río Cañete con finalidad de plantear obras de protección ante el riesgo de inundaciones por desborde en el sector PUENTE SOCSI - ALTURA DEL PUENTE COLGANTE (9 Km).

## <span id="page-9-2"></span>3.1.2 Objetivos Específicos.

- Analizar y determinar las descargas máximas para el periodo de retorno de 50 años.
- Modelar el comportamiento hidráulico del rio cañete en el sector PUENTE SOCSI - ALTURA DEL PUENTE COLGANTE (9 Km) utilizando el software HEC RAS.
- Diseñar estructuras de protección en las riberas del rio para evitar la erosión y destrucción de zonas agrícolas, en el tramo en estudio

## **IV. BIBLIOGRAFÍA**

## <span id="page-10-1"></span><span id="page-10-0"></span>4.1 Hidrología

La hidrología es la ciencia natural que estudia el agua, su ocurrencia, circulación y distribución en la superficie terrestre, sus propiedades químicas y físicas y su relación con el medio ambiente, incluyendo los seres vivos (Villón, 2002).

Los procesos Hidrológicos transforman la distribución espacial y temporal del agua a través del ciclo hidrológico. El movimiento del agua en un sistema hidrológico es influido por las propiedades físicas del sistemas, tales como el tamaño y la forma de sus líneas de corriente, y por la interacción del agua con otros medios como el aire y el calor. (Chow V. 1994).

#### <span id="page-10-2"></span>4.1.1 Caudal

Según Pizarro et al., (1993), se denomina caudal o gasto, al volumen de agua que fluye a través de una sección transversal por unidad de tiempo, donde la unidad de medida más comúnmente empleada es m3/s. Para el ingeniero hidrólogo, el caudal es una variable dependiente en la mayoría de los estudios, puesto que la ingeniería hidrológica se dedica principalmente a estimar volúmenes de flujo, o los cambios en estos valores debido a la acción del hombre (Linsley et al., 1988).

Para el cálculo de caudales existen diferentes metodologías, dependiendo del tipo de información que se disponga, la cual puede ser de tipo fluvial o pluvial; si se cuenta con datos fluviométricos, los caudales son calculados en forma directa a través de análisis de frecuencia de los gastos medidos, en cambio si se cuenta con información pluviométrica, la estimación de crecidas es estimada por medio de modelos basados en las características morfométricas de la cuenca en estudio (Pizarro et al, 1993).

Al considerar los caudales, son de gran importancia los que representan valores máximos. Linsley et al., (1988) señalan que un caudal punta, es un caudal máximo registrado, el cual sobrepasa los valores normales. En un hidrograma de crecidas, es el valor más alto de la curva. El cálculo de este tipo de caudales es una de las máximas preocupaciones de la ingeniería hidrológica, con el fin de que esta información sea útil en el diseño de obras

hidráulicas, además de permitir su cuantificación en volumen y poder así definir estrategias de gestión de los recursos hídricos, hecho que cada vez cobra mayor relevancia.

#### <span id="page-11-0"></span>4.1.2 Análisis de Probabilidades

Un conjunto de observaciones de x1, x2, ..., xn, de la variable aleatoria, se denomina muestra. Una muestra es sacada de una población hipotéticamente infinita, que posee propiedades estadísticas constantes. Las propiedades de una muestra pueden cambiar de una muestra a otra y el conjunto de todas las muestras posibles que pueden extraerse de una población, se conoce como espacio muestral, y un evento es un subconjunto muestral. Si las observaciones de una muestra están idénticamente distribuidas, éstas pueden ordenarse para formar un histograma de frecuencia. Ahora bien, si el número de observaciones ni en el intervalo i que cubre un cierto rango, se divide por el número total de observaciones n, el resultado se conoce como frecuencia relativa. Asimismo, la suma de los valores de la frecuencia relativa hasta un punto dado, es la función de frecuencia acumulada, y en su límite, cuando n→∞ y Δχ→0, se denomina función de distribución de probabilidad. (Chow, et al., 1994),

Desde el punto de vista de ajuste de la información de la muestra a una distribución teórica, las cuatro funciones (frecuencia relativa y frecuencia acumulada, para la muestra y para la población, distribución de probabilidad y densidad de probabilidad), pueden ordenarse en un ciclo, tal como se muestra en la figura N°1. Empezando por la parte superior izquierda, (a), la función de frecuencia relativa se calcula utilizando los datos de la muestra divididos en intervalos y acumulados para formar la función de frecuencia acumulada mostrada en la parte inferior izquierda, (b). La función de distribución de probabilidad en la parte inferior derecha, (c), es el límite teórico de la función de frecuencia acumulada a medida que el tamaño de la muestra se vuelve infinitamente grande y el intervalo de la información infinitamente pequeño. La función de densidad de probabilidad en la parte superior derecha, (d), es el valor de la pendiente de la función de distribución para un valor específico de x. El ciclo puede cerrarse, calculando un valor teórico de la función de frecuencia relativa, denominado la función de probabilidad incrementada (Chow et al.,1994).

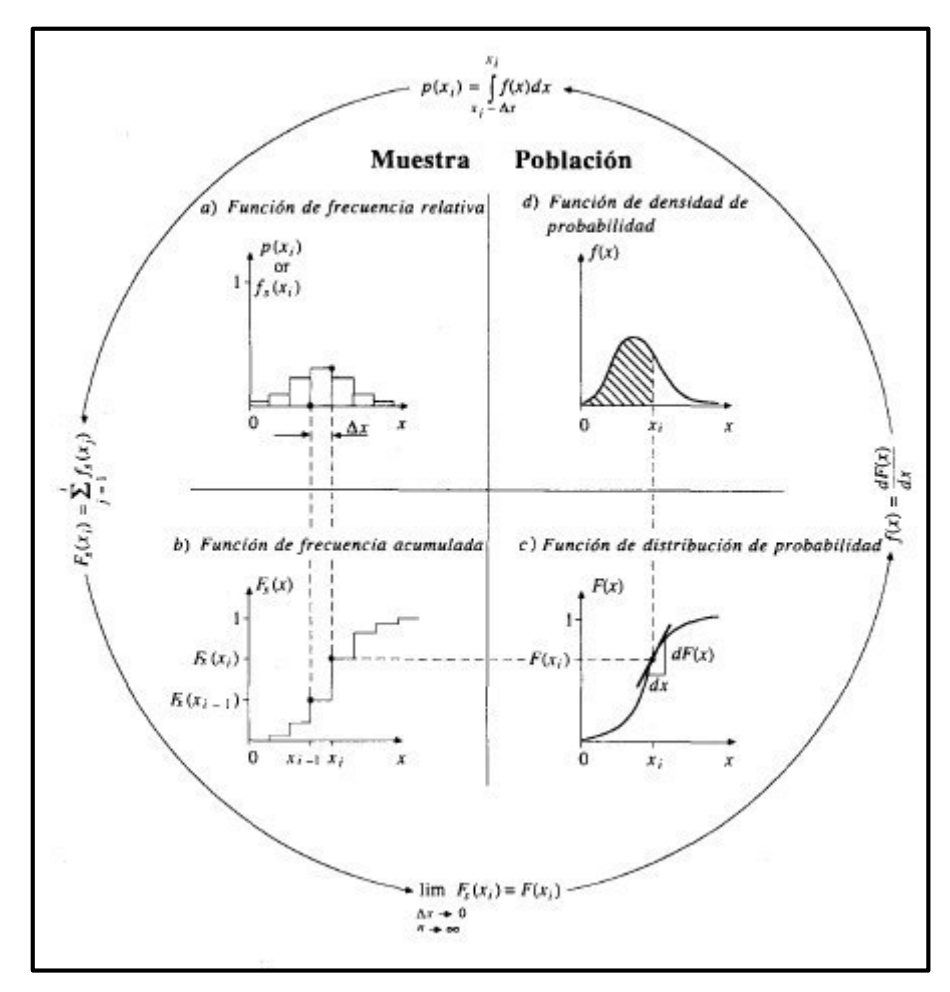

<span id="page-12-1"></span>**Figura 1 Funciones de frecuencia de la muestra y funciones de probabilidad de la población Fuente: Chow et al.,1994.**

#### <span id="page-12-0"></span>4.1.3 Determinación de Probabilidades

El diseño y la planeación de obras hidráulicas, están siempre relacionados con eventos hidrológicos futuros, cuyo tiempo de ocurrencia no puede predecirse; es por eso que se debe recurrir al estudio de la probabilidad o frecuencia (Linsley et al., 1988).

Una función de densidad de probabilidades o una función de distribución acumulada, puede escribirse como una función de la variable aleatoria y en general como una función de sus parámetros, así por ejemplo, la función de densidad de probabilidad de la distribución normal, de variable aleatoria X es:

$$
f(x) = \frac{1}{\sqrt{2\pi}\sigma} e^{-1/2\left(\frac{x-\mu}{\sigma}\right)^2}
$$

Donde:

µ= parámetros de localización

#### $\sigma$ = parámetro de escala

Para que la función f(x), puede definida, debe calcularse los parámetros  $\mu$  y  $\sigma$ . (Villón, 2001).

#### <span id="page-13-0"></span>4.2 Análisis de Frecuencia

El análisis de frecuencia es una herramienta utilizada para, predecir el comportamiento futuro de los caudales en un sitio de interés, a partir de la información histórica de caudales. Es un método basado en procedimientos estadísticos que permite calcular la magnitud del caudal asociado a un periodo de retorno. Su confiabilidad depende de la longitud y calidad de la serie histórica, además de la incertidumbre propia de la distribución de probabilidades seleccionada. Cuando se pretende realizar extrapolaciones, periodo de retorno mayor que la longitud de la serie disponible, el error relativo asociado a la distribución de probabilidades utilizada es más importante, mientras que en interpolaciones la incertidumbre está asociada principalmente a la calidad de los datos a modelar; en ambos casos la incertidumbre es alta dependiendo de la cantidad de datos disponibles (Ashkar, F. 1993).

El análisis de frecuencia consiste en determinar los parámetros de las distribuciones de probabilidad y determinar con el factor de frecuencia la magnitud del evento para un periodo de retorno dado.

#### <span id="page-13-1"></span>4.2.1 Modelos de distribución

El análisis de frecuencias tiene la finalidad de estimar precipitaciones, intensidades o caudales máximos, según sea el caso, para diferentes períodos de retorno, mediante la aplicación de modelos probabilísticos, los cuales pueden ser discretos o continuos. (Villón. 2001)

En la estadística existen diversas funciones de distribución de probabilidad teóricas; recomendándose utilizar las siguientes funciones:

- Log-Normal 2 parámetros
- Log Normal 3 parámetros
- **Gumbel**
- LogGumbel.

#### <span id="page-14-0"></span>4.2.2 Pruebas de Bondad de Ajuste

Las pruebas de bondad de ajuste consisten en comprobar, gráfica y estadísticamente, si la frecuencia empírica de la serie analizada se ajusta a una determinada función de probabilidades teórica seleccionada a priori, con los parámetros estimados, con base en los valores muéstrales. Las pruebas estadísticas tienen por objeto medir la certidumbre que se obtiene al hacer una hipótesis estadística sobre una población; es decir, calificar el hecho de suponer que una variable aleatoria se distribuya según una cierta función de probabilidades. (Villón. 2001)

Las pruebas de bondad de ajuste más utilizadas son:

- Prueba  $X^2$  (chi cuadrado)
- Prueba Smirnov Kolmogorov

## <span id="page-14-1"></span>4.3 Hidráulica fluvial

#### <span id="page-14-2"></span>4.3.1 Generalidades

Al enfrentarnos al estudio de los ríos debemos tener en cuenta tres grandes ideas, si se quiere comprender la mejor manera de controlarlos. En primer lugar, que debemos ver a los ríos como riqueza, como recursos naturales, como fuentes de vida; es decir, como posibilidades de aprovechamiento en beneficio de la humanidad. En segundo lugar, tenemos que mirar a los ríos como elementos naturales de los cuales tenemos que defendernos, tanto de las avenidas que son producto de la aparición de determinadas condiciones hidrometeorológicas, como de las inundaciones, debido al desbordamiento de un río por la incapacidad del cauce para contener el caudal que se presentan. Y la tercera idea que debemos tener presente es la protección de un rio contra la agresión humana. (Rocha, 1998).

La hidráulica fluvial no puede comprenderse ni aplicarse aisladamente de otras disciplinas de la ingeniería que son complementarias. La hidráulica fluvial se ubica dentro de la hidráulica general y la hidráulica de canales. La meteorología y la hidrología resultan indispensables para el estudio de una de las fases del fenómeno fluvial. La geología, la geomorfología y disciplinas afines constituyen fundamento importante para entender mejor

el comportamiento fluvial. La teoría del transporte de sedimentos resulta indispensable para aproximación al problema. (Rocha, 1998).

## <span id="page-15-0"></span>4.3.2 Dinámica Fluvial

Un rio aluvial está cambiando continuamente de posición y forma, como consecuencia de las fuerzas que actúan sobre el fondo y las márgenes. Estos cambios pueden ser lentos o rápidos. Estos cambios pueden ser naturales o haber sido inducidos, provocados por acciones humanas. Cuando los agentes externos actúan sobre un rio (en una sección determinad), se produce consecuencias que se propagan hacia unas aguas arriba y/o hacia aguas abajo.

Estas consecuencias puedes ser incontrolables. Así, un derrumbe de laderas puede producir un embalse natural, obviamente sin aliviadero, cuya rotura puede ser catastrófica. La construcción de una presa sobre el lecho de un rio puede causar cambios fluviomorfologicos importantes, como erosión (degradación) aguas abajo y sedimentación (agradacion) aguas arriba. Los ríos son dinámicos a lo largo del tiempo y el espacio. Los cambios se propagan a grandes distancias. Los agentes externos (naturales o inducidos) pueden causar efectos cuyo control escapan a las posibilidades humanas. (Rocha, 1998)

<span id="page-15-1"></span>4.3.3 Caudal Dominante

El caudal que llena el cauce principal desarrolla la mayor o más importante acción modeladora sobre el cauce (en términos de velocidad o de tensión superficial- fuerza por unidad de Tensión), puesto que un caudal mayor es menos frecuente y sobretodo apenas incremente la acción. Por eso este cauda de cause lleno se conoce también como un caudal formativo, dominante o efectivo. Según algunos autores es un caudal que se da 2 veces al año como promedio o bien, según otros. Un caudal con un periodo de retorno de 1.4 años. El caudal formativo seria el determinante de la geometría hidráulica. (Martín, 2001)

#### <span id="page-15-2"></span>4.3.4 Morfología fluvial

En la naturaleza es muy raro encontrar cauces rectos y regulares. En cambio se distinguen dos morfologías fluviales típicas. La primera es el cauce trenzado, que es un sauce muy ancho compuesto por una multiplicidad de cauces menores entrelazados o trenzados, dejando islas entre si at unirse y separarse. La segunda morfología típica es la de un cauce sinuoso o con meandros. El cauce es único pero forma curvas. Los meandros presentan una evolución que consiste en una progresión o desplazamiento en direcciones aguas abajo y una profundización a costa de las orillas, en dirección perpendicular a la anterior. (Martín, 2001)

<span id="page-16-0"></span>4.3.5 Transporte de sedimentos

Para la mejor comprensión de la teoría de transporte de sedimento es conveniente tener siempre presente lo dicho por H.A. EINSTEIN, quien fuera estudioso de los problemas de transportes de sedimentos y autor de una conocida fórmula para el cálculo del gasto solido de fondo "Toda partícula sólida que pasa por una sección del rio debe satisfacer las dos condiciones siguientes: a) debe provenir de la erosión de un punto de la cuenca situado aguas arriba de la sección considerada, b) debe haber sido transportada por la corriente desde el punto de erosión hasta la sección considerada. Cada una de estas dos condiciones limita la cantidad de sedimentos a través de la sección considerada en función de la disponibilidad de sólidos en la cuenca y la capacidad de transporte de la corriente". (Rocha 1998)

Todo problema de transporte de solidos debe ser atacado mediante un sistema de aproximaciones sucesivas. El análisis de los aspectos sedimentológicos de un rio debe necesariamente partir del estudio y conocimiento de la cuenca. La cantidad y característica de los sedimentos fluviales depende de la geología y geomorfología de la cuenca y los agentes extremos que actúan sobre ellas.

Uno de los datos que sería de mucha utilidad para el díselo de las estructuras hidráulicas son conocer la cantidad de material solido que puede transportar un cauce natural o que transporta en un determinado momento.

Con el fin de obtener esta información podríamos recurrir al empleo de una formula o la medición in-situ y obtener un determinado número de m3/día de material sólido. Este gasto solido así obtenido constituirá, en el mejor de los casos nada más que una referencia de lo que pueda suceder en la realidad y veamos por qué hacemos esta afirmación: en principio existen muchas fórmulas experimentales que se puede usar, necesitaríamos conocer o utilizar a una de ellas teniendo en cuenta las condiciones en la que se obtuvo y al emplearla estaríamos obteniendo el gasto solido correspondiente a la máxima capacidad del transporte, situación que por otro lado no va ser permanente en un cauce determinado. (Lezcano 1969)

#### <span id="page-17-0"></span>4.3.6 Erosión de cauces

En general se denomina erosión, socavación o degradación a la remoción que efectúa el agua de las partículas sólidas constituyentes de un lecho fluvial y cuyo resultado es una profundización del cauce. La erosión puede ser local o generalizada. (Rocha, 1998)

Cabe distinguir la erosión general de la erosión local. La erosión general de fondo se puede explicar por la acción de un flujo de agua caracterizado simplemente por una velocidad media. Afecta a tramos largos del cauce y seria la única o primordial en un cauce recto, prismático y sin ninguna singularidad. La erosión local de fondo se explica por la acción de un flujo más complejo, que en una sección de la corriente (vertical u horizontal) requerida una descripción bidimensional de las velocidades. Se presenta asociada a singularidades, como obstáculos. La erosión local afecta a una pequeña extensión y el flujo local tiene una fuerte turbulencia y desarrolla vórtices. (Martín, 2001).

Además de la distinción espacial puede hacerse una clasificación temporal de la erosión. Existe una erosión transitoria y una erosión permanente. La erosión transitoria es el descenso del fondo durante la fase ascendente de una avenida. Cuando crece la avenida y la superficie libre sube, desciende por su parte el fondo de un cauce aluvial. Cuando decrece la avenida y baja la superficie libre. Asciende el fondo rellenando el espacio erosionado de forma transitoria. Una inspección tras la avenida puede encontrar que el cauce tiene el fondo a la misma cota, pero ello no debe engañarnos sobre el estado del fondo durante la avenida. Para describir este fenómeno se dice a veces que el cauce "respira". La erosión permanente es una erosión a largo plazo, ocasionado de modo natural por un desequilibrio geomorfológico o causado por el hombre. Un rio puede ofrecer de modo natural una tendencia a la incisión o socavación en los tramos altos y al relleno o sedimentación en los tramos bajos como evolución morfológica hacia un perfil de equilibrio. (Martín, 2001).

#### <span id="page-17-1"></span>4.4 Modelamiento hidráulico en HEC RAS

El [HEC-RAS](http://www.hec.usace.army.mil/software/hec-ras/) (Centro de Ingeniería Hidrológica – Sistema de Análisis de Ríos, Hydrologic Engineering Center – River Análisis Systen), es una aplicación que permite la modelación hidráulica en régimen permanente y no permanente de cauces abiertos, ríos y canales artificiales, desarrollado por el centro de ingeniería hidrológica del cuerpo de ingenieros de la armada de los EE.UU (US Army Corps of Engineers)

Con el *HEC RAS* se facilita el cálculo de los perfiles de agua y de los parámetros hidráulicos del cauce. El programa permite desarrollar el cálculo de los niveles de la superficie del agua de un flujo gradualmente variado. El sistema que se maneja puede ser uno solo río o una red de ríos. El componente del estudio del flujo puede hacer el estudio de régimen subcrítico, supercrítico o la mezcla de los dos.

El procedimiento computacional básico está basado en la solución de la ecuación unidimensional de energía. Las pérdidas de energía son debido a la fricción (cuantificadas mediante la ecuación de Manning), además de las pérdidas por contracción o expansión (mediante coeficientes que afectan a los términos de la altura de velocidad en la ecuación de energía).

La ecuación de cantidad de movimiento es utilizada donde el perfil de la superficie libre es rápidamente variado. Estas situaciones incluyen el cálculo en régimen de flujo mixto, como lo son los resaltos hidráulicos, la hidráulica de puentes, la confluencia de dos ríos, entre otros.

Los efectos de diversas obstrucciones como puentes, alcantarillas, vertederos y otras estructuras, pueden ser considerados en el análisis. También permite evaluar los cambios en la superficie libre debido a mejoras o modificaciones en el canal analizado.

La importancia de *HEC RAS* en la modelación hidráulica de ríos, radica en que permite la:

- Predicción de áreas de inundación y mitigación del mismo en un río o sistema de ríos para diferentes periodos de retorno.
- Determinación de las variables hidráulicas para el diseño de estructuras en los ríos como, puentes, alcantarillas, cunetas, etc.
- Delimitación de las fajas marginales de los ríos.

Determinación de la altura optima en el diseño de una carretera, que puede ser afectada por el caudal del río

#### <span id="page-19-0"></span>4.5 Encauzamiento

#### <span id="page-19-1"></span>4.5.1 Generalidades

Un encauzamiento en el sentido amplio, es cualquier arreglo o intervención que toma un tramo de un rio (tramo de cauce) como su objeto de actuación primordial. Con esta definición se excluyen por ejemplo las obras de aprovechamiento del rio, y las obras de infraestructura que interaccionan con el rio. (Martín, 2001).

#### <span id="page-19-2"></span>4.5.2 Consideraciones de Encauzamiento

Existen dos condiciones para deducir algunos principios de trazado de un encauzamiento, el régimen de Aguas y la sinuosidad. El régimen de Aguas refiere a presencia de aguas altas y aguas bajas en el cauce principal, y se diferencian por su permanencia y persistencia. La sinuosidad explica que los ríos en régimen natural no son rectos, la morfología fluvial nos dice, por medio de la geometría hidráulica y la analogía de la balanza, que el crecer el caudal de agua por causa hidrológica permanente, y consiguientemente crece también el caudal sólido, las formas sinuosas se hacen mayores. (Martín, 2001).

## <span id="page-19-3"></span>4.5.3 Defensa ribereñas

Se conceptualiza y define a las estructuras de protección como:

Gavión.- El gavión es una cesta formada con malla metálica hexagonal tejida con doble torsión. Al ser rellenado con canto rodado, piedra de cantera o rocas estables forma un elemento constructivo continuo con gran estabilidad y comportamiento estructural, permeable al agua y relativamente flexible.

El Geoweb Celular.- Consiste en una carpeta flexible con celdas polietilénicas que pueden ser rellenadas con asfalto, arena, grava, concreto u otro material. Este sistema se usa para proteger taludes y canales contra la erosión, soportar cargas en pavimentación y para contener tierras.

El "Cable Concrete System".- Es un sistema articulado que consiste en unos bloques de concreto fragmentados con forma piramidal de varios tamaños, los cuales están unidos con un cable de acero inoxidable galvanizado y pegados en la parte inferior con una tela geotextil durante la fabricación. Estas características le dan flexibilidad y facilidad de instalación.

Dique.- Los diques son obras geotécnicas lineales de gran longitud a modo de pequeñas presas, construidas con materiales como arcilla, arena o materiales pétreos. Definen un territorio contra la inundación y definen un cauce de avenidas.

Espigones.- Son estructuras impuestas a la corriente, uno de cuyos extremos está unido a la margen. El propósito de estas estructuras consiste en alejar de la orilla las líneas de corriente con alta velocidad, y evitar así que el material de la margen pueda ser transportado y ella se erosione. Los espigones generalmente son construidos con enrocado o gaviones. Estas estructuras son aplicadas generalmente en ríos cuyo cauce principal tiene orillas bajas y se pretende proteger contra la inundación, erosión y con metas de fijación del cauce principal. Se pueden lograr alturas de más de cuatro metros trabajando con dos o tres cuerpos. (REYES, 2003)

# **V. MATERIALES Y MÉTODOS**

## <span id="page-21-1"></span><span id="page-21-0"></span>5.1 Ubicación de zona de estudio

El presente trabajo de tesis se desarrolló en la cuenca del río Cañete en el sector PUENTE SOCSI - ALTURA DEL PUENTE COLGANTE sobre una longitud de 9 km y comprendido entre las coordenadas UTM: 374,376.67 E 8'565,100.59 N hasta 370,43.92 E 8'559,366.31 N, datum WGS 84 (World Geodetic System), Zona 18 Sur:

Políticamente se ubica en:

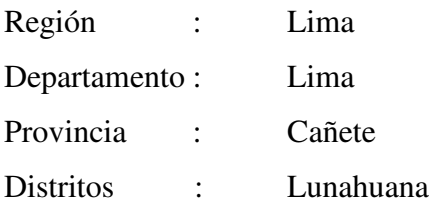

## Geográficamente:

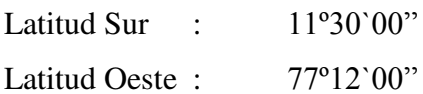

<span id="page-21-2"></span>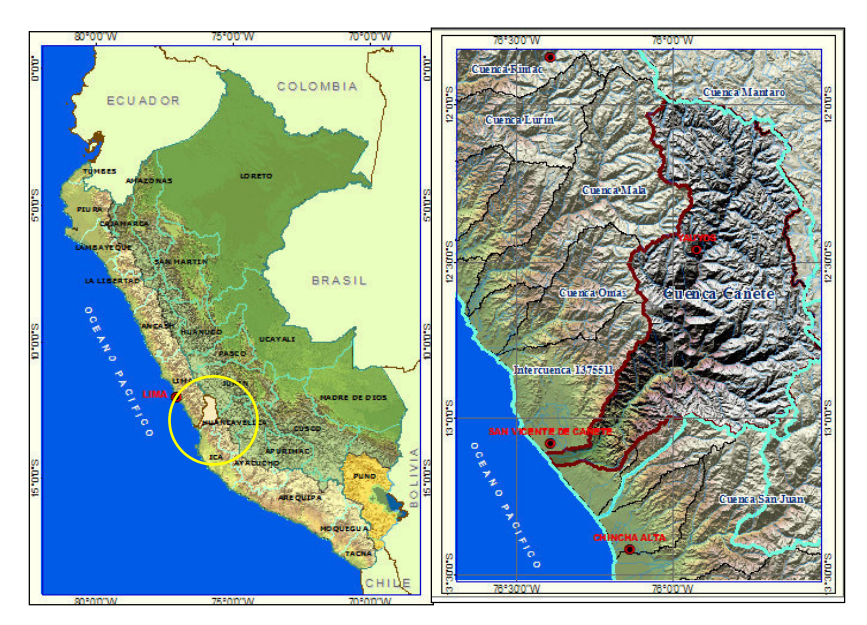

**Figura 2 Ubicación de la cuenca Fuente: Elaborado por el autor** 

## <span id="page-22-0"></span>5.2 Materiales

## <span id="page-22-1"></span>5.2.1 Información topográfica del tramo de estudio

El Levantamiento topográfico de 9 km fue realizado para la construcción de la geometría del cauce, que incluye el cauce central y la planicie de inundación, información de rugosidad y la identificación de los asentamientos de la zona propensos a la inundación.

Para esto se utilizaron los siguientes equipos.

- 01 Estación Total marca TOPCON modelo GPT 3100W
- Gps Navegador Garmin Etrex
- 01 Laptop marca HP Core I5.
- Cámara fotográfica
- Arc gis 10.2
- Autocad Civil 3D 2015

## <span id="page-22-2"></span>5.2.2 Información Hidrométrica

El rio Cañete tiene una estación principal de aforo limnimétricas ubicadas en el puente Socsi en la localidad de Lunahuana, que controla los recursos hídricos de la cuenca, correspondiendo a la cuenca húmeda 4830.9 km2.

Para determinar el comportamiento hidráulico de la zona de estudio se utilizó los registros de la estación Socsi de caudal Anual Max de los años 1960 hasta el 2010 de la junta de usuarios, cuyo registro está disponible en la página oficial de información de recursos hídricos del ANA.

#### <span id="page-23-0"></span>5.2.3 Muestreo del material de lecho de rio

Se tomaron muestras representativas de los estratos atravesados en cada calicata y en cantidades suficientes como para realizar los ensayos de identificación y clasificación, para ellos se utilizaron herramientas de trabajo (pico, pala, etc.).

Muestreo Disturbado

Se extrajo así mismo 03 muestra representativas del terreno a lo largo del eje del rio, para la determinación de la determinación SUCS, con una profundidad de 1.50 m. en los 9 km del estudio

Registro de Excavaciones.

Paralelamente al muestreo se realizó el registro de cada una de las calicatas, anotándose las principales características de los tipos de suelos encontrados, tales como: espesor, humedad, etc.

Muestreo de Cantera

Se extrajo una muestra de roca de cantera R-1, de 0.30 cm de diámetro, lo cual fue acondicionado para determinar su peso específico y de absorción.

## <span id="page-23-1"></span>5.3 Métodos

## <span id="page-23-2"></span>5.3.1 Análisis hidrológico

El análisis de frecuencia consiste en determinar los parámetros de las distribuciones de probabilidad y determinar con el factor de frecuencia la magnitud del evento para un período de retorno dado.

A continuación se describen las principales distribuciones de probabilidad utilizadas en hidrología, la forma de estimar sus parámetros, el factor de frecuencia y los límites de confianza. Estos últimos son indicadores de que tanta incertidumbre se tiene con las extrapolaciones, puesto que determinar el rango de valores donde realmente estarían las variables, si el rango es muy grande la incertidumbre es muy alta y si es pequeño, por el contrario, habrá mucha confianza en el valor estimado.

- Descripción de métodos estadísticos
- **Normal**. Una variable aleatoria X se distribuye de acuerdo con una distribución de probabilidades Normal si su Función de Densidad de Probabilidades está dada como:

$$
f_X(x) = \frac{1}{\sigma_x \sqrt{2\pi}} e^{-\frac{(x-\mu_x)^2}{2\sigma_x^2}}
$$

Los parámetros son: media,  $\mu x$ , desviación estándar  $\sigma_x$ . La asimetría de la distribución es cero.

 **Log-Normal 2 parámetros**. Cuando los logaritmos, ln(x), de una variable x están normalmente distribuidos, entonces se dice que la distribución de x sigue la distribución de probabilidad log-normal, en que la función de probabilidad lognormal f(x) viene representado como:

$$
f(x) = \frac{1}{x\sigma_y \sqrt{2\prod}} \, EXP \left\{ -\frac{1}{2} \left[ \frac{\ln x - \mu_y}{\sigma_y} \right]^2 \right\}
$$

Parámetro de escala  $\mu$ <sub>y</sub> y parámetro de forma  $\sigma$ <sub>y</sub>

 **Log-Normal 3 parámetros.** Muchos casos el logaritmo de una variable aleatoria x, del todo no son normalmente distribuido, pero restando un parámetro de límite inferior  $x_0$ , antes de tomar logaritmos, se puede conseguir que sea normalmente distribuida.

La función de densidad, de la distribución log-normal de 3 parámetros, es:

$$
f(x) = \frac{1}{(x - x_0)\sigma_y \sqrt{2\prod}} exp\left\{-\frac{1}{2}\left[\frac{\ln(x - x_0) - \mu_y}{\sigma_y}\right]^2\right\}
$$

Parámetro de posición x<sub>0</sub>, parámetro de escala  $\mu_y$  y parámetro de forma  $\sigma_y^2$ .

 **Gamma 2 parámetros**. Se dice que una variable aleatoria x, tiene una distribución gamma de 2 parámetros si su función densidad de probabilidad es:

$$
f(x) = \frac{x^{\gamma - 1} e^{-\frac{x}{\beta}}}{\beta^{\gamma} \Gamma(\gamma)}
$$

Parámetro de forma *Ȗ*, parámetro de escala *ȕ*

 **Gamma 3 parámetros o Pearson Tipo III**. Cuando una variable aleatoria x se ajustan a una distribución Pearson Tipo III, se dice que la variable aleatoria x se ajusta a una distribución Log Pearson Tipo III. Su función densidad de probabilidad es:

$$
f(x) = \frac{(x - x_0)^{\gamma - 1} e^{-\frac{(x - x_0)}{\beta}}}{\beta^{\gamma} \Gamma(\gamma)}
$$

 **Gumbel**. A partir de la distribución general de valores extremos, se pueden derivar tres tipos de distribuciones: la tipo I, comúnmente conocida como Gumbel, la tipo II y la tipo III, llamada también Weibull.

Ellas difieren entre sí por el valor del parámetro de forma. La expresión general de la función de densidad de probabilidades para la distribución extrema tipo I o Gumbel es:

$$
f_x(x) = \frac{1}{\alpha} \exp\left[-\frac{x-\beta}{\alpha} \exp\left(-\frac{x-\beta}{\alpha}\right)\right]
$$

Parámetros de escala  $\alpha$  y parámetro de posición  $\beta$ 

 **Distribución Log-Gumbel**. La función de distribución acumulada de la distribución Gumbel tiene la forma:

$$
F(x) = e^{-e^{\frac{(x-\mu)}{\alpha}}}
$$

Para:  $-\infty < x < \infty$ 

Donde:

 $0 < \alpha < \infty$  es el parámetro de escala

 $-\infty < \mu < \infty$  es el parámetro de posición

El parámetro de posición llamado también valor central o moda, si en la ecuación, la variable x se reemplaza por Lnx, se obtiene la función acumulada de la distribución log-Gumbel, o distribución de Fréchet.

#### Determinación de caudal de diseño

Cuando la información es adecuada el análisis de frecuencia es la metodología más recomendable para la evaluación de eventos extremos, ya que la estimación depende solamente de los caudales máximos anuales que han ocurrido en la cuenca y no da cuenta de los procesos de transformación de la precipitación en escorrentía. Obviamente tiene algunas limitaciones relacionadas con el comportamiento de la serie histórica y con el tamaño y calidad de los datos de la muestra.

- o Cuando se presenten cambios o tendencias en la serie histórica se deben utilizar técnicas estadísticas que permitan removerlos para poder realizar el análisis de frecuencias (Kite, 1988; Mamdouh, 1993; Ashkar, et al. 1994).
- o La selección inadecuada de la distribución de probabilidades de la serie histórica arrojará resultados de confiabilidad dudosa, (Ashkar, et al. 1994).
- o El tamaño de la muestra influye directamente en la confiabilidad de los resultados, así a mayor período de retorno del estimativo mayor longitud de registros necesaria para mejor confiabilidad en los resultados.

El ajuste a distribuciones se puede hacer de dos técnicas, con el factor de frecuencia como se refirió en el numeral 2 o hallando la distribución empírica de los datos muestrales, por el método de Plotting Position.

Pruebas de Ajustede

Para determinar que tan adecuado es el ajuste de los datos a una distribución de probabilidades se han propuesto una serie de pruebas estadísticas que determinan si es adecuado el ajuste. Estos son análisis estadísticos y como tal se deben entender, es decir, no se puede ignorar el significado físico de los ajustes.

• Prueba Smirnov Kolmogorov

El estadístico Smirnov Kolmogorov D considera la desviación de la función de distribución de probabilidades de la muestra P(x) de la función de probabilidades teórica, escogida Po(x) tal que  $Dn = max(P(x) - Po(x))$ .

La prueba requiere que el valor Dn calculado con la expresión anterior sea menor que el valor tabulado Dn para un nivel de probabilidad requerido.

Esta prueba es fácil de realizar y comprende las siguientes etapas:

- El estadístico Dn es la máxima diferencia entre la función de distribución acumulada de la muestra y la función de distribución acumulada teórica escogida.
- Se fija el nivel de probabilidad  $\alpha$ , valores de 0.05 y 0.01 son los más usuales.
- El valor crítico  $D\alpha$ , de la prueba debe ser obtenido de tablas en función  $de \alpha$  y n.
- $\sim$  Si el valor calculado Dn es mayor que el D $\alpha$ , la distribución escogida se debe rechazar.
- Prueba Chi Cuadrado

Una medida de las discrepancias entre las frecuencias observadas (fo) y las frecuencias calculadas (fc) por medio de una distribución teórica está dada por el estadístico  $\chi^2$ 

$$
\chi^2 = \sum_{i=1}^k \frac{(f_o - f_c)^2}{f_c}
$$
 en donde  $\sum f_o = \sum f_c$ 

si el estadístico  $\chi^2=0$  significa que lae distribuciones teórica y empírica ajustan exactamente, mientras que si el estadístico  $\chi^2$  ellas difieren. La distribución del estadístico  $\chi^2$  se puede asimilar a una distribución Chi-cuadrado con (k-n-1) grados de libertad, donde k es el número de intervalos y n es el número de los parámetros de la distribución teórica. La función  $\chi^2$  se encuentra tabulada. Supongase que una hipótesis Ho es aceptar que una distribución empírica se ajusta a una distribución Normal. Si el valor calculado de  $\chi^2$  por la ecuación anterior es mayor que algún valor crítico de  $\chi^2$ , con niveles de significancia  $\Box$  de 0.05 y 0.01 (el nivel de confianza es 1- $\Box$ ) se puede decir que las frecuencias observadas difieren significativamente de las frecuencias esperadas (o calculadas) y entonces la hipótesis Ho se rechaza, si ocurre lo contrario entonces se acepta.

#### <span id="page-29-0"></span>5.3.2 Análisis del cauce

Para el análisis y descripción del cauce de 9 km en la zona de estudio, se utilizara los perfiles transversales y longitudinales obtenidas del levantamiento topográfico, agrupadas cada kilómetro y por pendientes.

#### <span id="page-29-1"></span>5.3.3 Análisis de Mecánica de Suelo

#### A. Análisis granulométrico

La granulometría se define como la distribución de los diferentes tamaños de las partículas de un suelo, expresado como un porcentaje en relación con el peso total de la muestra seca. Se utiliza como un instrumento en la clasificación de los materiales, ya que la descripción por tamaño tiene especial interés en la selección de materiales para rellenos de carreteras y presas, los cuales requieren materiales con graduaciones determinadas.

Los ensayos de granulometría tienen por finalidad determinar en forma cuantitativa la distribución de las partículas del suelo de acuerdo a su tamaño. La distribución de las partículas con tamaño superior a 0.075 se determina mediante tamizado, con una serie de mallas normalizadas.

En el análisis granulométrico la herramienta principal de trabajo para este proceso es la malla o tamiz. Para el ensayo se utiliza una serie de tamices normalizados y numerados según diferentes escalas, una de las más utilizadas es la ASTM y cuyos tamaños de tamices son: 3", 2 1/2", 2", 1 ½", 1",  $\frac{3}{4}$ ", 3/8", N° 4 (separación entre agregado fino y grueso), Nº 10, Nº 20, Nº 40, Nº 60, Nº 140 y Nº 200.

#### **Curva granulométrica**

Es la representación grafica del ensayo granulométrico. A partir de ello es posible observar la graduación de un suelo. Tomando en cuenta el peso total y los pesos retenidos, se procede a realizar la curva granulométrica, con los valores de porcentaje retenido que cada diámetro ha obtenido. La curva granulométrica permite visualizar la tendencia homogénea o heterogénea que tienen los tamaños de grano (diámetros) de las partículas.

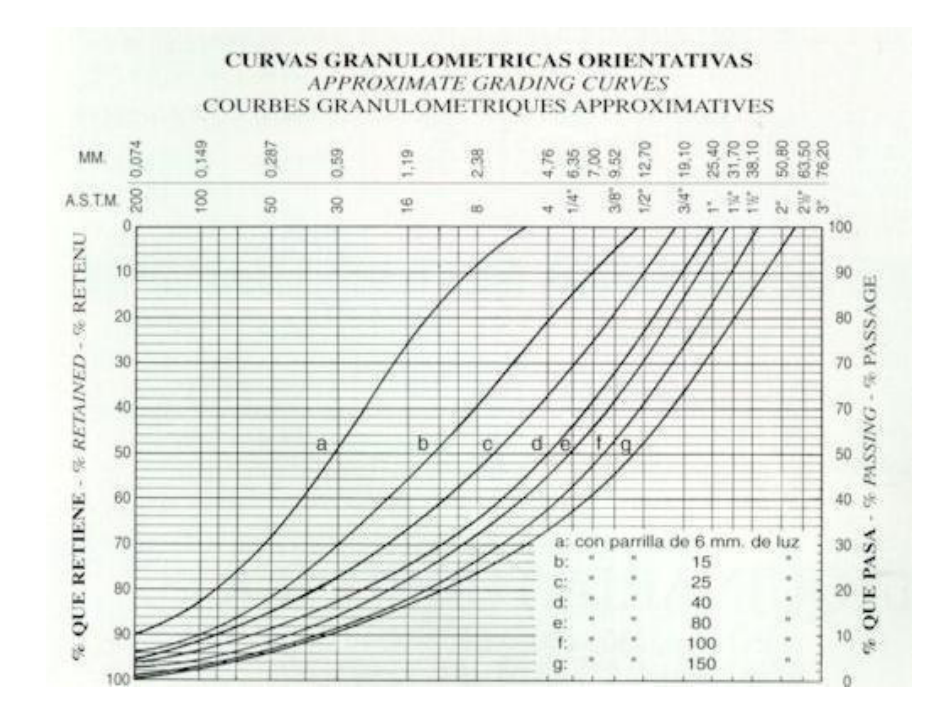

<span id="page-30-0"></span>**Figura 3 Curvas Granulométricas Fuente: Bowles, J.** *Manual de Laboratorio de Suelos en la Ingeniería Civil.*

Clasificación sucs

Los suelos son materiales con partículas de tamaño menor de 7.5 cm (3"). Se clasifican como se indica en la Tabla 3 de este manual y se explica a continuación, con base en su composición granulométrica y en sus características de plasticidad, representada por los límites de consistencia.

Los suelos se clasifican como suelos gruesos cuando más del 50% de sus partículas son de tamaño mayor que 0.075mm (malla N° 200) y como suelos finos cuando el 50% de sus partículas o más, son de tamaño menor

#### A. Suelos gruesos

Los suelos gruesos se clasifican como grava cuando más del 50% de las partículas de la fracción gruesa tienen tamaño mayor que 4.75 mm (malla N° 4) y como arena cuando el 50% de las partículas o más de la fracción gruesa, son de tamaño menor.

 La grava se identifica con el símbolo G (Gravel) y la arena con el símbolo S (Sand). Ambas a la vez se subdividen en 8 subgrupos:

- Grava o arena bien graduada (GW o SW). Si el material contiene hasta 5% de finos, cuando se trate de una grava cuyo coeficiente de uniformidad (Cu) es mayor de 4 y su coeficiente de curvatura (Cc) esté entre 1 y 3, se clasifica como grava bien graduada y se identifica con el símbolo GW. Cuando se trate de una arena cuyo coeficiente de uniformidad (Cu) es mayor de 6 y su coeficiente de curvatura (Cc) esté entre 1 y 3, se clasifica como arena bien graduada y se identifica con el símbolo SW.
- Grava o arena mal graduada (GP o SP). Si el material contiene hasta 5% de finos y sus coeficientes de uniformidad y curvatura, no cumplen con lo indicado en el párrafo anterior, se clasifica como grava mal graduada o arena mal graduada, según corresponda y se identifica con los símbolos GP o SP, respectivamente.
- Grava o arena limosa (GM o SM). Si el material contiene más del 12% de finos y estos son limo, se clasifica como grava limosa o arena limosa, según corresponda y se identifica con los símbolos GM o SM, respectivamente.
- Grava o arena arcillosa (GC o SC). Si el material contiene más del 12% de finos y estos son arcilla, se clasifica como grava arcillosa o arena arcillosa, según corresponda y se identifica con los símbolos GC o SC, respectivamente.
- Grava o arena bien graduada limosa (GW-GM o SW-SM). Si el material contiene entre 5% y 12% de finos y estos son limo, se trate de una grava bien graduada limosa y se identifica con el símbolo GW-GM. Cuando se trate de una arena, se clasifica como arena bien graduada limosa y se identifica con el símbolo SWSM.
- Grava o arena mal graduada limosa (GP-GM o SP-SM). Si la grava o la arena son mal graduadas, contienen entre 5 y 12% de finos y estos son limo, se clasifican como grava mal graduada limosa o arena mal graduada limosa, según corresponda y se identifican con los símbolos GP-GM o SP-SM, respectivamente.
- Grava o arena bien graduada arcillosa (GW-GC o SW-SC). Si la grava o la arena cumplen con los requisitos de bien graduadas, excepto que contienen entre 5 y 12% de finos y estos son arcilla, se clasifican como grava bien graduada arcillosa o arena bien graduada arcillosa, según corresponda y se identifican con los símbolos GW-GC o SW-SC, respectivamente.
- Grava o arena mal graduada arcillosa (GP-GC o SP-SC). Si la grava o la arena son mal graduadas, contienen entre 5 y 12% de finos y estos son arcilla, se clasifican

como grava mal graduada arcillosa o arena mal graduada arcillosa, según corresponda y se identifican con los símbolos GP-GC o SP-SC, respectivamente.

#### B. Capacidad portante

En cimentaciones se denomina capacidad portante a la capacidad del terreno para soportar las cargas aplicadas sobre él. Técnicamente la capacidad portante es la máxima presión media de contacto entre la cimentación y el terreno tal que no se produzcan un fallo por cortante del suelo o un asentamiento diferencial excesivo. Por tanto la capacidad portante admisible debe estar basada en uno de los siguientes criterios funcionales: Si la función del terreno de cimentación es soportar una determinada tensión independientemente de la deformación, la capacidad portante se denominará carga de hundimiento. Si lo que se busca es un equilibrio entre la tensión aplicada al terreno y la deformación sufrida por éste, deberá calcularse la capacidad portante a partir de criterios de asiento admisible. De manera análoga, la expresión capacidad portante se utiliza en las demás ramas de la ingeniería para referir a la capacidad de una estructura para soportar las cargas aplicadas sobre la misma.

Capacidad de carga a corto y a largo plazo Las propiedades mecánicas de un terreno suelen diferir frente a cargas que varían (casi) instantáneamente y cargas cuasi permanentes. Esto se debe a que los terrenos son porosos, y estos poros pueden estar total o parcialmente saturados de agua. En general los terrenos se comportan de manera más rígida frente a cargas de variación cuasinstantánea ya que éstas aumentan la presión intersticial, sin producir el desalojo de una cantidad apreciable de agua. En cambio bajo cargas permanentes la diferencia de presión intersticial entre diferentes partes del terreno produce el drenaje de algunas zonas.

- Capacidad Portante de los Suelos
- CAPACIDAD DE CARGA LIMITE (qd). Máxima presión que se puede aplicar a la cimentación, sin que ésta penetre en el suelo.

 CAPACIDAD DE CARGA ADMISIBLE (qadm). Es la carga límite dividida entre un factor de seguridad. A este esfuerzo se le llama capacidad portante. Terzaghi recomienda que FS no sea menor que 3.

$$
qadm = \frac{qd}{3}
$$

#### A. Capacidad portante en suelos superficiales

El problema de la capacidad portante de cimientos superficiales se ha solucionado con teoría de plasticidad desde hace ya bastante tiempo (por ejemplo Prandtl,1923 y Reissner, 1924; Terzaghi,1943; Brinch-Hansen,1950; Meyerhof,1953; Vesic,1975), suponiendo siempre el terreno de apoyo del cimiento horizontal.y de extensión lateral infinita.

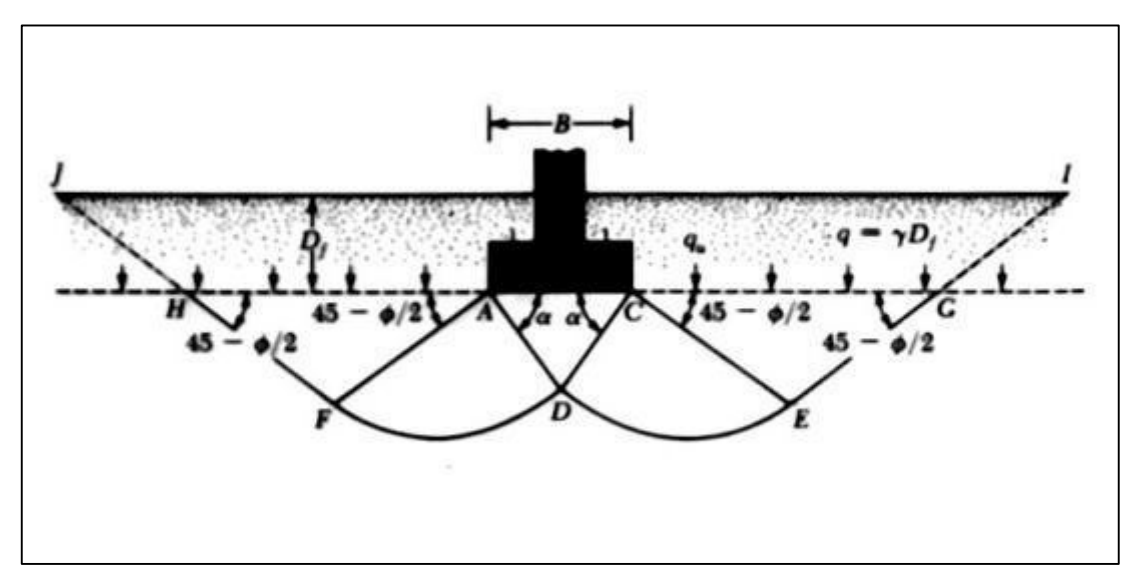

<span id="page-33-0"></span>**Figura 4 Distribución de cargas en el suelo. Fuente: Jiménez Salas, J. A. y coautores. Geotecnia y Cimientos. 2da. Ed., Rueda, 1992.** 

La ecuación de capacidad portante está dada, para resistencia Mohr-Coulomb, por:

$$
q_{ult} = c' Nc + q Nq + \frac{1}{2} \gamma B Ng
$$

Donde

| qult       | = capacidad última del cimiento (F/L2)        |
|------------|-----------------------------------------------|
| c'         | = cohesión efectiva (F/L2)                    |
| q          | = sobrecarga externa = $\gamma$ 1 x Df (F/L2) |
| $\gamma$ 1 | = peso unitario del suelo externo             |

Df = altura de suelo externo

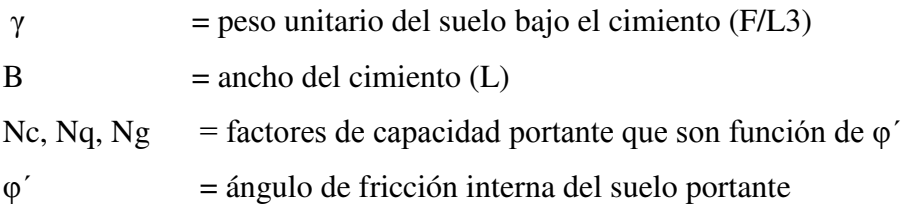

#### B. Relación entre Angulo de Fricción y Densidad relativa

Se ha logrado determinar la relación entre los ángulos de Fricción interna y la densidad relativa, vasados en la relación de vacío y espacio poroso, En tal sentido, muchos autores como Meyerhof 1956, Cauquot 1969 han hecho estudios entre las variables nombradas, los mismos han dado muy buenos resultados, es por ello que conviene indicar que el mismo no es novedoso pero es un aporte más y puede ser aplicado relacionar las condiciones anisotropía inducida por esfuerzos, sobre los parámetros de resistencia en arenas.

Las expresiones de Meyerhof:

Suelo con 5% de Finos y limos

 $f = 25 + 0.15Dr%$ 

- Suelos  $< 5\%$  arena fina y limo

$$
f = 30 + 0.15
$$
Dr%

Los autores (Giuliani 1982)*,* mediante métodos estadísticos, propusieron:

$$
Tg(\varphi)=0,575+0.361Dr0.866
$$

#### <span id="page-34-0"></span>5.3.4 Modelamiento Hidráulico

A. Coeficiente de rugosidad de Maning

Para el cálculo de rugosidad de Manning se ha usado el procedimiento desarrollado por Cowan, el cual a partir del reconocimiento de varios factores primordiales que afectan el

coeficiente de rugosidad, desarrolló un procedimiento para estimar el valor de n, mediante la siguiente expresión:

$$
n = (n_0 + n_1 + n_2 + n_3 + n_4)m_5
$$

Donde  $n_0$  es un valor básico de n para un canal recto, uniforme y liso en los materiales naturales involucrados,  $n_1$  es un valor que debe agregarse al  $n_0$  para corregir el efecto de las rugosidades superficieles,  $n_2$  es un valor para considerar las variaciones en forma y tamaño de la sección transversal del canal,  $n_3$  es un valor para considerar las obstrucciones,  $n_4$  es un valor para considerar la vegetación y las condiciones de flujo,  $m_5$ es un factor de corrección de los efectos por meandros en el canal los valores apropiados de  $n_0$  a  $n_4$  y  $m_5$ .

Estos valores se seleccionan del siguiente cuadro.

<span id="page-35-0"></span>

| <b>Condiciones de canal</b> |               | <b>Valores</b> |       |
|-----------------------------|---------------|----------------|-------|
| Material<br>involucrado     | Tierra        |                | 0.020 |
|                             | Corte en roca | $n_0$          | 0.025 |
|                             | Grava fina    |                | 0.024 |
|                             | Grava gruesa  |                | 0.028 |
| Grado de<br>irregularidad   | Suave         |                | 0.000 |
|                             | Menor         | n <sub>1</sub> | 0.005 |
|                             | Moderado      |                | 0.010 |
|                             | Severo        |                | 0.020 |
| Variaciones de la           | Gradual       | n <sub>2</sub> | 0.000 |

**Tabla 1 Valores para el Cálculo del Coeficiente de Rugosidad**
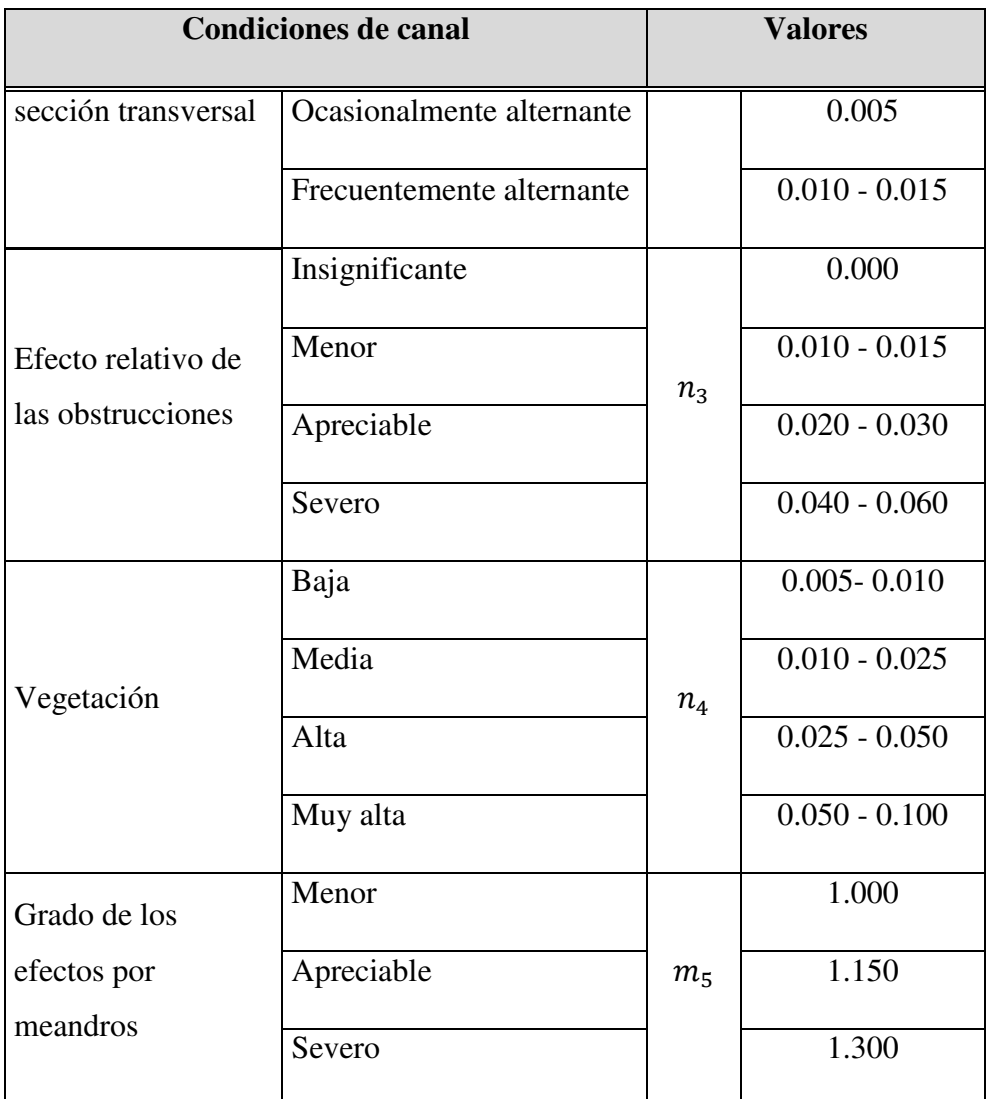

 **Fuente:** Hidráulica de canales abiertos -Ven Te Chow

# B. Condiciones de Contorno

Los parámetros a definir en una simulación en régimen permanente mediante HEC-Ras son tanto geométricos como hidráulicos. De estos últimos, uno de ellos son las condiciones de contorno. Se entiende por condiciones de contorno aquellas que definen el comportamiento de un modelo en sus límites, esos límites son más comúnmente conocidos como condiciones de contorno aguas arriba y aguas abajo.

Teniendo en cuenta que estamos hablando siempre de modelizaciones en régimen permanente, se pueden llegar a definir hasta cuatro tipos distintos de condición de contorno, a saber: nivel de agua, calado crítico, calado normal y curva de cauda, sólo hay que escoger una de ellas, los campos de utilización puede ser la siguiente:

- Nivel de agua: si tenemos algún dato del calado de la sección, normalmente dado por un limnímetro
- Calado crítico: se define cuando en la sección existe un elemento de control de calado/caudal basado en el calado crítico (vertedero, aforador, presa, azud). La característica de esta opción es que no hay que entrar datos, ya que el programa toma como dato el cálculo del calado crítico en la sección.
- Curva de caudal: usar cuando se posea la curva de caudal de la sección, es decir los datos que relacionan calado con caudal. Si poseemos datos de aforador, es la condición de contorno a definir.
- el calado normal: Es el más habitual, ya que es el caso en el que el flujo se aproxima al uniforme. El dato a entrar es la pendiente del tramo de influencia, en tanto por uno.

# C. Modelamiento HEC RAS

Para el estudio de la capacidad hidráulica y el cálculo de la sobreelevación del nivel de agua, se realiza un cálculo en régimen permanente gradualmente variado, la cual permite calcular niveles de agua cuando la geometría fluvial es irregular.

Los cálculos se efectuaron con el programa *HEC RAS*, desarrollado por el cuerpo de ingenieros de Estados Unidos, el cual, al incluir el cálculo de pérdidas de carga singulares derivadas de las contracciones y expansiones bruscas del flujo, permite considerar en cada caso las modificaciones locales originadas al escurrimiento a lo largo de todo el tramo en estudio.

El modelo matemático utilizado corresponde a un flujo unidimensional, no uniforme, permanente y de lecho fijo. Además utiliza el balance de energía entre dos secciones sucesivas y emplea como base de datos a las secciones transversales que representan la geometría del cauce en el tramo de interés, el caudal y el coeficiente de rugosidad.

La base teórica con la que trabaja el programa *HEC RAS*, para un flujo permanente es:

## **Ecuaciones para el cálculo de Perfiles de la superficie libre**

El perfil de la superficie libre es calculado para cada sección resolviendo la ecuación de energía con un proceso iterativo denominado método del paso estándar (Chow, 1994). La ecuación de energía es escrita de la siguiente forma:

$$
\frac{\alpha_2 V_2^2}{2g} + Z_2 + Y_2 = \frac{\alpha_1 V_1^2}{2g} + Z_1 + Y_1 + h_e
$$

**Donde:**  $Y_1$ ,  $Y_2$  = Profundidad de agua en las secciones transversales

 $Z_1, Z_2$  = Elevación del canal principal invertido  $V_1$ ,  $V_2$  = Velocidades medias (descarga total/área total del flujo)  $\alpha_1, \alpha_2$  = Coeficiente de ponderación de velocidad  $g =$  Aceleración de la gravedad.  $h_e$  = Pérdida de energía inicial

La Figura N°3.1, muestra esquemáticamente un tramo de canal con cada uno de los términos de la ecuación de energía.

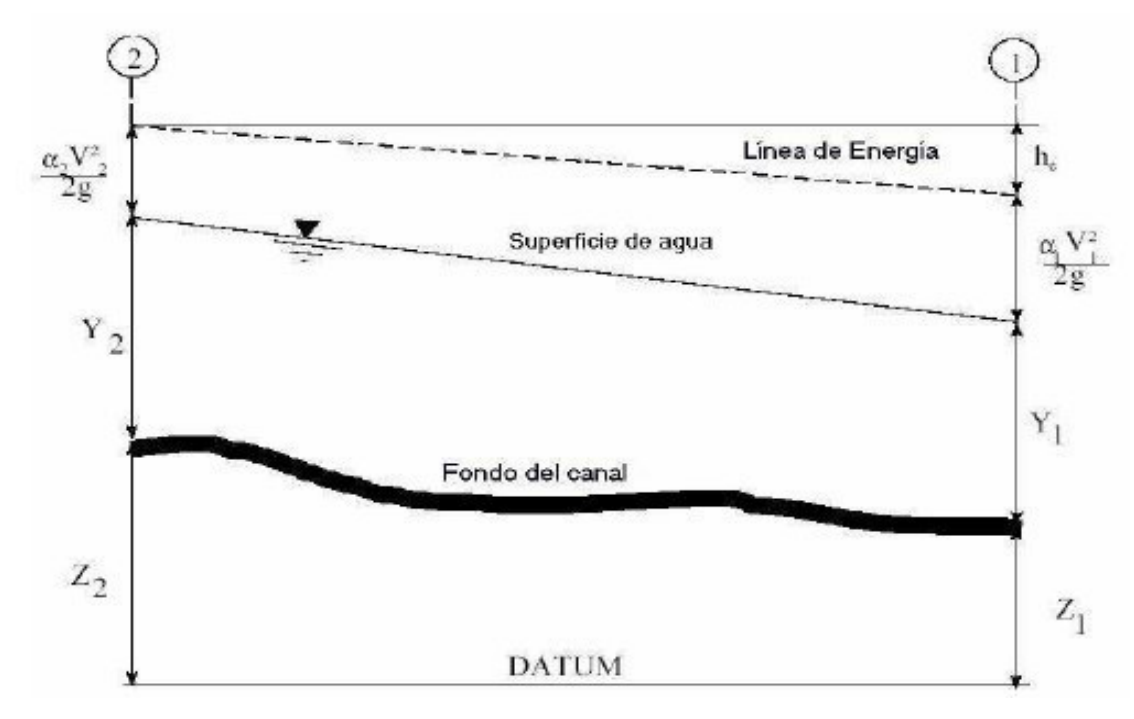

**Figura 5 Representación de los términos de la ecuación de energía. Fuente: Hidráulica de canales abiertos -Ven Te Chow** 

Las pérdidas de energía entre dos secciones transversales pueden ser debido a la fricción, y/o debido a la contracción o expansión entre ambas secciones. La ecuación de pérdidas de energía es la siguiente:

$$
h_e = L\overline{Sf} + C \left| \frac{\alpha_2 V_2^2}{2g} - \frac{\alpha_1 V_1^2}{2g} \right|
$$

**Donde:** L = Longitud Ponderada de descarga alcanzada  $\overline{Sf}$  = Fricción representativa en la pendiente entre las dos secciones  $C = Coeficiente de pérdida de expansion o contracción$ 

La distancia ponderada, L, es calculada como:

$$
L = \frac{L_{lob}Q_{lob} + L_{ch}}{Q_{lob}} + \frac{L_{ch}}{Q_{ch}} + \frac{L_{rob}}{Q_{rob}}
$$

 $\ddot{\phantom{0}}$ 

#### **Donde:**

Llob, Lch, Lrob = Longitudes entre dos secciones para el flujo en el margen de inundación izquierda, canal principal, y derecha.

Qlob, Qch, Qrob = promedio aritmético de los caudales entre secciones para el margen de inundación izquierda, canal principal, y derecha.

### **Subdivisión de la sección transversal y cálculo de la conductividad**

La determinación de la conductividad total y el coeficiente de velocidad para una sección transversal, requiere la subdivisión del flujo en diferentes unidades, en las cuales el flujo se distribuya uniformemente. *HEC RAS* divide el flujo en márgenes de inundación en los cambios del coeficiente de Manning (Figura N°3.2). La conductividad es calculada dentro de cada subdivisión de la siguiente manera:

$$
Q=KS_f^{1/2}
$$

$$
K = \frac{1}{n}AR^{2/3}
$$

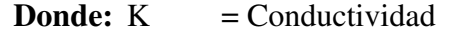

- n = Coeficiente de rugosidad de Manning
- $A = \text{Área de flujo (pies 2)}$
- $R =$  Radio hidráulico (pies)
- Sf = Desnivel de energía en la línea de gradiente.

El modelo suma los valores incrementales de conductividad obteniendo un valor representativo para cada margen de inundación. La conductividad para el canal principal es normalmente computada como un valor único. El valor total se obtiene como la suma de los tres valores de conductividad (izquierda, canal, y derecha).

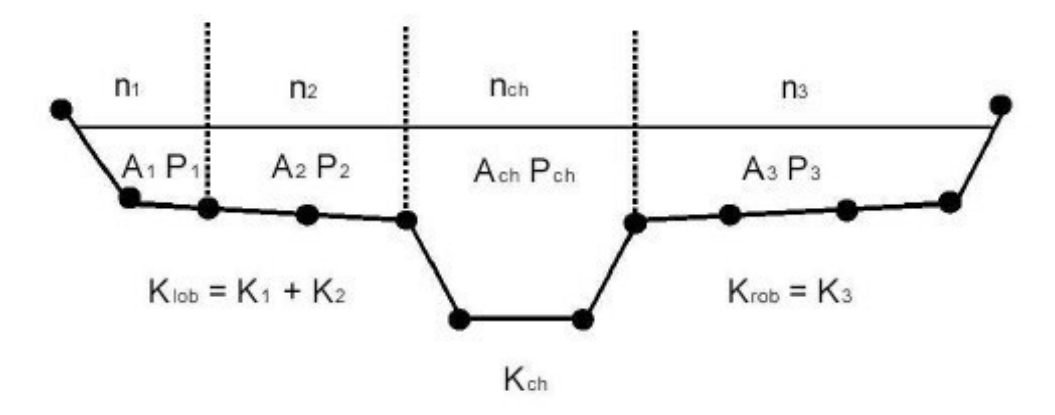

**Figura 6 Subdivisión utilizada por HEC-RAS para cada sección transversal. Fuente: Hidráulica de canales abiertos -Ven Te Chow** 

El modelo posee un método alternativo para calcular la conductividad entre cada uno de los puntos que representan el terreno perteneciente al margen de inundación (Figura N°3.4).

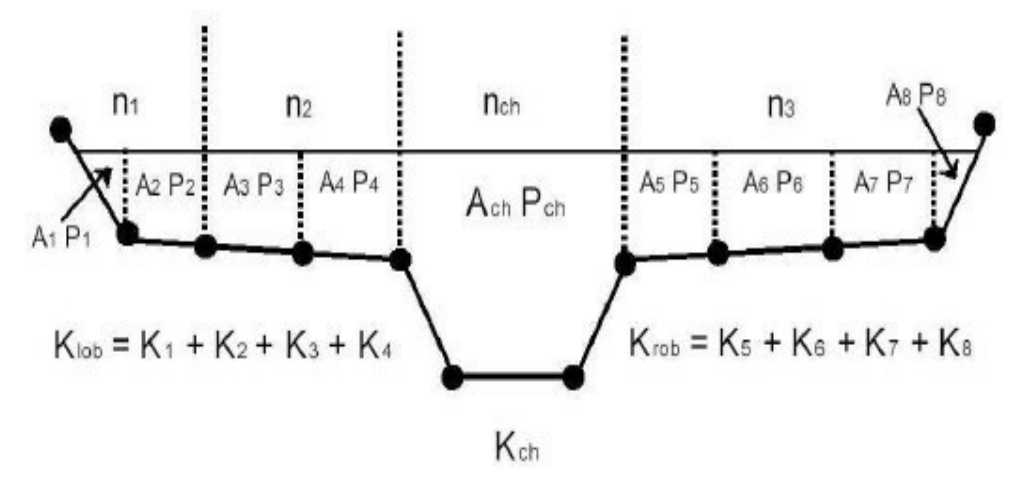

**Figura 7 Método alternativo para el cálculo de la conductividad. Fuente: Hidráulica de canales abiertos -Ven Te Chow** 

Los métodos de cálculo presentados producen diferentes resultados. Esta diferencia aumenta cuando las porciones del margen de inundación tienen bajas rugosidades y las pendientes laterales o transversales son significativas. En general, el método utilizado por *HEC RAS* determinará una conductividad total menor para un mismo valor de elevación de la superficie libre.

### **Coeficiente de rugosidad compuesto en el canal principal**

El flujo en el canal principal no es subdividido, excepto cuando el coeficiente de rugosidad varía dentro del canal. El programa determina si el canal principal puede ser subdividido o si puede ser utilizado un valor de rugosidad compuesto, siguiendo el criterio que se detalla a continuación: si la pendiente de un lado del canal principal es mayor que 5H:1V y posee más de un valor de rugosidad, será computado un coeficiente de rugosidad compuesto, nc.

Para la determinación del nc, el canal principal es dividido en N partes, cada una con un valor conocido de perímetro mojado Pi y una rugosidad ni.

$$
n_c = \left[\frac{\sum_{i=1}^{N} (P_i n_i^{1.5})}{P}\right]^{2/3}
$$

**Donde:**  $n_c$  = Coeficiente de rugosidad compuesta o equivalente  $n_i$  = Coeficiente de rugosidad para la subdivisión i

- P = Perímetro mojado en todo el canal principal
- Pi = Perímetro mojado para la subdivisión i

El coeficiente compuesto o equivalente de rugosidad debe chequearse en las tablas de resultados para comprobar que su valor es razonable.

#### **Evaluación de la altura media de velocidades**

Debido a que este modelo es unidimensional, para cada sección transversal deberá tener un valor único de elevación de la superficie del agua, como así también la altura de velocidad. Para una determinada elevación de la superficie de agua, la energía media es obtenida por una ponderación según el flujo que atraviesa cada una de las tres subáreas de una sección transversal.

En la siguiente figura, se muestra como se obtiene la energía media para una sección sin margen de inundación izquierda.

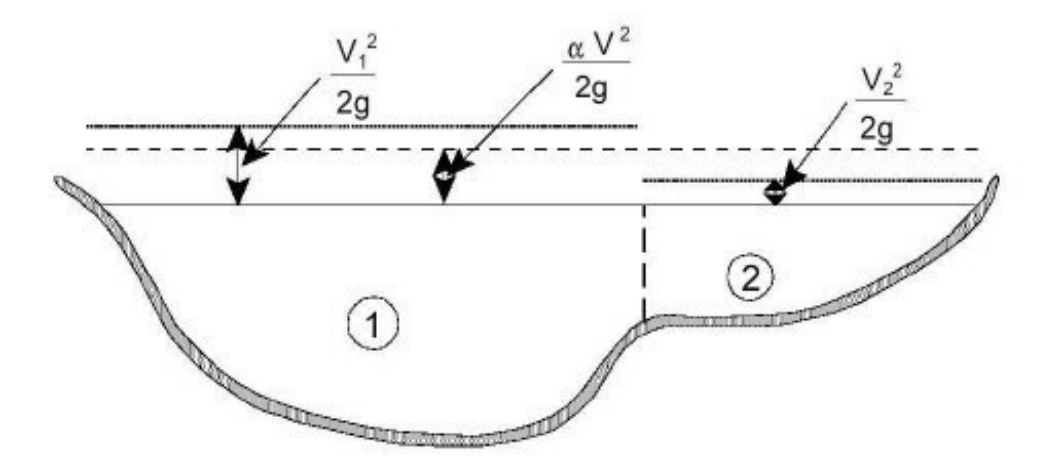

**Figura 8 Ejemplo de la obtención de la energía media. Fuente: Hidráulica de canales abiertos -Ven Te Chow** 

Para poder calcular la energía cinética media es necesario obtener primero el coeficiente alfa de velocidad ponderado. Alfa es calculado de la siguiente manera:

**.** 

$$
\propto = \left| \frac{Q_1 V_1^2 + Q_2 V_2^2 + ... + Q_N V_N^2}{Q \overline{V^2}} \right|
$$

El coeficiente de velocidad ∝ , es calculado basándose en la conductividad en los tres elementos: ambos márgenes de inundación (izquierda y derecha) y el canal principal.

Esto también puede ser escrito en términos de conductividad y área como en la siguiente ecuación:

$$
\alpha = \frac{A_t^2 \left| \frac{K_{lob}^3}{A_{lob}^2} + \frac{K_{ch}^3}{A_{ch}^2} + \frac{K_{rob}^3}{A_{rob}^2} \right|}{K_t^3}
$$

### **Donde:**

 $A_t$  = Área total de flujo de la sección

 $A<sub>lob</sub>, A<sub>ch</sub>, A<sub>rob</sub> = Area de flujo en la margen izquierda, canal principal y$ derecha

 $K_t$  = Conductividad total de la sección transversal

 $K<sub>lob</sub>, K<sub>ch</sub>, K<sub>rob</sub> = Conductividad en la margen izquierda, canal principal y$ derecha

# **Evaluación de las pérdidas por fricción**

Las pérdidas por fricción son calculadas como el producto de Sf y L, donde Sf es la pendiente representativa de la línea de energía para un tramo de longitud L. La pendiente de la línea de energía para cada sección transversal es calculada por la fórmula de Manning de la siguiente manera:

$$
Sf = \left(\frac{q}{K}\right)^2
$$

### **Evaluación de las pérdidas por contracción y expansión**

Las pérdidas por contracción y expansión son calculadas como muestra la siguiente ecuación:

$$
h_{\alpha} = C \left| \frac{\alpha_1 V_1^2}{2g} - \frac{\alpha_2 V_2^2}{2g} \right|
$$

**Donde:** C = Coeficiente de contracción y expansión

El programa asume que una contracción está ocurriendo cuando la altura de velocidad aguas abajo es mayor que su correspondiente aguas arriba; y viceversa, cuando la altura de velocidad aguas arriba es mayor que aguas abajo, el programa asume que está ocurriendo una expansión.

| Descripción de la transición       | Coeficiente de<br>contracción | Coeficiente de<br>expansión |
|------------------------------------|-------------------------------|-----------------------------|
| Perdida en la transición computada |                               |                             |
| <b>Transición gradual</b>          | 0.1                           | 0.3                         |
| Secciones típicas de puentes       | 0.3                           | 0.5                         |
| Transición abrupta                 | 0.6                           | 0.8                         |

**Tabla 2 Coeficiente de contracción y expansión para flujo subcrítico** 

**Fuente:** HEC RAS

## **Determinación de la profundidad crítica**

La profundidad crítica para una sección transversal será determinada si alguna de las siguientes condiciones son satisfechas:

- El régimen de flujo supercrítico ha sido especificado.
- El cálculo de la profundidad crítica ha sido requerida por el usuario.
- El tirante crítico es una condición de borde, por lo que debe ser calculado.
- El número de Froude chequeado para un perfil subcrítico indica que la profundidad crítica debe ser determinada para verificar el régimen de flujo asociado con la elevación balanceada.
- El programa no puede balancear la ecuación de energía dentro de la tolerancia especificada antes de alcanzar el número máximo de iteraciones.

La energía total para una sección transversal está definida por:

$$
H = WS + \frac{\alpha V^2}{2g}
$$

**Donde:** H = Energía total inicial

 WS = Superficie de elevación del agua  $\propto$ V<sup>2</sup>  $\frac{\partial v}{\partial g}$  = Velocidad inicial

La elevación crítica de la superficie de agua es la elevación para la cual la energía total es un mínimo. La elevación crítica es determinada mediante un proceso iterativo en el cual se asume los valores de WS y se determinan los correspondientes valores de H, hasta que el mínimo valor de H es alcanzado.

El programa posee dos métodos para el cálculo del tirante crítico: el parabólico y de la secante. El primero es computacionalmente más rápido, pero es solamente capaz de localizar un único mínimo de energía. Para la mayoría de las secciones transversales existe solamente un valor mínimo en la curva de energía total, por este motivo el método

parabólico es seleccionado por defecto. Si el método parabólico es empleado y el mismo no converge, entonces el programa automáticamente cambiará al método de la secante.

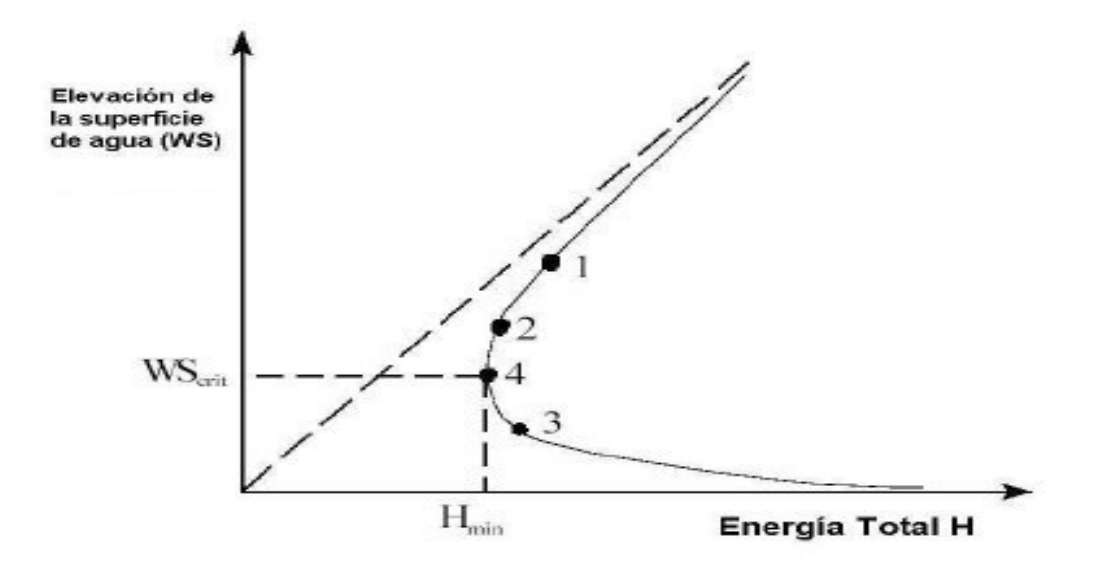

**Figura 9 Gráfico de energía vs. Elevación de la superficie de agua. Fuente: Hidráulica de canales abiertos -Ven Te Chow** 

### **Aplicación de la ecuación de cantidad de movimiento**

Cuando la superficie de agua pase a través del tirante crítico, la ecuación de energía no puede ser empleada. La ecuación de energía es solamente aplicada para situaciones de flujo gradualmente variado, y la transición de subcrítico a supercrítico o de supercrítico a subcrítico son situaciones de flujo rápidamente variado. En estas instancias es necesario emplear la ecuación de cantidad de movimiento.

Dentro de *HEC RAS*, la ecuación de momento puede ser aplicada para los siguientes problemas específicos: resaltos hidráulicos, flujo por debajo de puentes, y confluencia de ríos. La ecuación de cantidad de movimiento es derivada de la segunda ley de Newton:

 *Fuerza = Masa x Aceleración* 

$$
\sum Fx = ma
$$

Aplicando la segunda ley de Newton a un volumen de agua comprendido entre dos secciones (Figura N° 3.7), la siguiente expresión para el cambio de la cantidad de movimiento por unidad de tiempo puede ser escrita:

$$
P_2 - P_1 + W_X - F_f = Q \rho \Delta V_x
$$

**Donde:** H = Energía total inicial  *P = fuerza de presión hidrostática en 1 y 2 W = fuerza debida al peso del agua en la dirección X*   $F_f$  = fuerza debida a la pérdida por fricción de 2 a 1  $Q =$  caudal o descarga  $\square$  = densidad del agua  $\Box V$  = cambio de velocidad 2 a 1, en la dirección X.  $P_2$  $\theta$ y<sub>1</sub>  $P_1$  $\overline{z}_2$ Х Datum

**Figura 10 Aplicación del principio de cantidad de movimiento Fuente: Hidráulica de canales abiertos -Ven Te Chow** 

### o **Fuerzas debido a la presión hidrostática**

La fuerza en la dirección X debida a la presión hidrostática es:

$$
P = \gamma A \bar{Y} \cos \theta
$$

Asumir una distribución de presión hidrostática es sólo válido para pendientes menores que 1:10. El valor del cosθ para una pendiente de 1:10 es igual a 0.995 por esta razón para pendientes menores que ésta, la corrección por cosθ para afectar la profundidad puede ser considerada igual a 1.0 (Chow, 1994).

Por lo tanto, las ecuaciones para las fuerzas de presión en las secciones 1 y 2 son las siguientes:

$$
P_1 = y A1Y1 \quad y \qquad P_2 = y A Y
$$

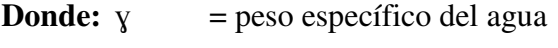

Ai = área mojada de las secciones 1 y 2

- Yi = profundidad medida desde la superficie del agua al centroide de gravedad del área de las secciones transversales 1 y 2.
- o **Fuerza de peso del agua**

Peso del agua = (Peso específico del agua) x (Volumen de agua)

$$
W = \gamma * \frac{(A_1 + A_2)}{2}L
$$

$$
W_x = W * sen\theta
$$

$$
sen\theta = \frac{Z_2 + Z_1}{L} = S_0
$$

$$
W_x = \gamma * \frac{(A_1 + A_2)}{2}LS_0
$$

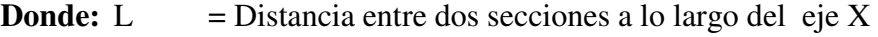

- So = Pendiente de fondo del canal
- Zi = Elevación del fondo del canal en las secciones 1 y 2.

o **Fuerza de fricción** 

$$
F_f = \tau \overline{P}L
$$

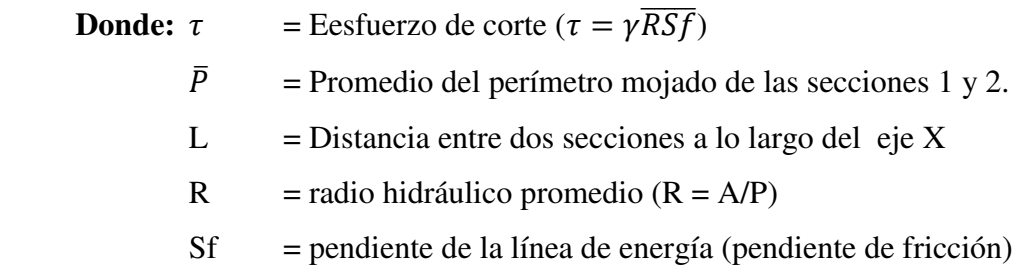

$$
F_f = \gamma * \frac{\bar{A}}{\bar{P}} L \overline{S_f} \overline{P}
$$

$$
F_f = \gamma * \frac{(A_1 + A_2)}{2} L \overline{S}_f
$$

o **Cambio de la cantidad de movimiento** 

$$
ma = Q\rho \Delta V_x
$$
  

$$
\rho = \frac{\gamma}{g}
$$
  

$$
\Delta V_x = (B_1V_1 - B_2V_2)
$$
  

$$
ma = \frac{Q\gamma}{g} (B_1V_1 - B_2V_2)
$$

**Donde:**  $\beta$  = coeficiente de cantidad de movimiento que valora la variación dela distribución de velocidades en canales irregulares.

Asumiendo que el caudal Q puede variar de la sección 2 a la sección 1:

$$
\frac{Q_2^2 \beta_2}{g A_2} + A_2 \overline{Y_2} + \frac{(A_1 + A_2)}{2} L S_0 - \frac{(A_1 + A_2)}{2} L S_f = \frac{Q_1^2 \beta_1}{g A_1} + A_1 \overline{Y_1}
$$

Esta ecuación es la forma funcional de la ecuación de cantidad de movimiento que es usada en *HEC RAS*. Todas las aplicaciones de ecuación de cantidad de movimiento son derivadas de esta.

5.3.5 Diseño de Defensa

Caudal de Diseño

Los caudales empleados para el análisis de frecuencias son caudales máximos medios obtenidos de los registros diarios, aplicando el método de Fuller se tiene:

$$
Q_{MAX} = Q_T. (1 + \frac{2.66}{A^{0.3}})
$$

Donde:

 $Q_{MAX}$  = Caudal Máximo Instantáneo  $OT =$  Caudal máximo  $A = \hat{A}$ rea de la cuenca en km2

• Ancho estable

La metodología propuesta por Altunin fue desarrollada para cauces formados con material grueso como gravy y boleos. El formulado por Maza-Cruickshank es aplicable únicamente para cauces arenosos y no se puede utilizar en cauces con material cohesivo. El de Blench de mayor utilidad en cauces con márgenes formadas con material cohesivo y arena Tina, para suelos granulares con D50 mayor de 1 mm se empiezan a obtener resultados absurdos.

De las metodologías mencionadas para estimar la longitud del ancho estable del cauce, se ha seleccionada la desarrollada por Altunin, dado que las características del lecho evaluado es de material granular constituido por material grueso coma grava y boleos

Según Altunin

$$
B = A x \frac{\sqrt{Q}}{0.3 \sqrt{S}}
$$

 $B =$  Ancho de la sección estable

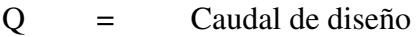

- $S =$  Pendiente del cauce
- $A = \text{coeficiente}$

Donde:

$$
A = \left( n \, x \, K^{5/3} \right)^{\frac{3}{(3+5m)}}
$$

 $n =$  coeficiente de manning

- K = Coeficiente que depende de la resistencia de las orillas.
- $m =$ Exponente

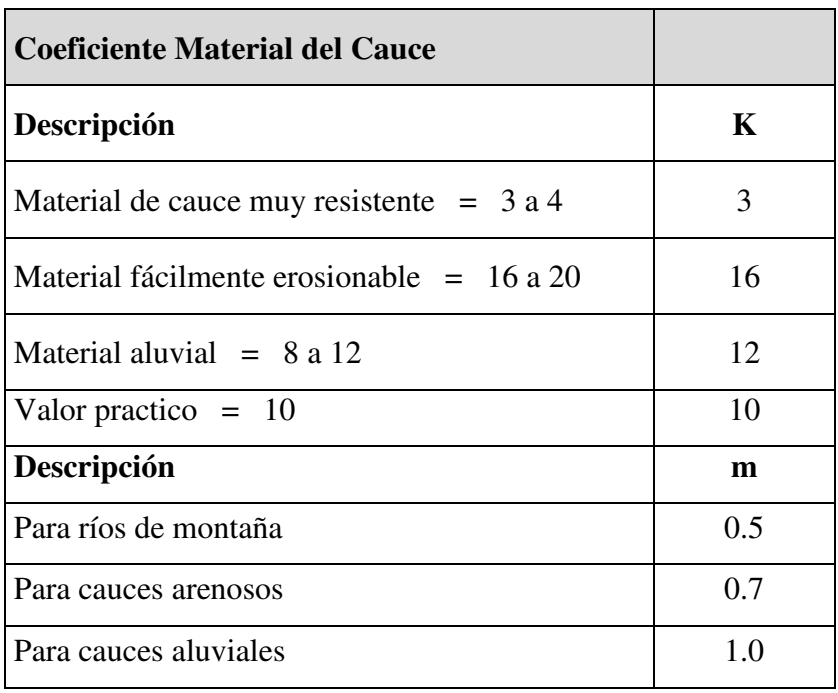

#### **Tabla 3 Coeficiente Material del Cauce**

**Fuente: Hidráulica de canales abiertos -Ven Te Chow** 

Altura de dique

Para el cálculo de la altura de diseño [as estructuras de defensa ribereña (HD), se ha aplicado la siguiente formula.

$$
H_D = Y_n + BL
$$

Donde:

HD = Altura del dique Yn = Tirante normal BL = Borde Libre

El cálculo del tirante hidráulico se determinó mediante el método de Nanning:

$$
Q = \frac{A x R^{2/3} S^{1/2}}{n}
$$

Para el cálculo del borde libre se tomó en cuenta las recomendaciones contenidas en el siguiente Formula

$$
BL = \emptyset . Ec
$$

Donde:

∅ = Coeficiente en función de la máxima descarga y pendiente.

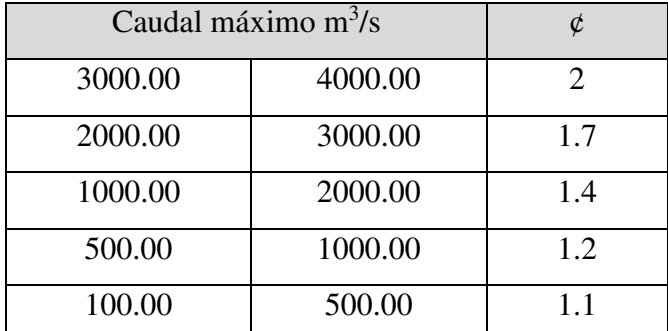

**Tabla 4 Coeficiente en función de la máxima descarga** 

**Fuente: Hidráulica de canales abiertos -Ven Te Chow** 

$$
Ec = \frac{v^2}{2g}
$$

 $V =$  velocidad media  $g = 9.81 \text{ m/sec}$ 

Cálculo de la profundidad de socavación (Hs)

La profundidad en que llegará la socavación, se obtendrá utilizando la fórmula propuesta por Lichtvan - Levediev.

$$
H_S = \left(\frac{\alpha \times d_0^{5/3}}{0.68 \times D_m^{0.28} \times B}\right)
$$

Con los siguientes datos:

Be = ancho efectivo de diseño.

 $d_0$  = tirante del gasto formativo.

Dm = Diámetro medio.

B = coeficiente para un periodo de retorno

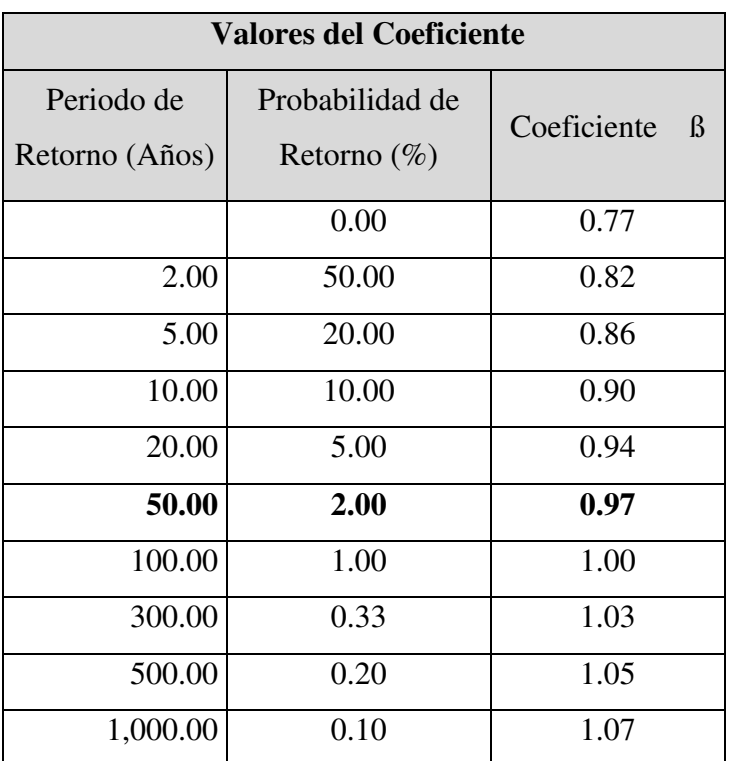

**Tabla 5 Valores del Coeficiente** 

**Fuente: Hidráulica de canales abiertos -Ven Te Chow** 

$$
\alpha = \left(\frac{Q}{d_m^{5/3} \times B \times \mu}\right)
$$

Dm = Área Hidráulica = A

Ancho Efectivo Be

Ancho de la Uña.

El ancho de la uña está dada en función de la profundidad de la misma, mediante la siguiente fórmula:

Estabilidad

Para determinar la estabilidad del terraplén se debe de cumplir que las fuerzas resistentes al movimiento como consecuencia de la presión del agua deben ser mayor que la misma presión que el agua ejerce sobre la superficie del terraplén.

a) Cálculo de la Fuerza Resistente (R)

$$
R = W \times Tg\ (\emptyset)
$$

Donde:

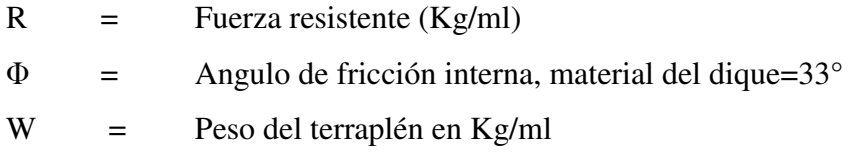

b) Cálculo de la Presión (P)

$$
P = P_w \frac{Y_n^2}{2}
$$

Donde:

 $P = Presi \cdot \text{Presi} \cdot \text{kg/m2}$  $P_w$  = Peso específico del agua Yn = Tirante normal

Diámetro de enrocado

Para la determinación del diámetro nominal del enrocado se ha considerado la ecuación que relaciona al ángulo de fricción interna, con la velocidad media y el peso específico de la roca por varios métodos.

$$
Dr = \frac{b}{\Delta} x \frac{V^2}{2g} x \frac{1}{f}
$$

Donde:

- $b = Factor$  para condiciones de turbulencia,
- $V =$  Velocidad del agua (m/s)
- g = aceleración de la gravedad
- $\Delta$  = Densidad relativa del material.

$$
\Delta = \frac{Y_S - Y}{Y}
$$

 $Y_s$  = Densidad del material (kg/m $\gamma$ )

 $Y =$ Densidad del agua (kg/m $\gamma$ )

 $F =$  factor de talud (determinado por la inclinación del talud y el ángulo de fricción interna del material).

$$
F = \sqrt{1 - \frac{sen^2\alpha}{sen^2\emptyset}}
$$

α : ángulo de talud.

Ø: ángulo de fricción interna del material

## **Diseño de espigón**

# - **Longitud del espigón**

La longitud total de un espigón se divide en longitud de anclaje o empotramiento y

Longitud de trabajo. La primera es la que inicialmente está dentro de la margen y la segunda está dentro de la corriente.

Se recomienda que la longitud de trabajo esté dentro de los siguientes límites.

$$
y < L_T < B/4
$$

Donde:

- B : Ancho media del cauce, en metros.
- y : Tirante medio en metros
- $L_T$  : Longitud total del espigón

Los espigones pueden construirse sin tener longitud de anclaje, es decir, sin que penetren en la margen.

Para el valor de `B' corresponde al ancho del rio determinado Para el caudal máximo que es capaz de pasar por el cauce principal sin que desborde hacia la planicie.

#### - **Separación entre los espigones**

No hay un modo universalmente aceptado para determinar la separación entre espigones. Sin embargo, depende, entre varios factores, del ángulo que conformen los espigones con la corriente y de la longitud del espigón de aguas arriba. Su valor esta alrededor de 6 veces la longitud del espigón empotrado y cinco veces la del no empotrado.

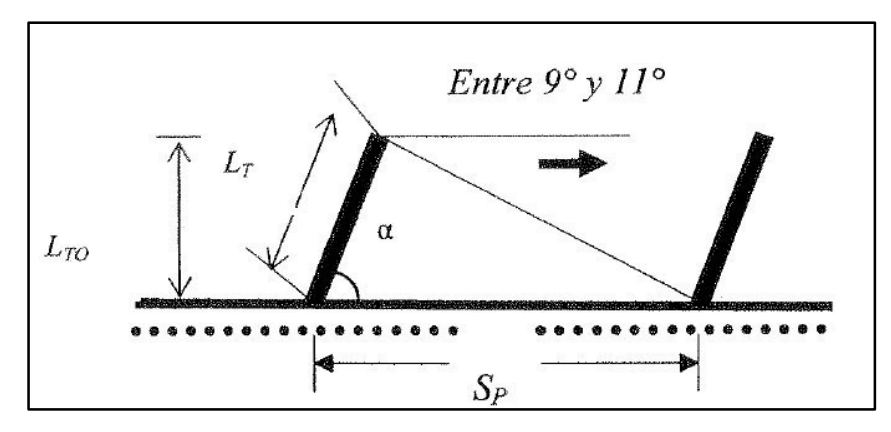

**Figura 11 Disposición de Diques Transversales de espigones Fuente: Elaborado por el autor** 

Se recomienda que para ángulos comprendidos entre 70° y 90° la separación entre espigones debe ser de 4.50 a 5.50 la longitud de trabajo  $L<sub>T</sub>$  del espigón. Para un ángulo de

60° la separación puede ser algo mayor y en tramos curvos la separación podría llegar a ser la mitad que un tramo recto. En la siguiente tabla se muestra los valores de separación.

| α            |                      |                           | empotrado         |                   |  |
|--------------|----------------------|---------------------------|-------------------|-------------------|--|
|              | Sp                   | SI                        | no                |                   |  |
| $60^{\circ}$ | 1.06 $L_{\text{To}}$ | (5.4 A 6.6)L <sub>T</sub> | 6.5L <sub>T</sub> | 5.5 $L_T$         |  |
| $70^{\circ}$ | $1.15L_{\text{To}}$  | (5.6 a 6.8)L <sub>T</sub> | 6.5L              | 5.5L <sub>T</sub> |  |

**Tabla 6 Separación de diques transversales de espigones** 

**Fuente: Kramer S. L. Geotechnical Earthquake Engineering. Prentice Hall, 1995.** 

Para =  $90^{\circ}$  5.1 L<sub>T</sub> Sp 6.3 L<sub>T</sub>, conviene la mayor separación posible, pero si no se empotran deben separarse 5  $L<sub>T</sub>$  como máximo.

#### - **Elevación y Pendiente de coronación**

Los espigones tienen generalmente a lo largo de ellos una pendiente hacia el cauce. Se recomienda que la altura mínima del espig6n hacia el centro del cauce debería ser de 0.50 m. Las Pendientes están comprendidas entre 0.05 y 0.25 y para espigones con pendientes de 0.10 o más favorecen bastante la sedimentaci6n y resultan más econ6micos.

#### - **Angulo de orientación respecto a las orillas**

Los espigones pueden estar dirigidos hacia aguas abajo o aguas arriba, o también ser normales a las corrientes. La orientación de los espigones se mide por el ángulo que forma el eje longitudinal del mismo con la tangente de la orilla, hacia aguas abajo, en el punto de arranque.

En un tramo recto o en una curva regular conviene que los espigones formen un ángulo de 70° con la direcci6n de la corriente. Si la curvatura es irregular y aún más, si tiene un radio de curvatura menor de 2.5B, los ángulos de orientación serán menores de 70° y pueden alcanzar valores menores de hasta 30°. Para las obras de encauzamiento.

### - **Permeabilidad del espigón**

El. Cuerpo de los espigones puede ser permeable o impermeable. Si el espigón debe estar permanentemente dentro del cauce principal, conviene que sea impermeable a fin de alejar a la corriente lo más efectivamente posible de la orilla. Si se utilizan espigones para reducir la velocidad de la corriente en una zona que se desea con el material arrastrado por el rio (formar una margen), conviene que sea permeable para que el agua cargada de sedimentos pase entre ellos, y que at reducir su velocidad deposite dichos materiales.

Entre los materiales a utilizarse figuran: piedra (gavion), elementos prefabricados, madera, troncos, bolsocreto, es decir bolsas rellenas con mortero de cemento y arenas en la proporción 1/10.

#### - **Socavación local**

Para el cálculo de socavación se utilizara la ecuación de Artamonov

$$
ST = P\alpha \times Pq \times Pk \times Ho
$$

Donde:

 $Pa =$  coeficiente que depende del ángulo α que forma el eje del espigón con la corriente.

Pq = coeficiente que depende de la relación Q1/Q.

Pk = coeficiente que depende del talud que tienen los lados del estribo.

Ho = tirante que se tiene en la zona cercana al espigón antes de la erosión.

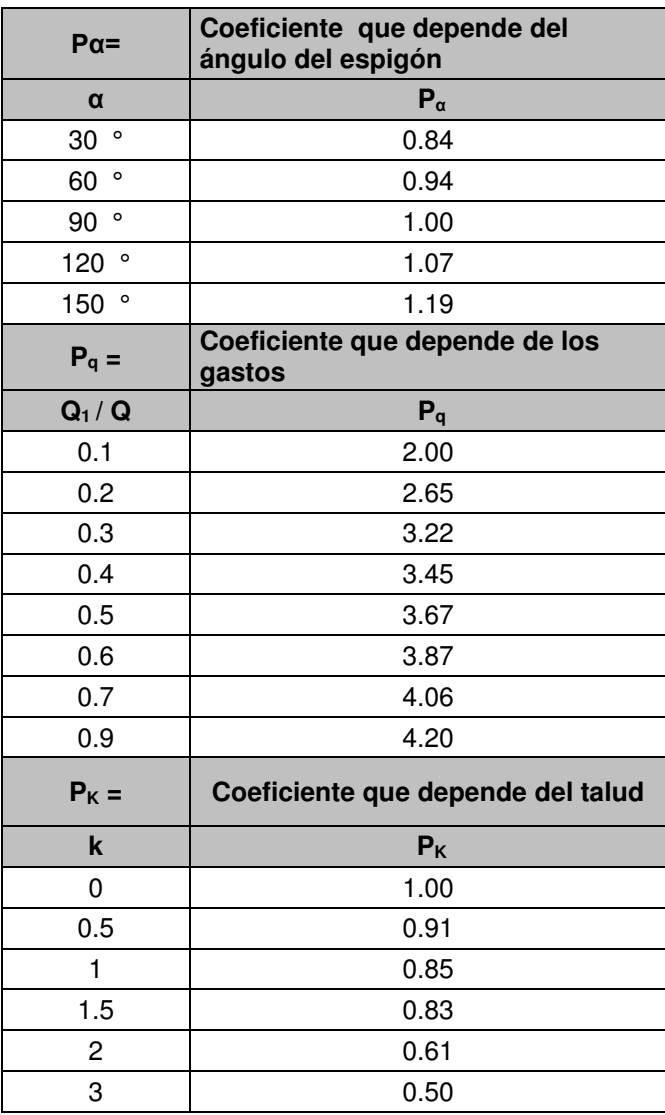

### **Tabla 7 Coeficientes de Socavación.**

Fuente: Kramer S. L. *Geotechnical Earthquake Engineering.* Prentice Hall, 1995.

# **VI. RESULTADOS**

### 6.1 Descripción de la cuenca

### A. Precipitación

La precipitación den la cuenca es registrada en diez (10) estaciones meteorológicas: Tanta, Vilca, Yauricocha, Carania, Huantán, Huangascar, Yauyos, Colonia, Pacarán y Cañete. Así mismo se cuenta con registros de otras tres estaciones, Siria, Sunca y Catahuasi, ya desactivadas.

Según los registros de precipitación total mensual, se cumple un gradiente pluviométrico precipitación - altitud. Se observa que las zonas con mayor precipitación son: Tanta y Yauricocha (con altitudes que promedian los 4500 msnm) y con precipitación total anual de 993.3 mm y 989.6 mm respectivamente. Un segundo grupo de estaciones pluviométricas comprendidas entre los 3680 y 3845 msnm. Registran precipitaciones menores: Vilca, 774.8 mm, Carania, 671.1 mm, Siria, 689.3 mm, Sunca, 724.7 mm. Un tercer grupo de estaciones, ubicadas a una altitud promedio de 3300 msnm; Huantán y Colonia, muestran una precipitación total anual de 514.2 mm y 463.5 mm, respectivamente. Se distingue un cuarto grupo de estaciones, ubicadas a una altitud promedio de 2400 msnm; Huangascar y Yauyos que tienen una precipitación total anual de 282.5 mm y 281.2 mm.

| <b>ESTACION</b>   | <b>ALTITUD</b> | AÑO PROMEDIO |       |       |       |      |      |                | <b>TOTAL</b> |      |      |      |            |              |
|-------------------|----------------|--------------|-------|-------|-------|------|------|----------------|--------------|------|------|------|------------|--------------|
|                   | msnm           | Ene          | Feb   | Mar   | Abr   | May  | Jun  | Jul            | Ago          | Set  | Oct  | Nov  | <b>Dic</b> | <b>ANUAL</b> |
| VILCA             | 3816.0         | 151.7        | 156.9 | 134.0 | 61.5  | 19.0 | 8.7  | 7.8            | 13.5         | 26.6 | 49.3 | 57.4 | 884        | 774.8        |
| <b>HUANGASCAR</b> | 2556.0         | 63.5         | 77.3  | 89.1  | 17.8  | 0.7  | 0.2  | 0 <sub>0</sub> | 0.4          | 0.5  | 2.6  | 5.3  | 25.1       | 282.5        |
| <b>HUANTAN</b>    | 3272.0         | 120.2        | 121.9 | 122.9 | 28.4  | 11.2 | 0.0  | 0.8            | 0.4          | 4.4  | 17.1 | 16.9 | 69.9       | 514.2        |
| CARANIA           | 3825.0         | 132.4        | 128.7 | 138.8 | 52.6  | 20.1 | 94   | 6.7            | 7.7          | 15.9 | 33.8 | 37.8 | 87.2       | 671.1        |
| COLONIA           | 3379.0         | 85.9         | 105.4 | 127.6 | 25.6  | 2.2  | 0.3  | 0.5            | 0.5          | 3.2  | 15.1 | 16.9 | 80.3       | 463.5        |
| TANTA             | 4505.0         | 172.2        | 167.8 | 174.3 | 104.7 | 27.2 | 10.0 | 12.0           | 11.4         | 31.5 | 67.9 | 92.9 | 121.3      | 993.3        |
| YAUYOS            | 2290.0         | 59.5         | 68.0  | 68.6  | 13.5  | 3.2  | 0.3  | 0.1            | 0.9          | 2.1  | 12.6 | 17.9 | 34.5       | 281.2        |
| YAURICOCHA        | 4522.0         | 160.5        | 165.8 | 174.9 | 94.1  | 22.5 | 12.3 | 12.1           | 19.8         | 34.5 | 82.6 | 73.9 | 136.6      | 989.6        |
| CAÑETE            | 150.0          | 0.2          | 0.3   | 0.1   | 0.0   | 1.0  | 0.9  | 1.2            | 1.9          | 0.8  | 0.7  | 0.4  | 0.3        | 7.8          |
| PACARAN           | 700.0          | 3.7          | 2.7   | 3.9   | 0.1   | 0.0  | 0.0  | 0.0            | 0.1          | 0.1  | 0.7  | 0.0  | 1.7        | 13.0         |
| SIRIA             | 3680.0         | 107.1        | 92.5  | 163.7 | 35.2  | 10.0 | 7.4  | 7.4            | 22.9         | 42.4 | 59.9 | 43.2 | 97.5       | 689.3        |
| SUNCA             | 3845.0         | 120.4        | 104.9 | 166.8 | 52.8  | 15.0 | 3.0  | 94             | 8.9          | 34.0 | 62.1 | 58.6 | 88.9       | 724.7        |
| <b>CATAHUASI</b>  | 1369.0         | 64           | 8.2   | 2.3   | 2.0   | 0.1  | 0.1  | 0.1            | 0.1          | 1.7  | 1.2  | 1.7  | 0.9        | 24.8         |
| YAURICOCHA (1)    | 4375.0         | 132.2        | 147.4 | 169.4 | 87.1  | 23.7 | 10.9 | 11.6           | 15.8         | 45.0 | 82.9 | 75.0 | 107.4      | 908.4        |

**Figura 12 Precipitación total mensual completa Fuente: Elaborado por el autor**

## B. Parámetros de Relieve - Relación Área - Elevación

Los parámetros de relieve tienen mayor influencia sobre la respuesta hidrológica de la cuenca. Las relaciones área - elevación han sido determinadas por las curvas y alturas características de la cuenca.

Curva Hipsométrica

Las figuras muestran características similares de la evolución de su relieve, con una variación brusca de la superficie en el tramo altitudinal 4000 - 5000 m.s.n.m. Se aprecia, en general, que la frecuencia de áreas de cuenca entre los 4750 y 5800 es muy baja.

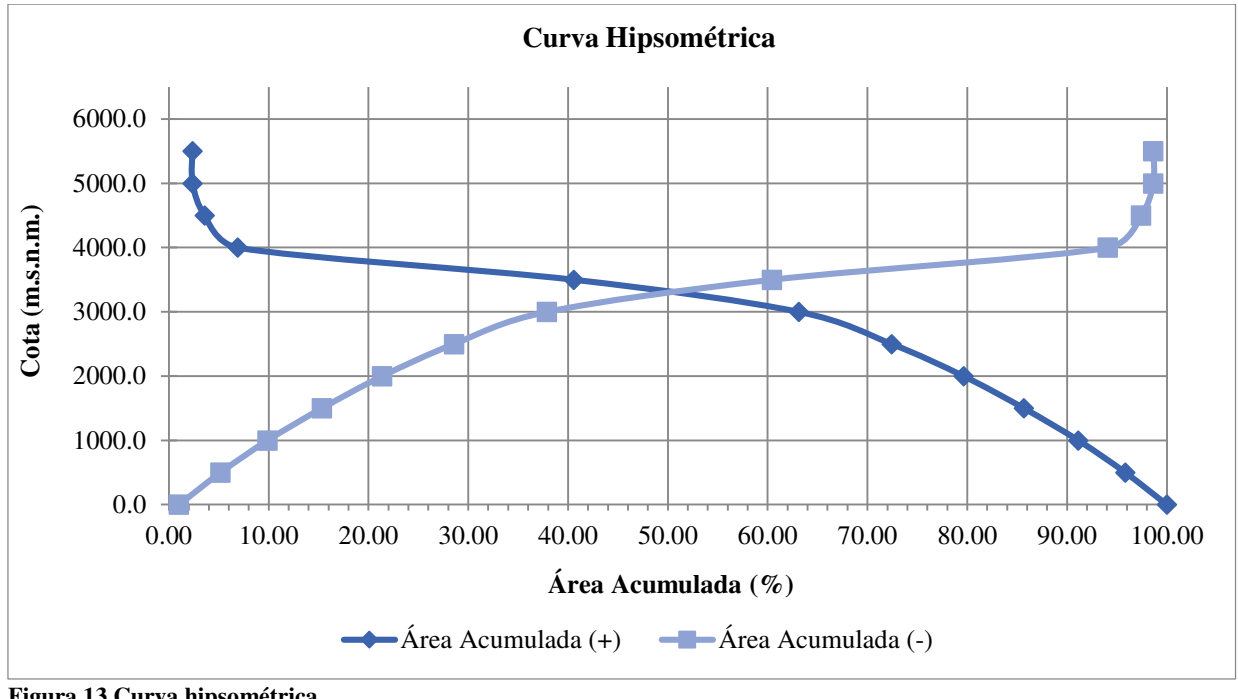

**Figura 13 Curva hipsométrica Fuente: Elaborado por el autor** 

A continuación en el siguiente Cuadro, se incluyen los resultados del cálculo de los parámetros de la cuenca del río Cañete:

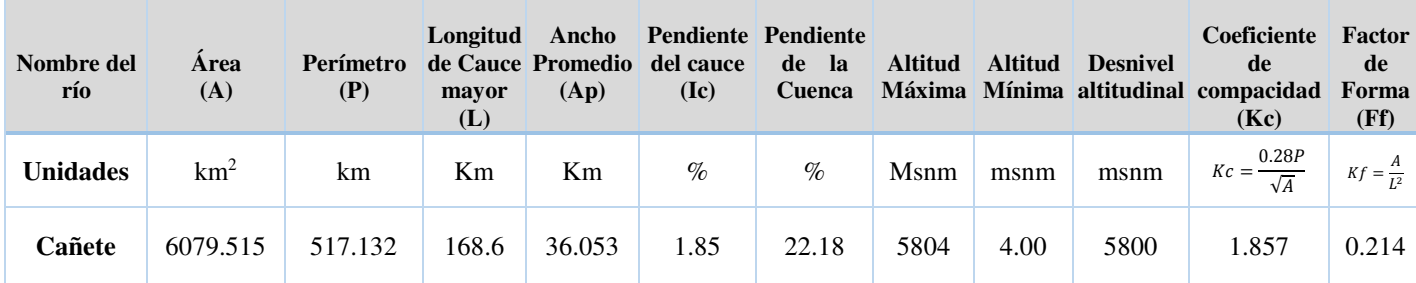

#### **Tabla 8 Cuadro resumen de parámetros de la cuenca**

**Fuente: Elaborado por el autor** 

#### 6.2 Análisis de datos Hidrométricos

En el presente trabajo de tesis para determinar las avenidas máximas del rio Cañete y caudales de diseño de las obras de defensa ribereñas.

De la información hidrología se puede deducir que el rio Cañete, al igual que la gran mayoría de los ríos de la costa peruana, presenta un régimen de descargas irregulares, concentrando las máximas descargas durante los meses de enero a abril, periodo durante el cual se estima que discurre aproximadamente el 75 % del volumen anual de agua que produce la cuenca. En este sentido, el régimen hídrico puede dividirse en tres periodos característicos de avenidas (diciembre a abril), transición (septiembre a noviembre) y estiaje (mayo a agosto)

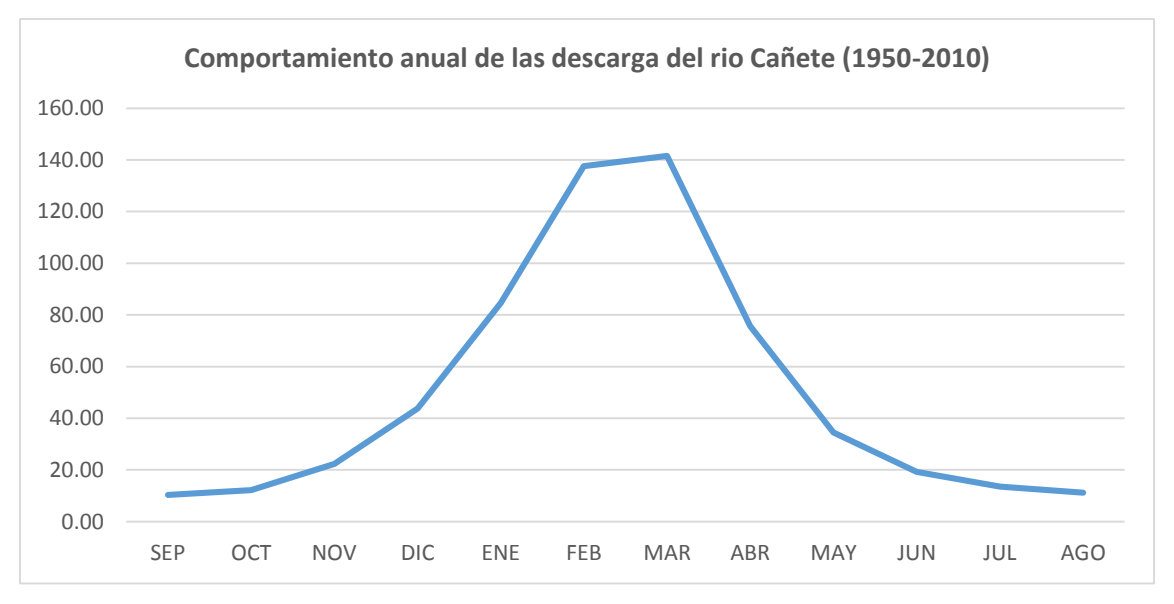

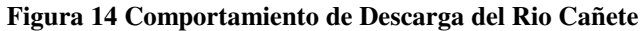

Del registro histórico de caudales medio diarios (periodo 1950-2010) registrados en la estación de aforos de Socsi, se puede deducir que las descargas medial multianual corresponde a un caudal de 50.7 m3/s, y las anomalías en el régimen hidrológico observadas son las descargas máximas medias diarias de 689.14 y 379.0 m3/s ocurridas el marzo de 1972 y el marzo de 1955 respectivamente y las descargas mínimas media diarias de 4.46 y 5.53 m3/s ocurridas en setiembre del 2002 y en setiembre de 1992 respectivamente, por lo que, se puede deducir, que las descargas máximos ocurren en los meses de marzo y las mínimas ocurren en los meses de Setiembre. En el grafico N° 02 se muestra el comportamiento multianual de las descargas medias, máximas y mínimas del rio Cañete

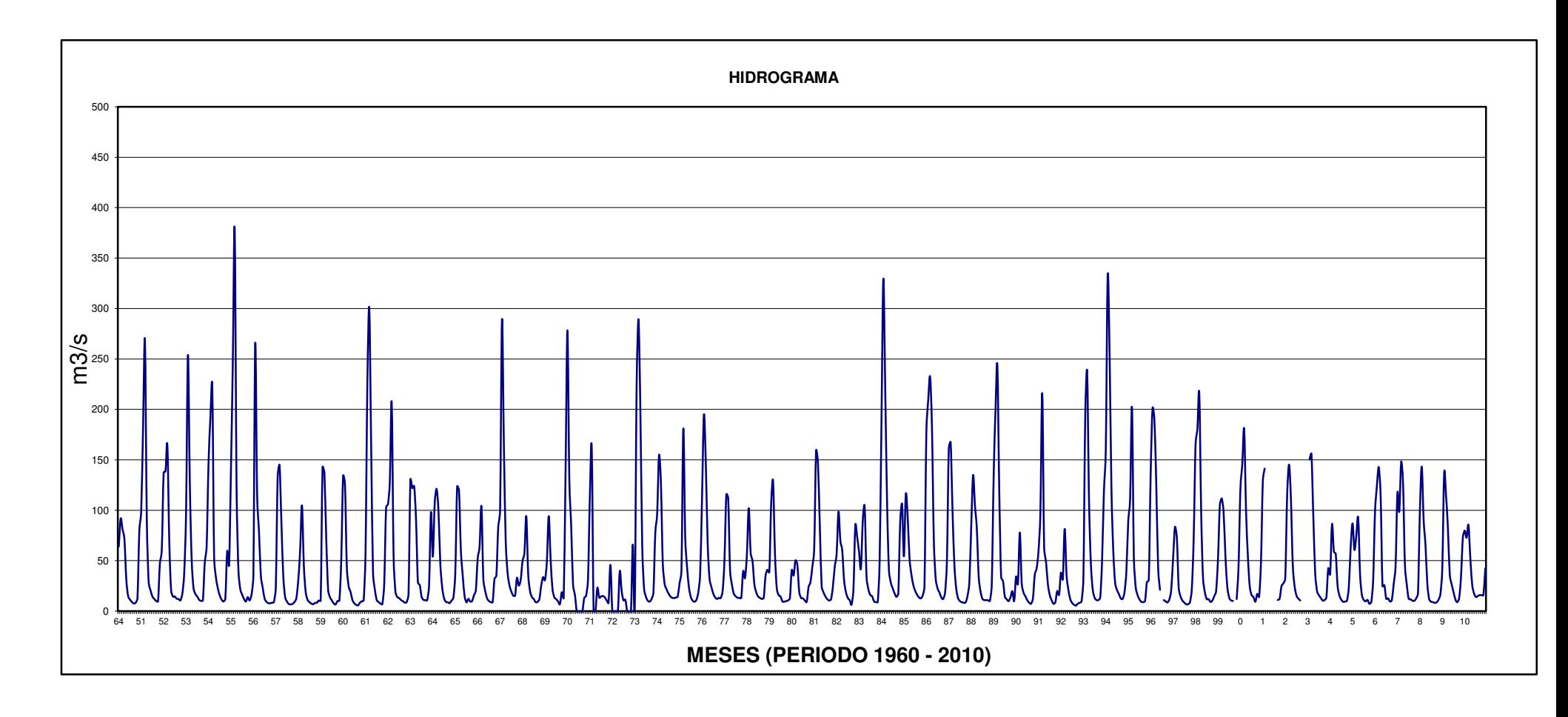

**Figura 15 Hidrograma de Caudales 1960 hasta 2010**

El caudal máximo medio mensual es la media de los caudales máximos medios diarios; el caudal máximo medio anual es la media de los caudales máximos medios mensuales.

De los registros históricos de caudales medio mensuales de la estación hidrométrica Socis, cuya información ha sido previamente consistencia da y completada, se puede deduce que, durante el periodo de registro de 1950 a 2010. Los caudales máximos medios diarios registrados, se muestran en el siguiente cuadro.

| Año  | $Qmax(m^3/s)$ | Año  | $Qmax(m^3/s)$ |  |
|------|---------------|------|---------------|--|
| 1950 | 91.750        | 1981 | 158.571       |  |
| 1951 | 268.677       | 1982 | 98.679        |  |
| 1952 | 164.452       | 1983 | 103.800       |  |
| 1953 | 253.964       | 1984 | 329.483       |  |
| 1954 | 223.742       | 1985 | 115.679       |  |
| 1955 | 379.000       | 1986 | 232.484       |  |
| 1956 | 265.379       | 1987 | 167.607       |  |
| 1957 | 145.032       | 1988 | 134.862       |  |
| 1958 | 104.839       | 1989 | 243.516       |  |
| 1959 | 142.750       | 1990 | 78.065        |  |
| 1960 | 134.000       | 1991 | 216.000       |  |
| 1961 | 300.613       | 1992 | 81.613        |  |
| 1962 | 206.935       | 1993 | 238.161       |  |
| 1963 | 130.419       | 1994 | 332.679       |  |
| 1964 | 121.387       | 1995 | 202.097       |  |
| 1965 | 123.571       | 1996 | 201.276       |  |
| 1966 | 104.065       | 1997 | 83.500        |  |
| 1967 | 288.964       | 1998 | 215.968       |  |
| 1968 | 94.129        | 1999 | 111.935       |  |
| 1969 | 138.194       | 2000 | 180.645       |  |
| 1970 | 278.484       | 2001 | 141.393       |  |

**Tabla 9 Caudales máximos 1960 - 2010** 

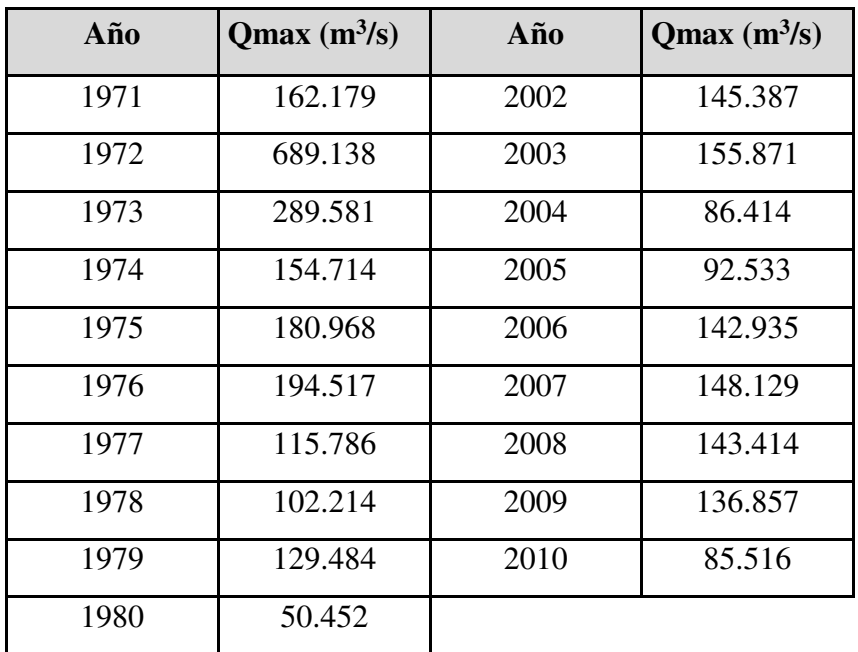

#### **Fuente: Elaborado por el autor**

# 6.3 CÁLCULOS HIDROLÓGICOS.

Para determinar la descarga máxima, se tomó la información hidrométrica de la estación de aforos del Puente Socsi –Lunahuana.

Se utilizaron los registros o datos históricos de descargas desde el año 1950 al año 2010 (61 años) proporcionada por la Junta de Usuarios del Valle Cañete.

Se trató de ajustar a una función de frecuencias tales como Normal, Log Normal, Gamma, Log Gumbel y Log. Pearson Tipo III.

Para la determinación del caudal de diseño para un periodo de retorno de 50 años, se ha efectuado el análisis estadístico de máximas descargas aplicando los métodos mencionados y de la comparación de los caudales obtenidos por ambos métodos, logrando como resultado un caudal de 757.53 m3/s.

### 6.3.1 Cálculo de la Máxima Descarga.

Para la determinación de la máxima avenida se ha considerado conveniente emplear métodos de distribución estadística como: el método de Gumbel Tipo I, el método de Log. Pearson Tipo III, etc. que permite evaluar su distribución estadística, el cual puede ser ajustado a una ley teórica de probabilidad.

Con el uso del programa Hidrognomon, se evaluó la serie histórica de caudales máximos anuales con 8 modelos probabilísticos, considerando un nivel de significancia de 5%, método de estimación de parámetros, Parámetros Ordinarios y pruebas de bondad de ajuste por Kolmogorov.

En la siguiente figura, se indica los caudales máximos diarios para varios periodos de retorno, calculados por el método estadístico.

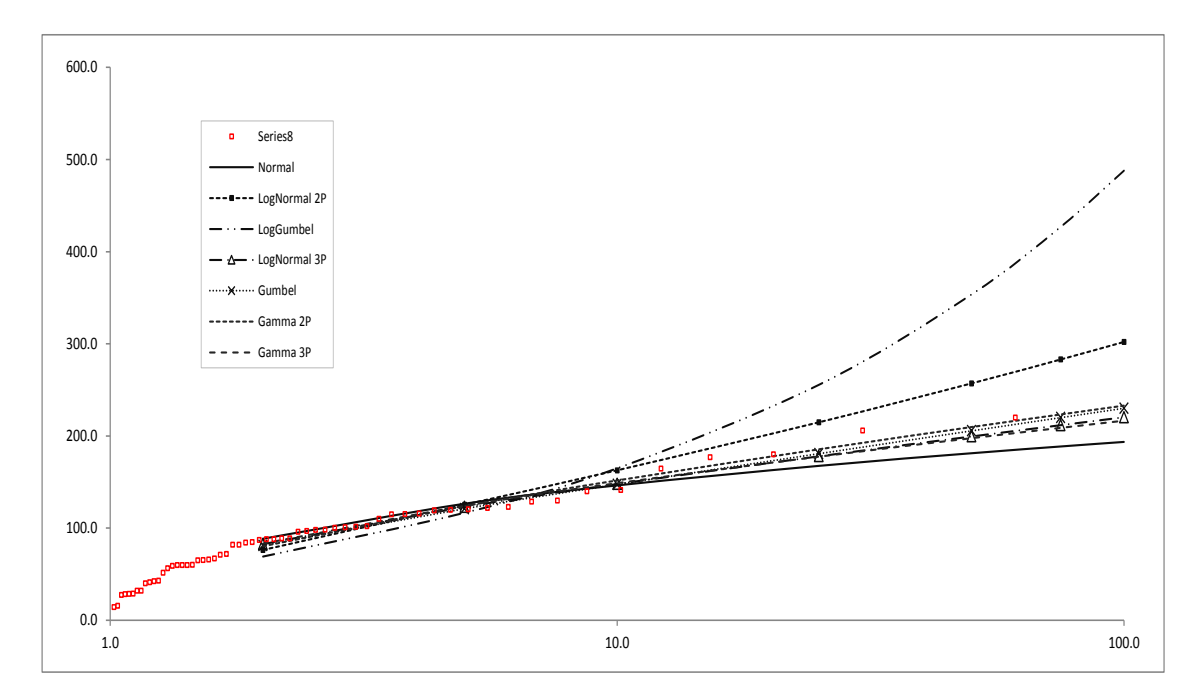

**Figura 16 Ajuste por el método gráfico**

**Fuente: Elaborado por el autor** 

En el siguiente cuadro se observa que la función Gumbel, tiene el mejor ajuste, respecto al comportamiento de la data histórica.

| Periodo de Retorno (T=50<br>Años)       | Q max   |  |  |
|-----------------------------------------|---------|--|--|
| Distribución Normal                     | 670.3   |  |  |
| Distribución Log Normal<br>2 parámetros | 969.37  |  |  |
| Distribución Log Normal<br>3 parámetros | 709.66  |  |  |
| Gamma 2 parámetros                      | 761.92  |  |  |
| Gamma 3 parámetros                      |         |  |  |
| Log Pearson tipo III                    |         |  |  |
| <b>Gumbel</b>                           | 757.53  |  |  |
| Log Gumbel                              | 1321.78 |  |  |

**Tabla 10 Cuadro resumen Qmax** 

**Fuente: Elaborado por el autor** 

El valor asumido como descarga máxima es de 757.53 m3/s para un periodo de retorno de 50 años,

6.3.2 Relación de caudales Máximos registrados versus las anomalías del FENC

En relación a las anomalías observadas en el régimen hidrológico del rio Cañete, como consecuencia de la presencia del Fenómeno El Nino Costero este 2017, los registros históricos del rio evidencian una ligera variación de los caudales del rio respecto a situaciones normales, los mismos no son significativos pues el caudal determinado para el periodo de retorno de 50 años es mayor.

Durante el Fenómeno El Nino de 97-98, el rio alcanzo su valor pico de 329.48 m3/s y en febrero de 1983 en el Fenómeno El Nino de 83-84 el rio alcanzo su valor pico de 215.97 m3/s. En este contexto, se puede deducir que los caudales máximos del rio Cañete ocurrieron en periodos diferentes a los de la presencia del Fenómeno.

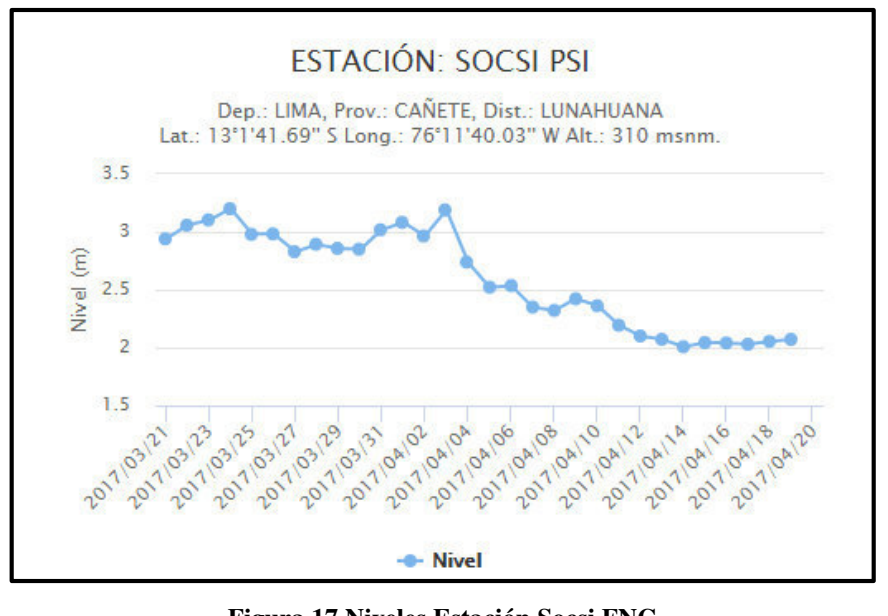

**Figura 17 Niveles Estación Socsi FNC Fuente: Elaborado por el autor** 

En este último fenómeno del Niño Costero, el Servicio Nacional de Meteorología e Hidrología, emitió mediciones de los niveles alcanzados, cuyo máximo nivel fue el de 3.2 m que registra un caudal Max de 460 m3/s

# 6.4 ANÁLISIS DE LA GEOMETRÍA DEL CAUCE

El análisis de la geometría del cauce se enmarca en el tramo desde la progresiva 0+000 hasta 9+000; en éste tramo se han identificado principalmente obras de defensas ribereñas en construcción, zonas de cultivo propensas a inundarse, las cuales se ubican en el margen derecho. En la descripción del tramo se ha considerado el tramo desde la Puente Socsi - Altura del Puente Colgante.

# **Progresiva 0+000 – 2+000:**

En esta progresiva, el ancho promedio del cauce es de 67 m y la pendiente es S= 0.0131. El cauce en época de estiaje está completamente seco y su cauce presenta algunos bancos de material de hasta 0.60 m de altura conformado por grava y bolonería con un diámetro promedio de 0.35 m donde las márgenes presenta vegetación conformada por vegetación arbustiva y las áreas entre los cauces se encuentran rodeados de arbustos y carrizos. Se han instalado el punto de inicio sobre la margen izquierda del río.

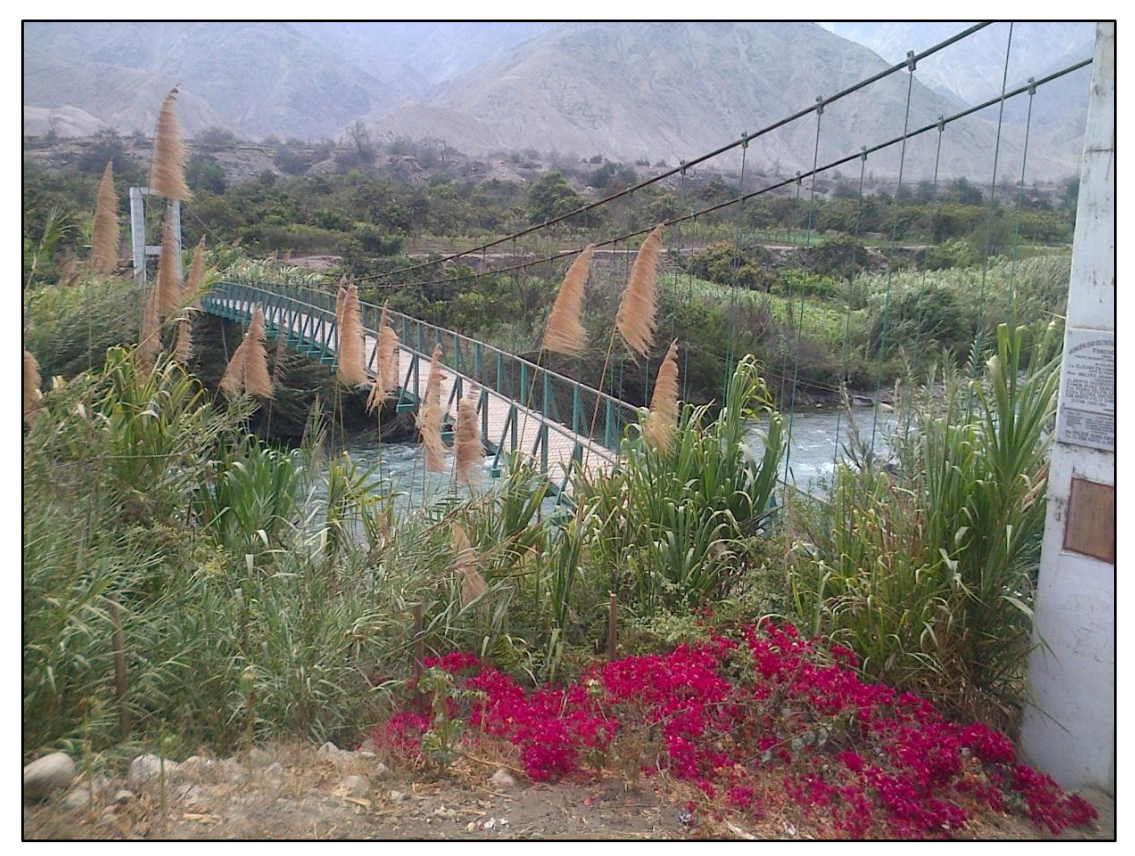

**Figura 18 Fotografía de Áreas de cultivo. Fuente: Elaborado por el autor** 

# **Progresiva 2+000 – 3+400:**

En este tramo, el ancho promedio del cauce es de 49 m y la pendiente estimada es S= 0.005. El cauce de este rio en éste tramo es más plano que el anterior y se encuentra rodeado de amplias zonas de grava y bolonería de diámetro promedio de 0.40m y las márgenes del cauce se encuentran con una densa vegetación.

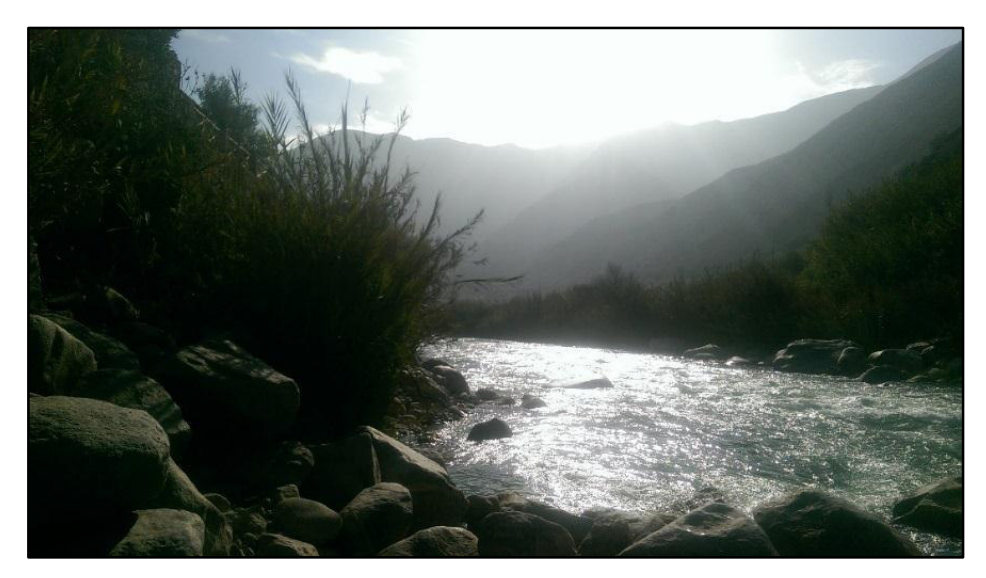

**Figura 19 Descripción del cauce Fuente: Elaborado por el autor** 

# **Progresiva 3+400 – 5+170:**

En este tramo, el ancho promedio del cauce es de 34 m y la pendiente promedio S= 0.0345. En este tramo predominan los bancos de arena, grava y bolones.
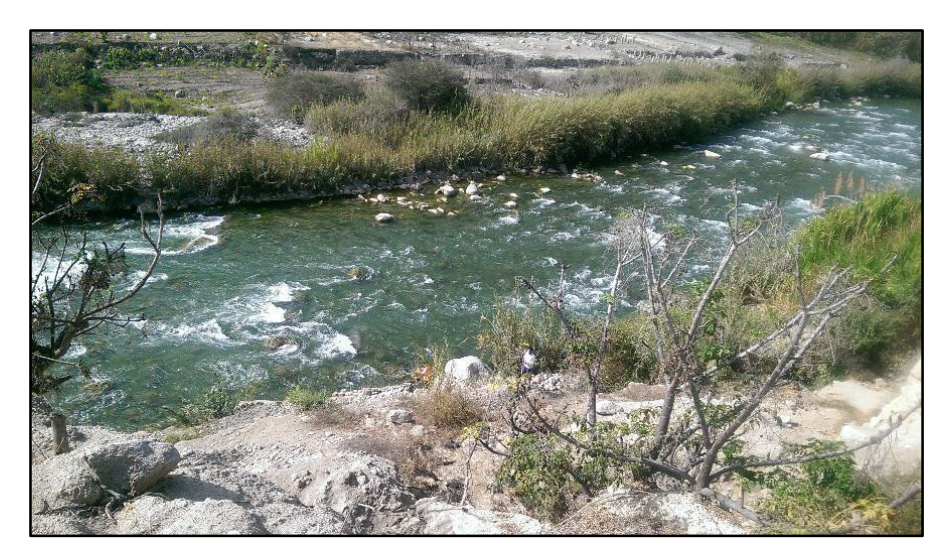

**Figura 20 Geomorfología del Rio Fuente: Elaborado por el autor** 

### **Progresiva 5+170 – 8+000:**

En esta progresiva, el ancho promedio del cauce es de 46 m y la pendiente es S= 0.0065. El cauce en éste tramo de río es muy ancho y se encuentra rodeado de bancos de grava y bolonería de diámetro máximo de 40 cm, se encuentra también zonas de cultivo.

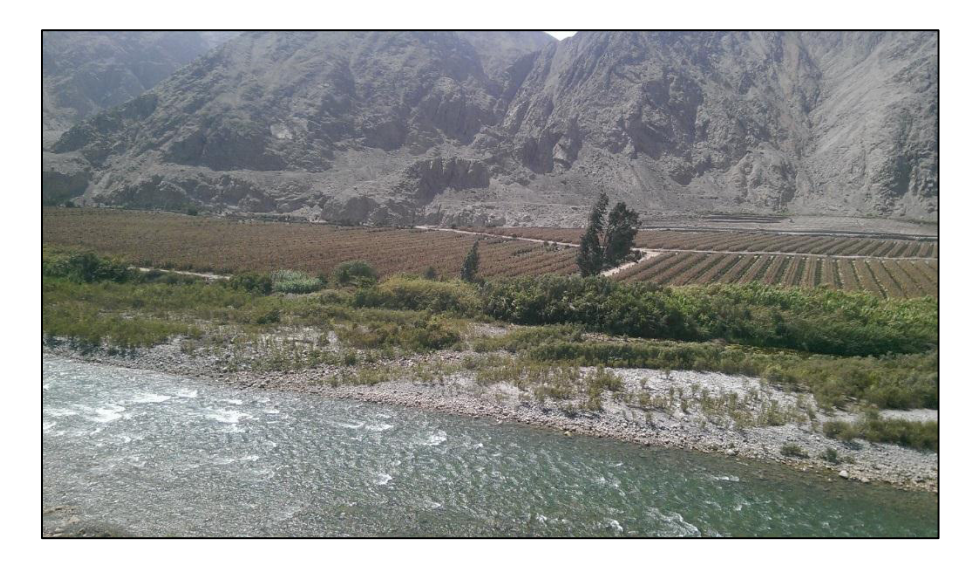

**Figura 21 zonas de cultivo Fuente: Elaborado por el autor** 

### **Progresiva 8+000 – 9+000:**

En esta progresiva, el ancho promedio del cauce es de 113 m y la pendiente es S= 0.0148. El cauce de este rio en éste tramo es más plano y se encuentra rodeado de amplias zonas de cultivo, y en proceso de construcción una defensa ribereña de protección del puente Socsi.

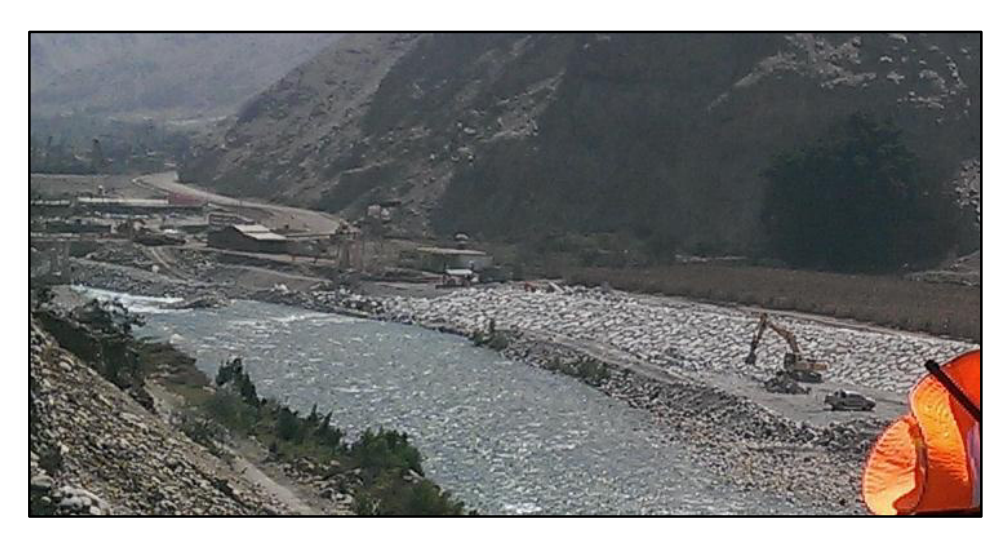

**Figura 22 Zona de construcción de defensas ribereñas. Fuente: Elaborado por el autor** 

### 6.5 SIMULACIÓN HIDRÁULICA

La hidráulica fluvial permitirá calcular la llanura de inundación en ambas márgenes, para ello se empleará el modelo HEC-RAS, desarrollado por el Centro de Ingeniería Hidrológica del Cuerpo de Ingenieros de la Armada de los Estados Unidos. Este modelo permite el análisis con flujo unidimensional permanente, cuasi-permanente y no permanente, para régimen mixto.

#### 6.5.1 MODELACION CON HEC-RAS

Con la información previa, se realizó la simulación hidráulica con el software HEC – RAS versión 4.1 y su aplicación en entorno GIS denominado HEC – GeoRAS, cuyas principales características se presentan en los siguientes gráficos, como es la variación de pendientes, la variación de velocidades, tirantes y el N° de Fruode.

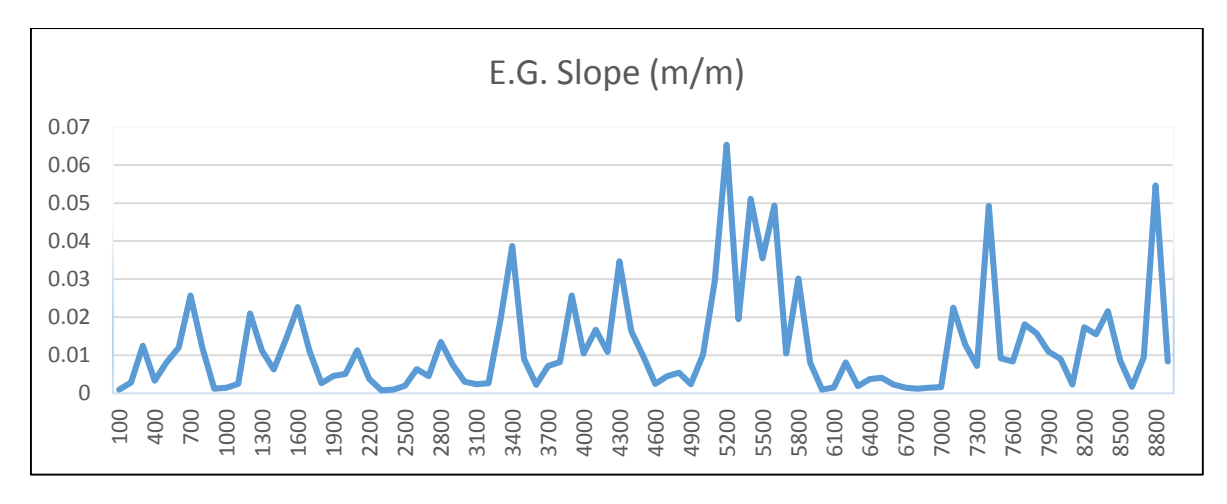

**Figura 23 Grafico de Pendientes Fuente: Elaborado por el autor** 

Del grafico se observa que la estación 5+200 es la que tiene mayor pendiente con un S=0.0653, también se observa la fuerte variación entre los tramos, teniendo una pendiente promedio de S=0.0124, lo que indica ser una fuerte pendiente.

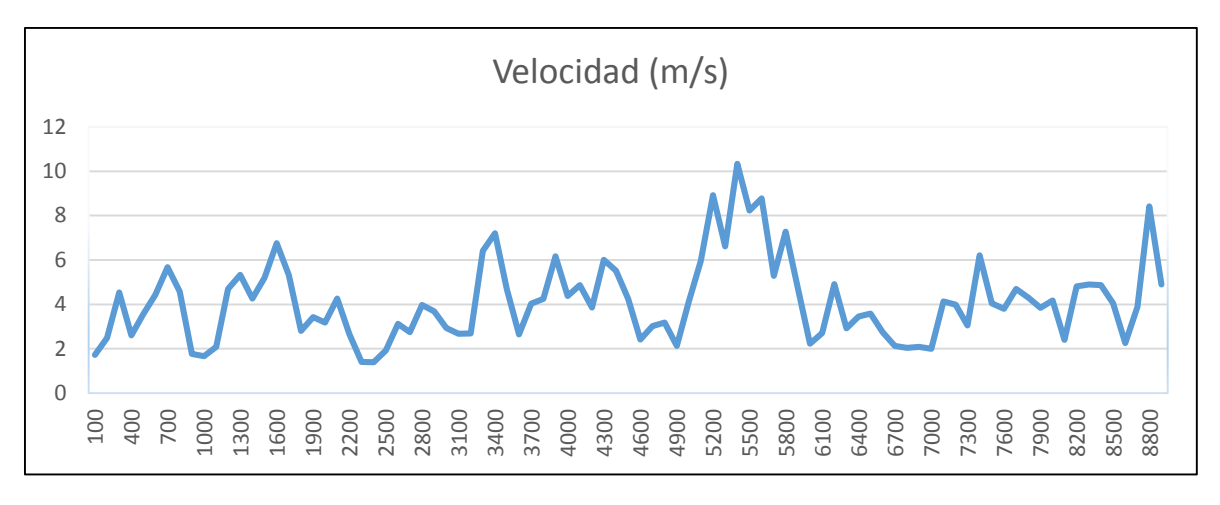

**Figura 24 Grafico de Velocidades Fuente: Elaborado por el autor** 

Del grafico se observa que la estación 5+400 presenta la mayor velocidad con 10.33 m/s, también se observa la fuerte variación de entre los tramos, teniendo una velocidad promedio de 4.14 m/s, lo que indica ser tramos con fuerte erosiones, principalmente en los 6 últimos kilómetros

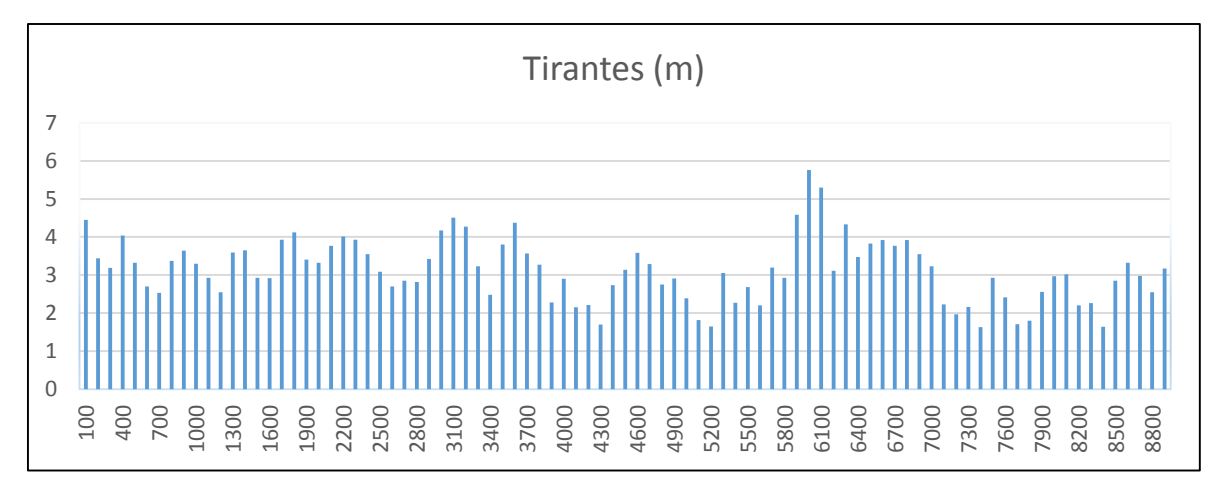

**Figura 25 Grafico de tirantes Fuente: Elaborado por el autor** 

Se observa que la estación 6+000 es la presenta el mayor tirante de 5.76 m, la variación de los tirantes no es tan pronunciada, teniendo un promedio de 3.13 m, esto debido a donde presenta menor velocidades son zonas estrechas, existiendo una regular uniformidad.

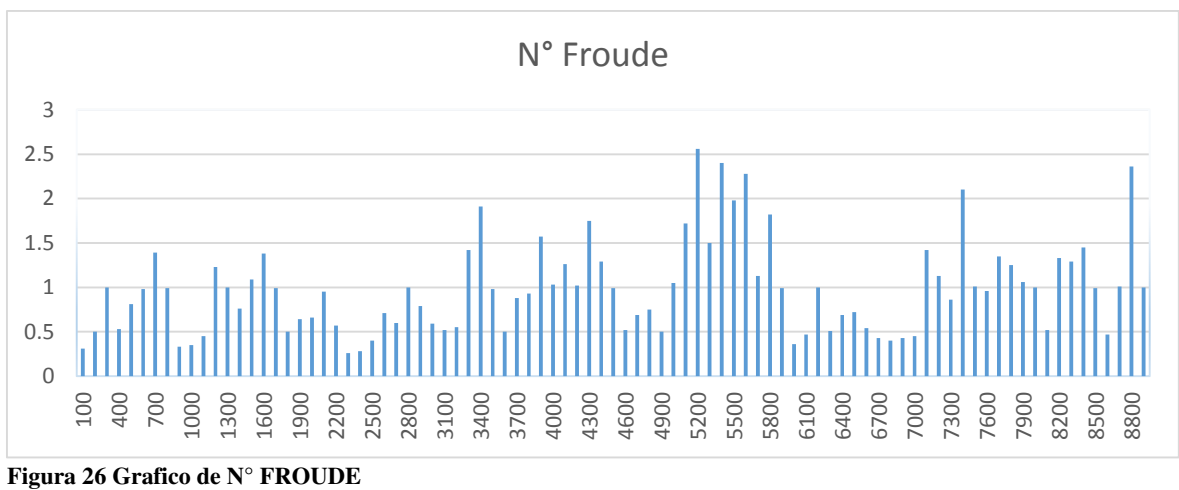

**Fuente: Elaborado por el autor** 

En esta grafica observamos que la estación 5+200 es la que presenta un Froude de 2.56, teniendo un Froude promedio de 0.98, se observa que los 3 primero kilómetros existe un régimen sub critico pues esta por debajo del promedio, sin embargo los últimos 6 km presentan un régimen turbulento pues la variaciones están muy por encima del promedio.

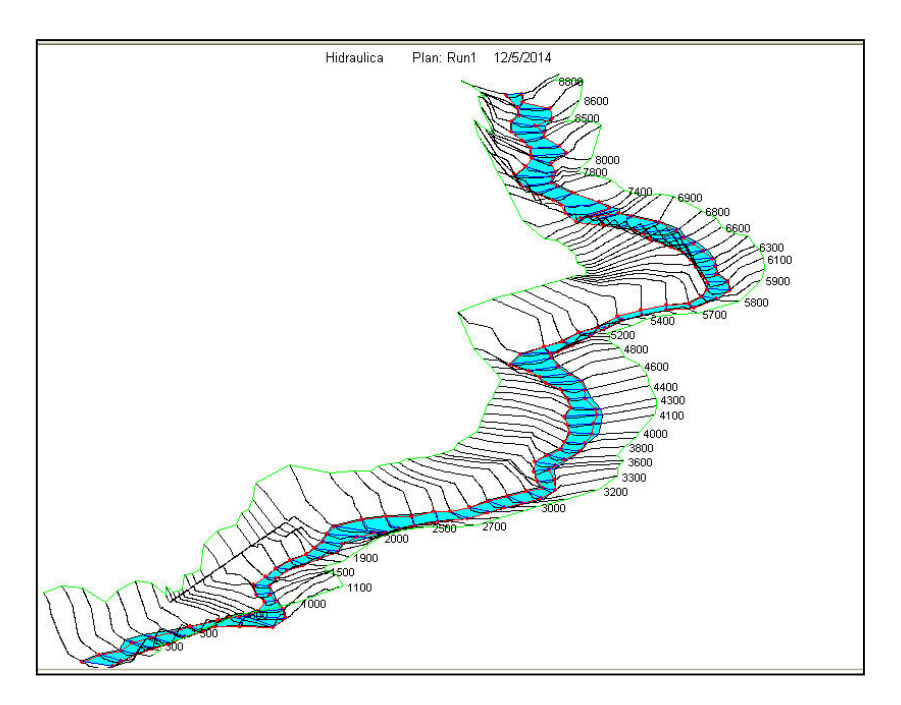

**Figura 27 Perspectiva 3D de la simulación. Fuente: Elaborado por el autor** 

#### *6.5.2* ZONAS DE INUNDACION

Se g*eneró los mapa de Inundación,* el mapa de inundación es realizado en dos pasos básicos. Primero el TIN de la superficie de agua es construido de las secciones transversales y elevaciones superficiales de agua. En el siguiente paso, el TIN superficial de agua es comparado con el DTM.

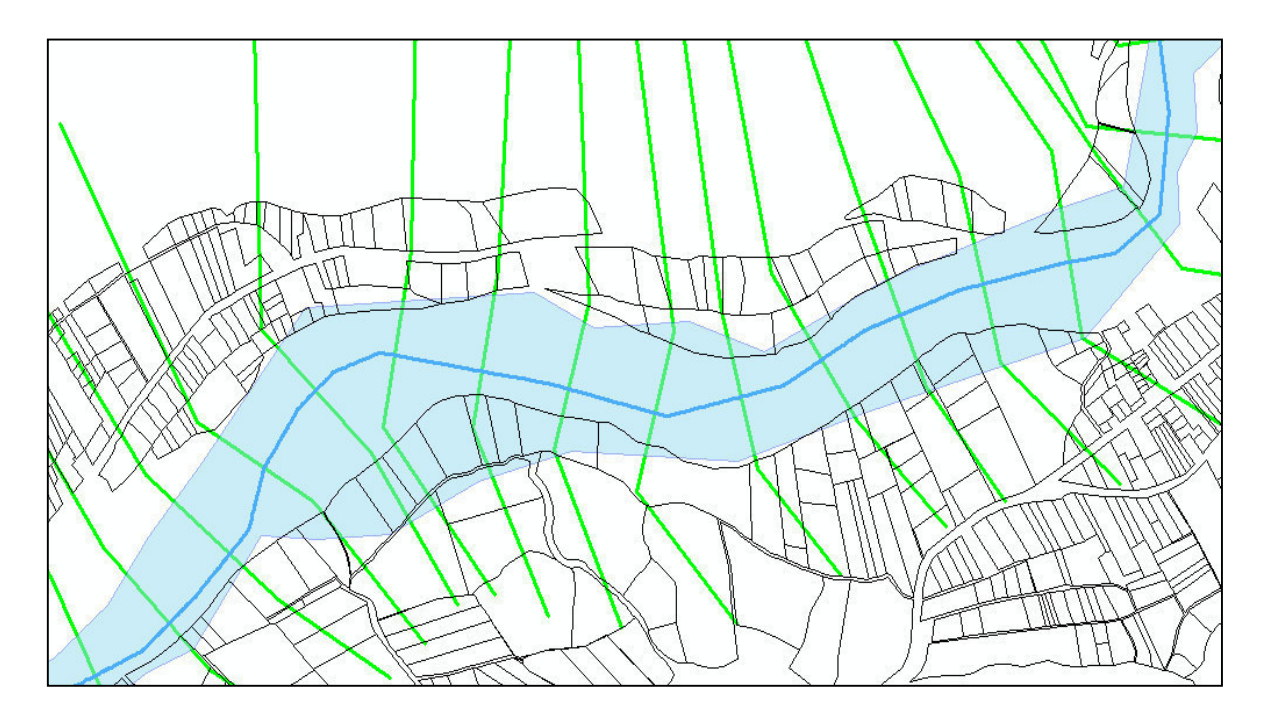

**Figura 28 Post proceso, generación de zona de inundación Fuente: Elaborado por el autor** 

Como resultado de este pos procesamiento tenemos la visualización de las zonas afectadas por el caudal para ese periodo de retorno, esto se puede observar en el plano de inundación que se presenta en los anexos, donde existen 117 unidades afectadas por tal inundación.

### 6.6.1 DESCARGAS MÁXIMAS INSTANTÁNEAS

Los caudales empleados para el análisis de frecuencias son caudales máximos medios obtenidos de los registros diarios, aplicando el método de Fuller se tiene:

$$
Q_{MAX} = Q_T.(1 + \frac{2.66}{A^{0.3}})
$$

Donde:

$$
Q_{MAX}
$$
 = Caudal Máximo Instantáneo  
QT = Caudal máximo  
A = Área de la cuenca en km2 A= 4830.9 km 2

Reemplazando valores se obtiene:

$$
Q_{MAX} = 1.208 \times 757.53 \text{ m3/seg}
$$

$$
Q_{MAX} = 915.68 \text{ m3/seg}
$$

### 6.6.2 CÁLCULO DE MECÁNICA DE SUELOS.

Obtenidas las muestras representativas del suelo en la zona de estudio a través de calicatas hasta una profundidad de 1.50 m. a lo largo del eje del rio tanto en la margen derecha como en la izquierda, se procedió a realizar los ensayos de laboratorio habiéndose empleado el método de cribado por mallas o análisis mecánico por tamizado para el análisis granulométrico. Además, de las pruebas de consistencia se obtuvo los resultados para el grafico de las curvas granulométricas.

Como resultado de las evaluaciones de campo y gabinete realizadas, se puede señalar que el tramo evaluado del rio Cañete, el material aluvial es de tipo granular constituido por partículas sueltas de distinto tamaño, tiene origen en el propio cauce y los suelos de las zonas de la cuenca por las que no discurre ningún curso de agua salvo en avenidas. Para conocer sus características del material aluvial se ha realizado un análisis granulométrico, el cual es importante debido a la gran variedad de sedimentos que presenta el rio.

El análisis granulométrico permite determinar la cantidad respectiva de los diferentes elementos (gravas, arenas, limones) que constituyen el lecho de rio; para lo cual se han utilizado muestras de sedimentos extraídas de diferentes profundidades. El primer grupo de muestras extraídas de profundidad entre 0.50 a 0.80 metros fueron utilizadas para estimar el transporte de material solido de fondo. El segundo grupo de muestras extraídas de profundidades superiores a 1.20 metros, fueron utilizadas para estimar la profundidad de socavación y capacidad admisible del suelo del lecho del rio.

Los resultados obtenidos del análisis granulométrico (SUCS) nos ha permitido clasificar el suelo en la zona de encauzamiento dentro del grupo de los suelos de material granulares, correspondiéndole un suelo de tipo GP- con arena.

#### **A. Determinación de Angulo de Fricción**

Por ser un suelo no cohesivo, la determinación del Angulo de fricción interna se realiza mediante la relación volumétrica y formulas empíricas como la ecuación de Meyerhof.

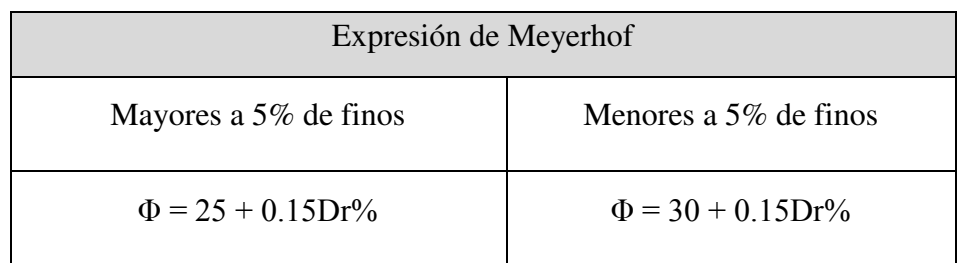

#### **Tabla 11 Expresión de Meyerhof**

#### **Fuente: Elaborado por el autor**

Donde Densidad relativa (Dr) está definida por la siguiente ecuación:

$$
DR = \frac{\frac{1}{\gamma_{dmin}} - \frac{1}{\gamma_d}}{\frac{1}{\gamma_{dmin}} - \frac{1}{\gamma_{dmax}}} \times 100
$$

Donde:

 $\gamma_{dmin}$  = densidad mínima, 1.91 T/m3  $\gamma_{dmax}$  = densidad máxima, 2.15 T/m3  $\gamma_d$  =densidad natural, 2.00 T/m3

Remplazando

$$
Dr = 40.83 \%
$$

$$
\Phi = 34.86^{\circ}
$$

Capacidad portante está dada por:

$$
q_{ult} = c' Nc + q Nq + \frac{1}{2} \gamma B Ng
$$

Donde

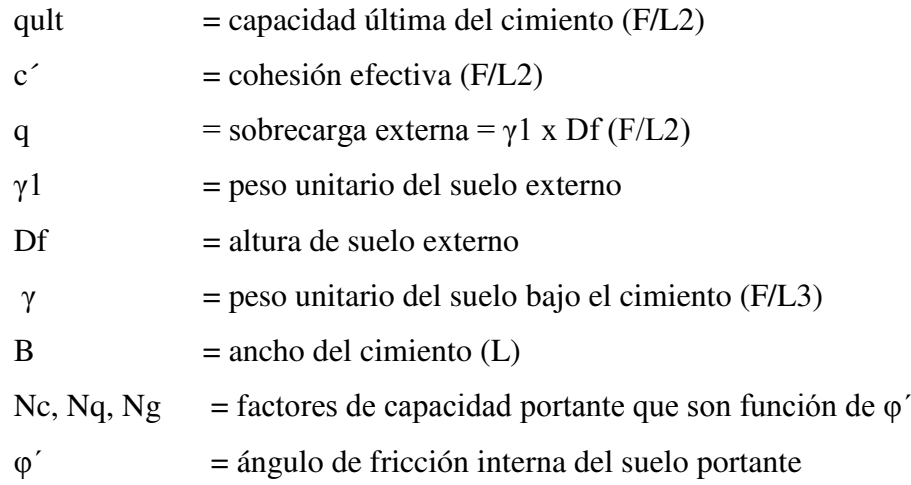

$$
q_{ad} = \frac{q_{ult}}{FS}
$$

 $C = 0.00$  kg/cm2  $\varphi = 35^{\circ}$  $F.S.=3.0$ 

Donde

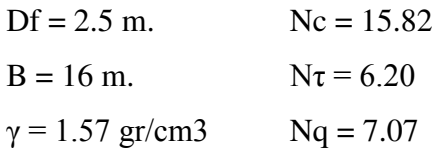

Reemplazando estos valores en la formula anterior se obtiene:

$$
q_{ult} = 5.25 \text{ kg/cm2}
$$

$$
q_{ad} = 1.75 \text{ kg/cm2}
$$

Este valor es el esfuerzo admisible del terreno con la cual debemos diseñar estructuras que no sobrepasen este valor.

### 6.6.3 CÁLCULO DE LA SECCIÓN ESTABLE

Existen muchos métodos para analizar la estabilidad de cauces, entre los que se puede mencionar: Lacey, Inglis, Lane, Simmons, Altunin, Maza-Cruickshank, Blench, etc. cada uno de estos métodos tiene una particular importancia. Los propuestos por Altunin, Maza-Cruickshank y Blench. El primero se desarrolló para cauces formados con material grueso como gravas y boleos; el segundo inicialmente se puede emplear a cauces arenosos, en cambio el tercero es de mayor utilidad en cauces de márgenes formados con material cohesivo.

La metodología propuesta por Altunin fue desarrollada para cauces formados con material grueso como gravy y boleos. El formulado por Maza-Cruickshank es aplicable únicamente para cauces arenosos y no se puede utilizar en cauces con material cohesivo. El de Blench de mayor utilidad en cauces con márgenes formadas con material cohesivo y arena Tina, para suelos granulares con D50 mayor de 1 mm se empiezan a obtener resultados absurdos.

De las metodologías mencionadas para estimar la longitud del ancho estable del cauce, se ha seleccionada la desarrollada por Altunin, dado que las características del lecho evaluado es de material granular constituido por material grueso coma grava y boleos

A. Según Altunin

$$
B = A x \frac{\sqrt{Q}}{0.2 \sqrt{S}}
$$

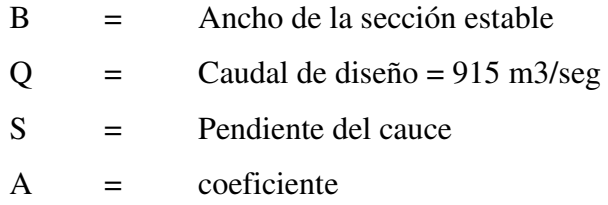

Donde:

$$
A = \left( n \, x \, K^{5/3} \right)^{\frac{3}{(3+5m)}}
$$

 $n =$  coeficiente de manning

 $K =$  Coeficiente que depende de la resistencia de las orillas.

- Material de cauce muy resistente su valor esta entre 3 a 4
- Material fácilmente erosionable su valor esta entre 16 a 20
- Material aluvial su valor esta entre 8 a 12
- En los problemas de ingeniería su valor es 10

 $m =$ Exponente

- Para causas de montaña su valor es 0.5
- Para cauces arenosos su valor es 0.7
- Para cauces aluviales su valor es 1.0

Para determinar el ancho estable del rio Cañete, se ha asumido los siguientes datos: K = 10;  $m = 1$ ;  $n = 0.035$ ;  $Q = 915$  m3/s;  $y S = 0.0185$ 

$$
A=1.2
$$

En la ecuación anterior

$$
B = 1.2 x \frac{\sqrt{915}}{\sqrt[3]{0.0185}}
$$
  
B = 80.6 m

De acuerdo a la topografía en la zona de trabajo se optará por asumir el promedio de los valores calculados es decir B= 80 m, con la finalidad de la realización de los cálculos, pero en la zona se respetara en ancho real del cauce que varía de 100 a 120 metros.

### 6.6.4 CÁLCULO DE LA PROFUNDIDAD DE SOCAVACIÓN

Cálculo de la profundidad de socavación (Hs)

La profundidad en que llegará la socavación, se obtendrá utilizando la fórmula propuesta por Lichtvan - Levediev.

$$
H_S = \left(\frac{\alpha \times d_0^{5/3}}{0.68 \times D_m^{0.28} \times B}\right)
$$

Con los siguientes datos:

 $Be = 80 \text{ m}$ . ancho efectivo de diseño.

 $d_0 = 2$  m. tirante del gasto formativo.

Dm = 25 mm. Diámetro medio.

 $\ddot{u}$  = 0.97, coeficiente para un periodo de retorno de 50 años. Ver Tabla N° 04.  $1/(1 + x) = 0.711$ , para Dm = 0.672 mm.

$$
\alpha = \left(\frac{Q}{d_m^{5/3} \times B \times \mu}\right)
$$

$$
Dm = \text{Área Hidráulica} = A
$$

Ancho Efectivo Be

Donde:

 $A = Y(B + ZY) = 2 (80 + 1.5x2) = 166$  m2.  $Be = 80$  m.  $Dm = 202.981 / 80 = 2.07 m$ 

 $α = 3.64$ 

Entonces tenemos:

$$
H_S = \left(\frac{3.64 \times 2^{5/3}}{0.68 \times 80^{0.28} \times 30}\right)^{0.71}
$$
  
 
$$
H_S = 2.03 \text{ m}.
$$

Para lo cual se ha considerado un valor de Pu = 1.25\*2.03 m

A) Ancho de la Uña.

El ancho de la uña está dada en función de la profundidad de la misma, mediante la siguiente fórmula:

$$
Au = Pu
$$

Donde:

Pu = Profundidad de la uña.

$$
Pu = 1.50 \times 2.03
$$

Au =  $3.05$  m.

Asumiendo un valor de: Pu = 3.00 m

#### 6.6.5 DISEÑO DE ESTRUCTURA

Teniendo en consideración la descripción del cauce y los resultados del modelamiento hidráulico, considerando la velocidad promedio de 5.8 m/s y la pendiente de 1.8%, se desestima la posibilidad de la construcción de gaviones pues con estas condiciones, se perentoria fuertes socavaciones y corrosiones al material que perjudicarían la defensa.

Por tanto se ha previsto la construcción de dique protegiendo su cara húmeda con roca para prolongar la vida útil del mismo. Se colocará rocas angulosas, sin fisuras y con diámetros nominales de acuerdo a las características hidráulicas del río. Se determinará la altura del dique (terraplén), la profundidad y ancho de las uñas de enrocado y el diámetro nominal de la roca, finalmente se realizará el cálculo de estabilidad del dique.

#### **A. Cálculo de la altura del dique (HD)**

Para el cálculo de la altura de diseño [as estructuras de defensa ribereña (HD), se ha aplicado la siguiente formula.

$$
H_D = Y_n + BL
$$

Donde:

HD = Altura del dique Yn = Tirante normal  $BL =$  Borde Libre

El cálculo del tirante hidráulico se determinó mediante el método de Nanning:

$$
Q=\frac{A\,x\,R^{2/3}S^{1/2}}{n}
$$

Para:

 $Q = 915$  m $3$ /seg.  $S = 1.85 \%$  $n = 0.035$ 

 $Z = 1.5$  $B = 80$  m.

$$
Y(80 + 1.5Y) \cdot \left(\frac{(80 + 1.5Y)Y}{80 + 2Y(1 + 1.5^2)^{\frac{1}{2}}}\right) = \frac{915 \times 0.035}{0.0185^{1/2}}
$$
  
Y = 1.907

#### **B. Borde Libre.**

Para el cálculo del borde libre se tomó en cuenta las recomendaciones contenidas en el siguiente Formula

$$
BL = \emptyset . Ec
$$

Donde:

∅ = Coeficiente en función de la máxima descarga y pendiente. Para Q(>500)  $= 1.20$ 

$$
Ec = \frac{v^2}{2g}
$$

V  $=$  velocidad media =  $Q/A = 5.8$  m/seg g  $=$  9.81 m/seg2

Reemplazando valores:

$$
HD = Y + BL
$$

$$
Hm = 1.907 + 2.04 = 3.95
$$
 m.

Por criterios de seguridad adoptamos una altura total del muro

de:

$$
HD = 4.00 m.
$$

De acuerdo a trabajos realizados en la misma zona, para efectos de diseño del dique se asumirá una altura de 4.00 m, la misma que está por encima del valor requerido, para dar mayor seguridad al dique.

#### **C. Sección transversal del terraplén**

La sección transversal del terraplén será de forma trapezoidal con una base mayor de 16.00 m, base menor (corona del terraplén) de 4.00m y una altura de 4.00 m. De acuerdo a la geometría el talud del dique será de 1:1.5 (que da un ángulo del talud del dique de 33.69º) en ambos lados.

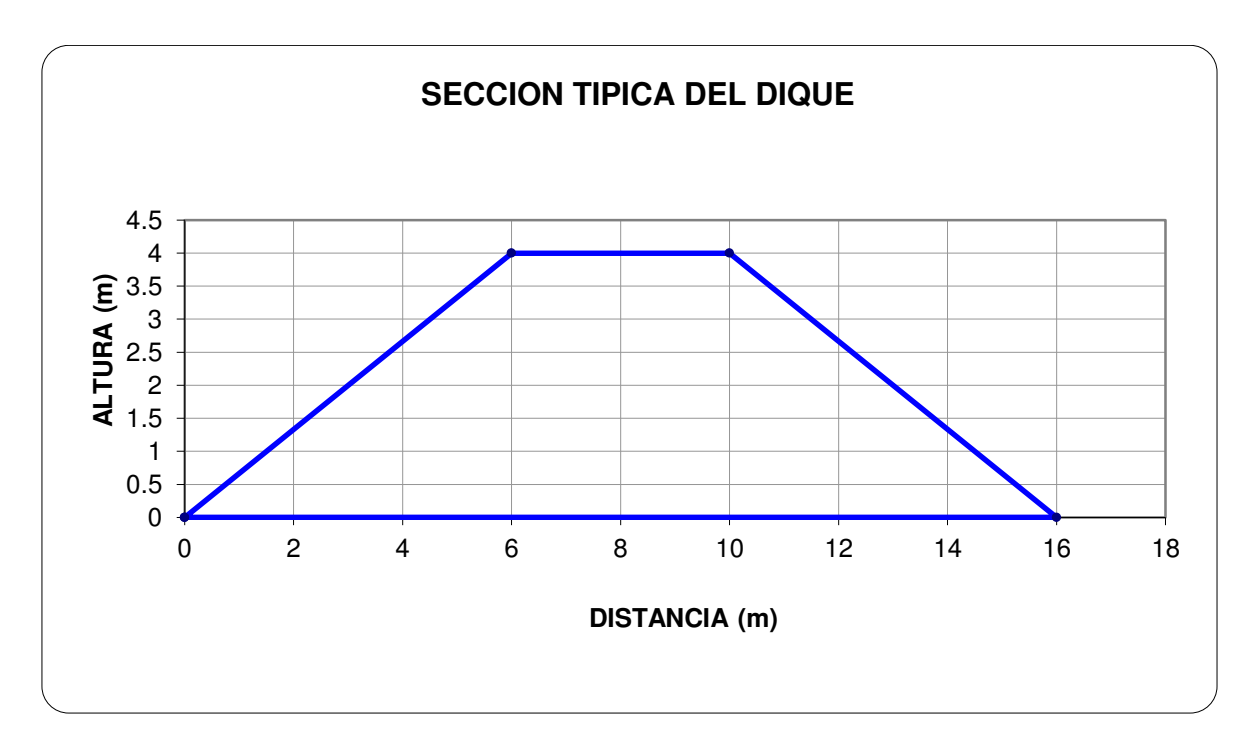

**Figura 29 Sección del Dique Fuente: Elaborado por el autor** 

#### **D. Cálculo del Diámetro nominal del enrocado ( Φn )**

Para la determinación del diámetro nominal del enrocado se ha considerado la ecuación que relaciona al ángulo de fricción interna, con la velocidad media y el peso específico de la roca por varios métodos llegando a la conclusión de un diámetro nominal de roca comprendido entre 60 y 100 centímetros.

$$
Dr = \frac{b}{\Delta} x \frac{V^2}{2g} x \frac{1}{f}
$$

Donde:

 $b = Factor$  para condiciones de turbulencia,  $b = 1.4$  Dr = Diámetro de la roca

(m.)

 $V =$  Velocidad del agua (m/s)

 $g = aceleración de la gravedad (9.81 m/s2)$ 

 $\Delta$  = Densidad relativa del material.

$$
\Delta = \frac{Y_S - Y}{Y}
$$

Ys = Densidad del material  $(2.6 \text{ kg/m}\gamma)$ 

 $Y =$ Densidad del agua (1 kg/m $\gamma$ )

 $F =$  factor de talud (determinado por la inclinación del talud y el ángulo de fricción interna del material).

$$
F = \sqrt{1 - \frac{sen^2 \alpha}{sen^2 \phi}}
$$

α : ángulo de talud.

 $\varnothing$ : ángulo de fricción interna del material ( $\varnothing$ =35°)

Luego:

$$
F = (1 - \text{sen}^2 26.567^\circ) = 0.768
$$

$$
\Delta = 1.6
$$

$$
Dr = 1.95 m
$$

#### **E. Cálculo de la Estabilidad**

Para determinar la estabilidad del terraplén se debe de cumplir que las fuerzas resistentes al movimiento como consecuencia de la presión del agua deben ser mayor que la misma presión que el agua ejerce sobre la superficie del terraplén.

a) Cálculo de la Fuerza Resistente (R)

$$
R=W\,x\,Tg\,(\emptyset)
$$

Donde:

 $R =$  Fuerza resistente (Kg/ml)  $\Phi$  = Angulo de fricción interna, material del dique=33 $\degree$ W = Peso del terraplén en Kg/ml

$$
W = \left(\frac{4+16}{2} \, x \, 4\right) x \, 1800 \, kg/m3
$$

$$
W = 57,600 \text{ kg/ml}
$$
  
R = 57600 x 0.7  
R = 40331.95

Reemplazando datos se obtiene que: R = 25570 kg/m2

b) Cálculo de la Presión (P)

$$
P = P_w \frac{Y_n^2}{2}
$$

Donde:

 $P = Presi \cdot \text{Area}$ 

 $P_w$  = Peso específico del agua = 1000 kg/m3

 $Yn =$  Tirante normal = 2 m.

Reemplazando valores tenemos que  $P = 1881.8 \text{ kg/m2}$ 

Comparando valores se tiene que  $R > 15$  P con lo que se demuestra que el dique es estable a la presión del agua.

#### **F. Cálculo de movimiento de la Roca**

En el diseño de enrocados es necesario realizare el chequeo de la probabilidad de movimiento de la roca mínima utilizada, la misma que no puede exceder el 25%.

$$
F_{D50} = 0.56 \times \frac{V^2}{2g} \times \frac{1}{D_{50}} \times \frac{1}{\Delta}
$$

Donde:

 $F_{D50}$  = Factor para de probabilidad del movimiento

 $V =$  Velocidad del agua (m/s)

 $g = aceleración de la gravedad (9.81 m/s2)$ 

 $\Delta$  = Densidad relativa del material.

$$
\Delta = \frac{Y_S - Y}{Y}
$$

Ys = Densidad del material  $(2.6 \text{ kg/m}\gamma)$ 

 $Y =$ Densidad del agua (1 kg/m $\gamma$ )

$$
F_{D50} = 0.56 x \frac{5.79^2}{2x\ 9.81} x \frac{1}{1.95} x \frac{1}{1.6}
$$

 $\overline{a}$ 

$$
F_{D50} = 0.3\%
$$

#### **G. Cálculo de estabilidad del Enrocado**

En el diseño de enrocados es necesario realizare el chequeo de la estabilidad del enrocado el cual se realiza en función a los esfuerzos cortantes máximos y críticos donde el esfuerzo cortante crítico debe ser mayor al esfuerzo máximo cortante actuante.

$$
\tau_a < \tau_c
$$

Donde:

 $\tau_a = \gamma x Y_n x s$ 

 $\tau$ a = Esfuerzo cortante actuante

 $\gamma$  = Peso específico del agua

Yn = Tirante de diseño

 $S =$  Pendiente

 $\tau_a$  = 1000 x 2.00 x 0.0185

 $\tau_{a} = 35.89$ 

Esfuerzos cortantes críticos

$$
\tau_c = K \times C \times Dn \times (\gamma s - \gamma)
$$

 $\tau$ a = Esfuerzo cortante critico

 $\gamma$  = Peso específico del agua

 $\gamma$ n = Peso específico de la roca

Dn = Diámetro de Roca

 $K = Factor de Talud$ 

 $C = Coeficiente$  de Shields

 $\tau_c = 0.62 \times 0.1 \times 1.95 \times (2600 - 1000)$ 

#### $\tau_c = 198.28$

El esfuerzo cortante actuante es mayor que los esfuerzos cortantes críticos, por tanto el enrocado es estable a los esfuerzos sobre este.

#### 6.6.6 DISEÑO DEL ESPIGON

#### **A. Longitud de espigón**

$$
y < L_T < B/4
$$
\n
$$
2.0 \, \text{m} < L_T < 20 \, \text{m}
$$
\n
$$
L_T = 20 \, \text{m}
$$

#### **B. Separación entre los espigones**

$$
4*LT = Sp
$$

$$
4x20 = 80m
$$

Para la propuesta de encauzamiento y defensa ribereña del rio Cañete, la separación entre los diques transversales de espigones será de 80 metros

#### **C. Elevación y ancho de coronación**

$$
He = y + BL
$$

$$
He = 2.0 + 0.5
$$

$$
He = 2.5 m
$$

El ancho de corona por recomendación es de 1 m.

#### **D. Angulo de orientaci6n respecto a las orillas**

En el rio Cañete, los diques transversales de espigones tendrán una orientaci6n entre 70° y 90° grados,

#### **E. Socavación local**

 $ST = Pa$  x Pq x Pk x Ho  $ST = 0.94$  x 2.65 x 0.83 x 2.0  $ST = 4.01$  m  $HS = ST - Ho$  $HS = 2.01$  m

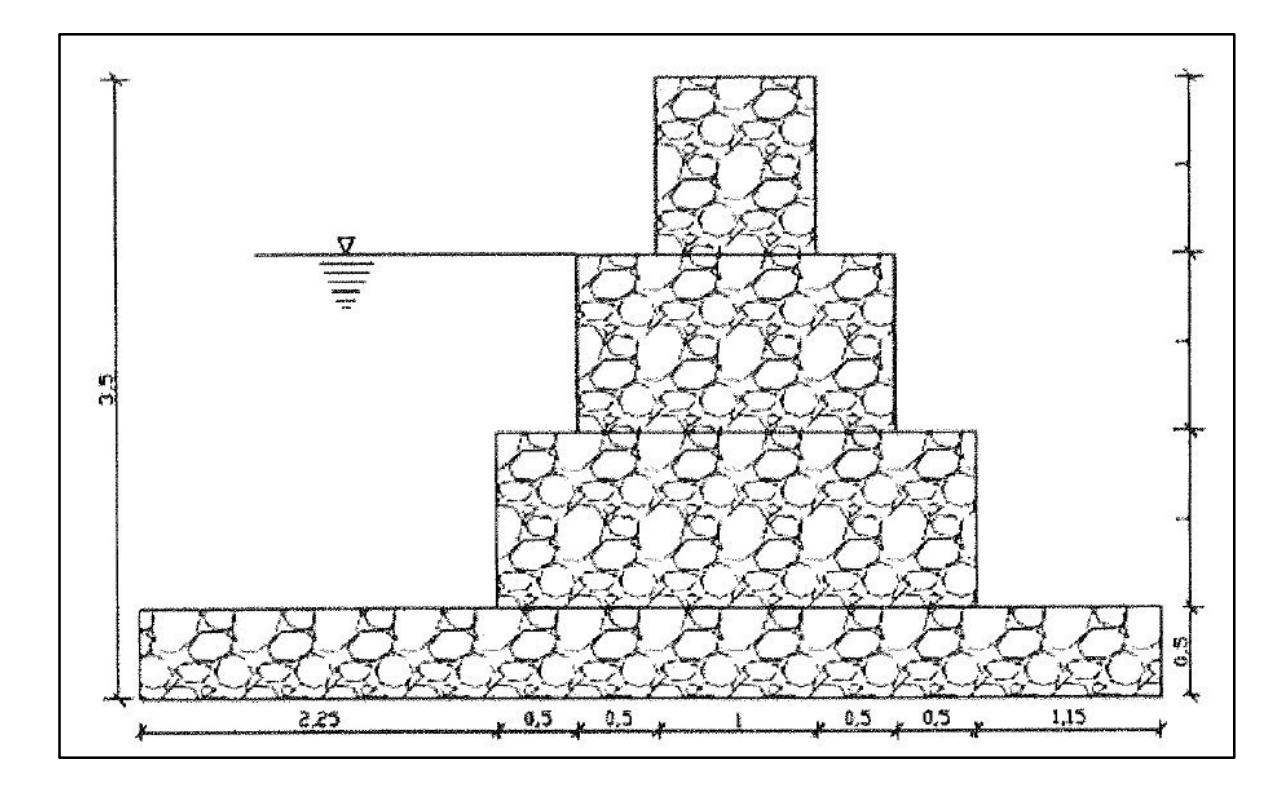

**Figura 30 Sección típica del Espigón** 

**Fuente: Elaborado por el autor**

# **VII. CONCLUSIONES Y RECOMENDACIONES**

#### 7.1 CONCLUSIONES

Después del análisis hidrológico, hidráulico y estructural, para prevenir y mitigar los efectos causados por los desbordes e inundaciones en la zona de estudio del puente Socsi hasta el puente colgante 9 km arriba, se concluye:

- Desde el punto de vista hidrológico, para nuestra serie histórica de 1950 2010, nuestros datos se ajustan al método de Gumbel, habiéndose obtenido un caudal promedio para un periodo de Retorno de Tr = 50 años, de 757.53 m3/s.
- Las características hidráulicas, para un periodo de retorno de 50 años, presentan velocidad máx. de 10.33 m/s, y una velocidad promedio de 4.13 m/s, también presenta un N° Froude promedio de 0.99 con y valor máximo de 2.56 y tirantes que alcanzan alturas de 5.76 m siendo el promedio 3.13 m.
- Para tirantes mayores a 4 m, se pudo estimar el número de las parcelas afectadas debido a la inundación, que abarca desde un total de 117 parcelas.
- El ángulo de corte (Φ) para la zona de estudio es de 34.86°, correspondiente al tipo de suelo granulares, corroborando la utilidad de la ecuación de Meyerhof.
- El ancho de encauzamiento en la zona de estudio es de 80 m para la sección del rio, el cual fue obtenido mediantes el Método de Altunin.
- El diseño del enrocado de protección contempla una altura total de 6.00 m, 4 metros de cuerpo del dique, 2 metros de altura de socavación, una corona de 4.00 m, talud de 1.5:1 y la utilización de roca de cantera de diámetro 1.95 m. se sugiere que sea de tipo continuo por las características del rio.
- En las progresivas 7+900 a 8+100 se determinó la recuperación de terreno en las orillas, se diseñó espigones de gaviones de 3 m de altura, con una separación de 80 m y una profundidad de socavación de 2 m.
- Para el cálculo de estabilidad se utilizó un factor de seguridad (K) de 2.5, cumpliendo con los márgenes de seguridad.

### 7.2 RECOMENDACIONES

- La delimitación de la faja marginal deberá tomar en cuenta el límite externo de la llanura de inundación, para un caudal de  $757.53 \text{m}^3/\text{s}$ .
- Se recomienda que en zonas críticas, realizar mayor detalle de la topografía del cauce y de las áreas colindantes.
- Fomentar y ejecutar la labor de reforestación en las cercanías de las estructuras de defensa y aquellas márgenes desprovistas de vegetación.
- Educar al poblador de la zona, con la finalidad de que eviten la utilización de los terrenos adyacentes a la ribera del rio para fines agrícolas y de crianza de ganado.

### **VIII. BIBLIOGRAFÍA**

- 1. Ashakar, F.; T.B.M.J Ouarda, R. Roy and B. Bobée.1993. Robust estimators in hydrologic frequency analysis, in Engineering Hydrology. Edited by C.Y
- 2. Chow, V; Maidment, D; Mays, L. 1994. Hidrología Aplicada. Santa de Bogotá, Colombia. Editorial McGraw- Hill Interamericana S.A. 361 p.
- 3. Blade, E; Sánchez, M.; Gómez, M. 2009. Modelación numérica en ríos en régimen Permanente y Variable. 1 Ed. Barcelona, España. Ediciones Universidad Politécnica Cataluña. 14 p.
- 4. Campaña R. 2000. Introducción a los Proyectos de Defensas Ribereñas. Lima, Peru. Ministerio de Agricultura. INRENA. 112 p.
- 5. Lescano, M.; Rocha, A. 1969. Transporte de Sedimentos. 1 ed. Lima, Perú. Editorial UNI. 115 p.
- 6. Linsley, R.; Kohler, M.; Paulus, J. 1988. Hidrología para ingenieros. 2 ed. D.F., México. Editorial McGraw-Hill Interamericana S.A. 287 p.
- 7. Martin, P. 2001 Ingeniería de Ríos. 2 ed. Barcelona, España. Ediciones Universidad Politécnica Cataluña. 111 p.
- 8. Pizarro, R.; González, P.; Wittersheim, M.; Saavedra, J.; Soto, C. 1993. Elementos técnicos de Hidrología III. Proyecto regional sobre el uso y conservación del recurso hídrico en áreas de América Latina y el Caribe. UNESCO. Talca, Chile. Editorial Universidad de Talca. 125 p.
- 9. Rocha, A. 1998. Introducción a la Hidráulica Fluvial. 1 ed. Lima, Perú. Editorial UNI. 215 p.
- 10. Villon, M. 2006. Hidrología Estadística. 1 ed. Cartago, Costa Rica. Editorial Publicaciones del Instituto Nacional de Costa Rica. 92-147 p.
- 11. Villon, M. 2002. Hidrología. 1 ed. Cartago, Costa Rica. Editorial Publicaciones del Instituto Nacional de Costa Rica. 69-183p.

# **X. ANEXOS**

## Anexo N°1: Datos hidrométricos históricos

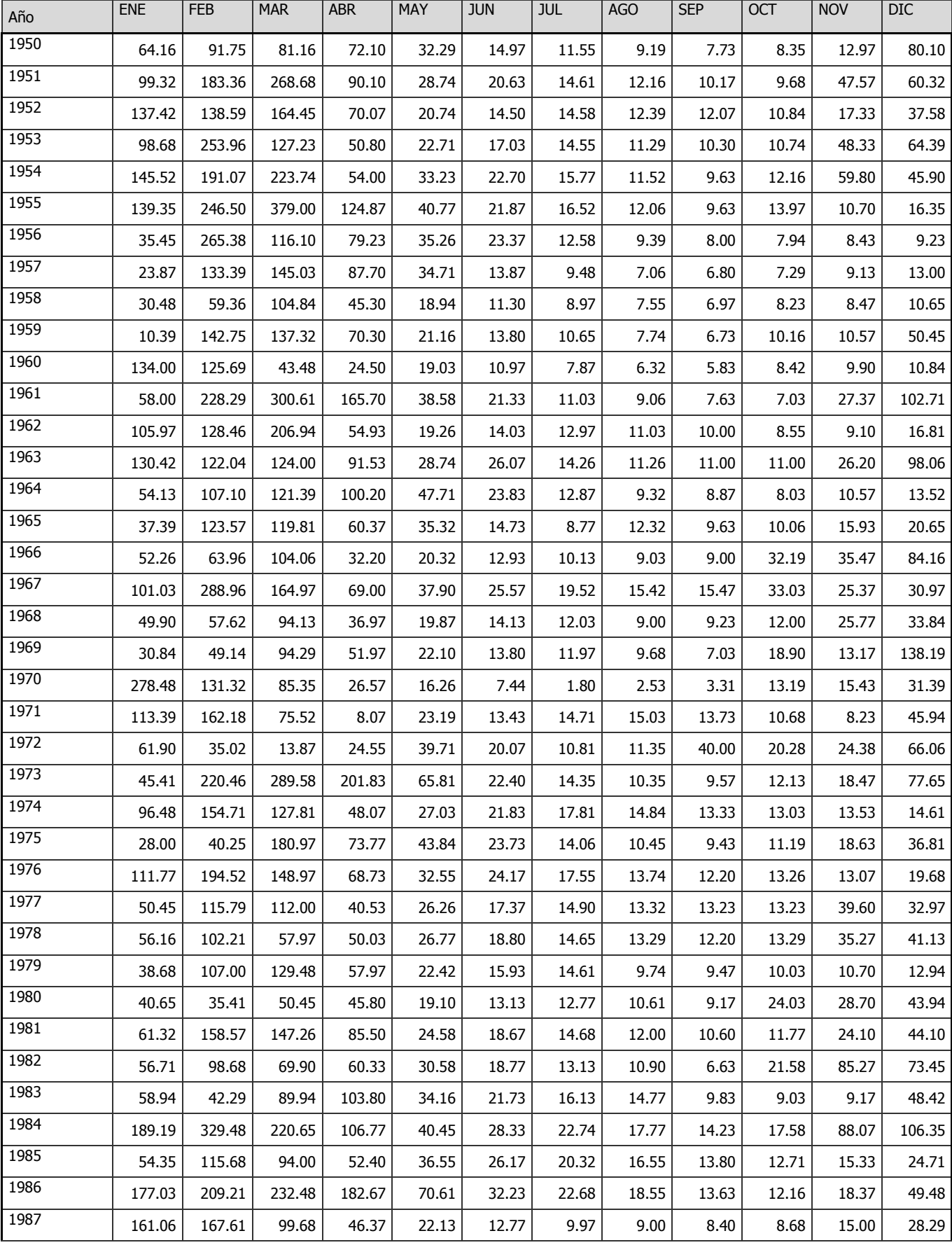

#### **Tabla 1 Datos Históricos**

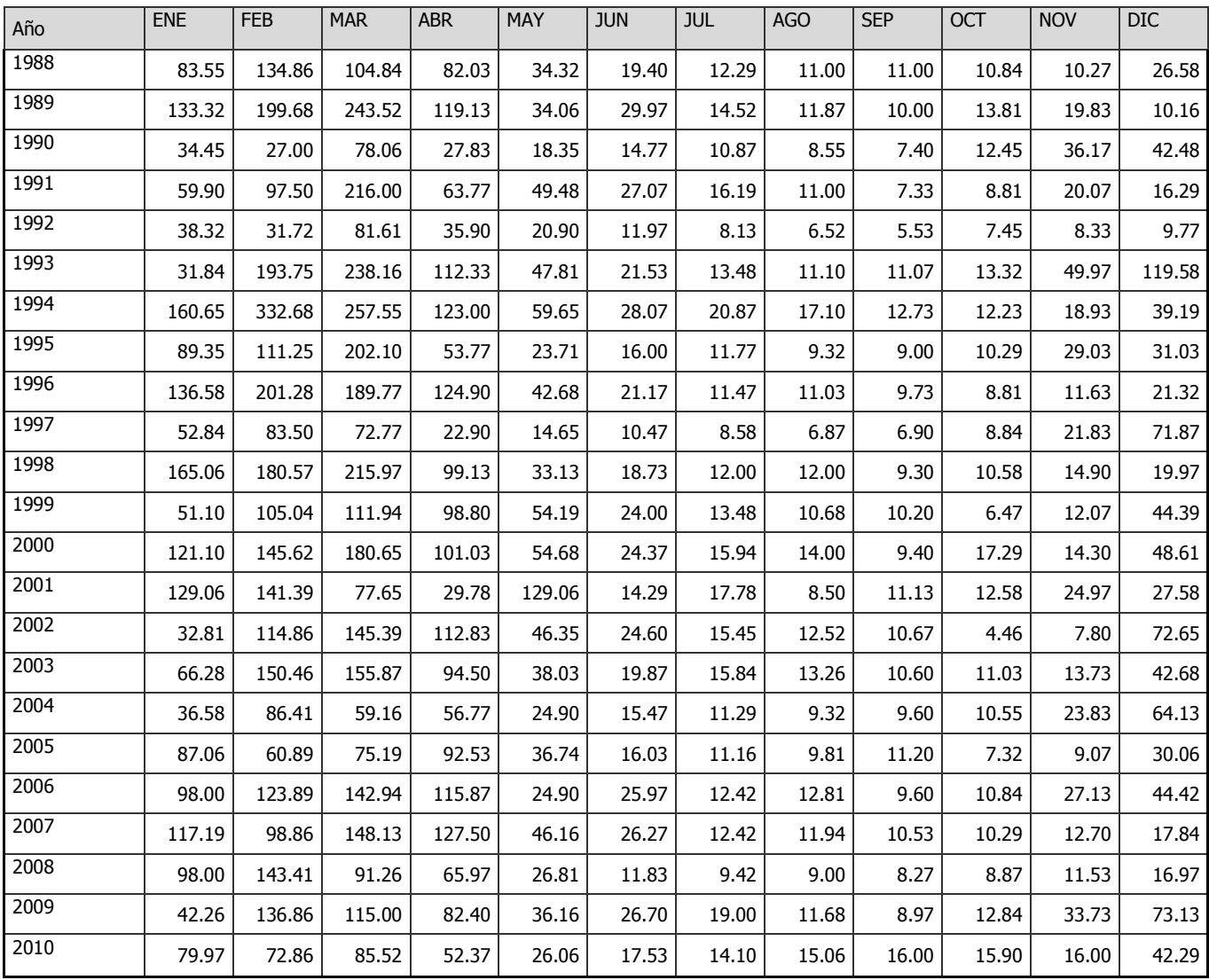

### METODOLOGIA DEL MODELAMIENTO CON HEC-RAS

A. PREPARACION DE LA GEOMETRIA DEL RIO EN SIG (RAS -Geometry)

Estos pasos previos fue realizado con el programa ArcGis 10 y la Extension Hec\_geoRAS. En esta fase; se acondicionó la información geométrica del cauce, que consiste en definir los elementos del río:

 *Stream Centerline*, se usa para establecer la red fluvial, esta debe ser digitalizada en la dirección del flujo con tramos que terminan en puntos coincidentes a las uniones.

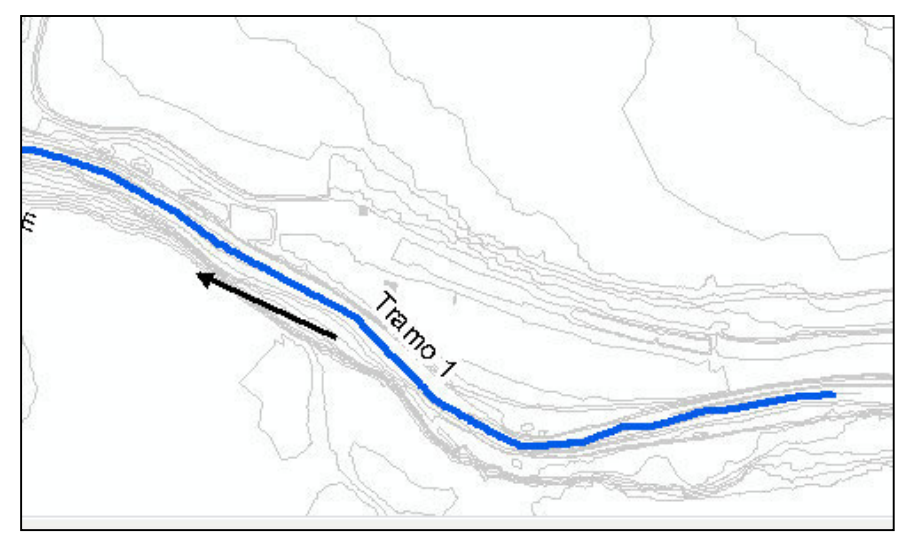

**Figura 1 Trazado del eje del rio Cañete**

 *Bank Lines (Canal principal),* el Layer Bank Line se utiliza para identificar el canal principal adyacente a la llanura de la zona de inundación. Este layer no es necesaria y hay buenas herramientas en HEC - RAS para asignar estaciones del cauce; sin embargo, los datos Bank line pueden ser necesarios para los resultados de post-processing RAS para la velocidad y el análisis del flujo. Identificando los canales principales también proporcionará un mayor conocimiento del terreno, el movimiento del agua en la planicie de inundación.

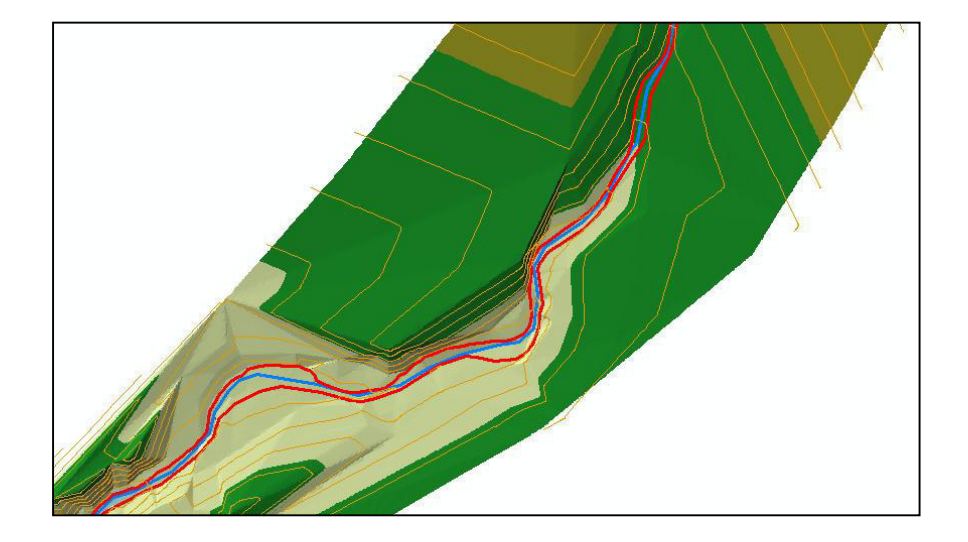

**Figura 2 Trazado del cauce del rio** 

 *Flow Path Centerlines (Trayectoria del flujo)*, El layer Flow path Centerlines es usado para determinar el alcance máximo entre la sección transversal del canal y las zonas inundables. Una línea Flow Path se debe crear en el centro del flujo del canal principal, en la margen izquierda y margen derecha, del área de interés.

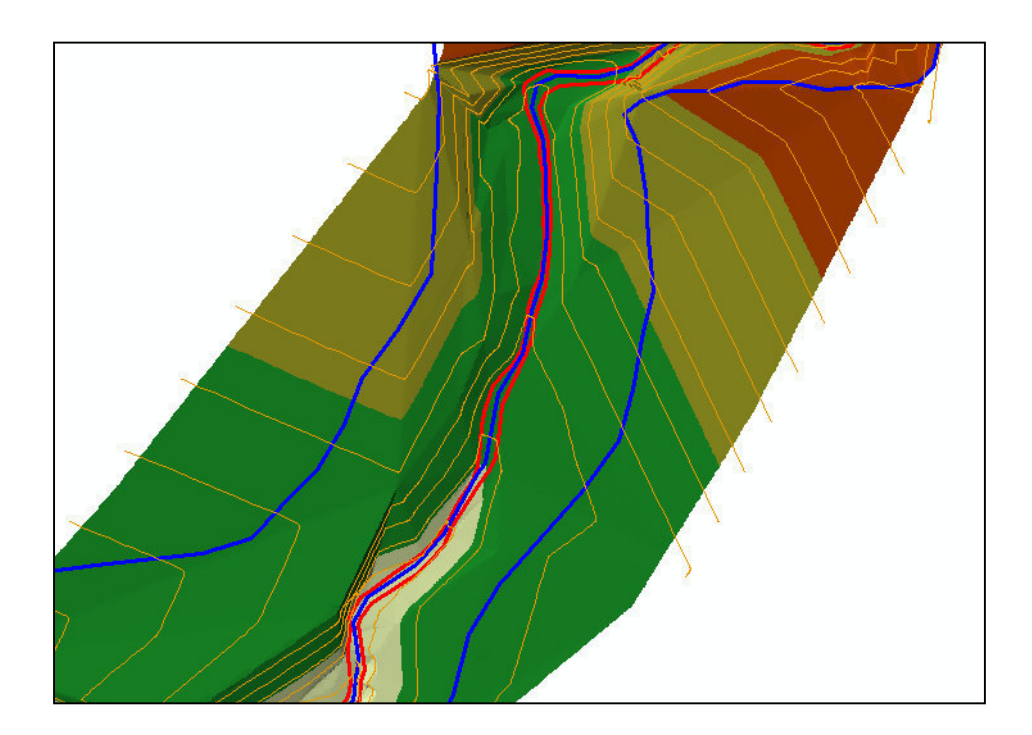

**Figura 3 Trazado del alcance máximo** 

 *Cross-Sectional Cut Lines (Secciones transversales),* las líneas de corte de las secciones transversales se utilizan para identificar los lugares donde los datos serán extraídos de MDT. La intersección de las líneas de corte con el layers bank determinará las estaciones, las longitudes de cada sección, valores de Manning, obstáculos y posiciones de diques. Un ejemplo de diseño de secciones transversales se muestra en la Figura

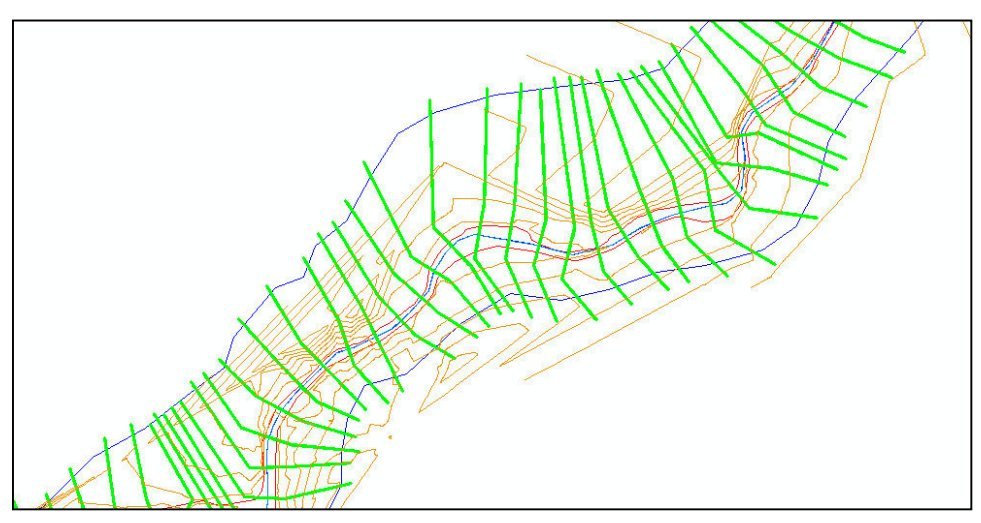

**Figura 4 Trazado de las secciones transversales**

 *Generar archivo de Exportación desde GIS,* antes de exportar los archivos desde el ArcGIS al HEC-RAS, se debe comprobar que el HEC-geoRAS verifique los conjuntos de datos a exportar. En la figura capturada se muestra la geometría general de tramo en estudio del Rio Cañete.

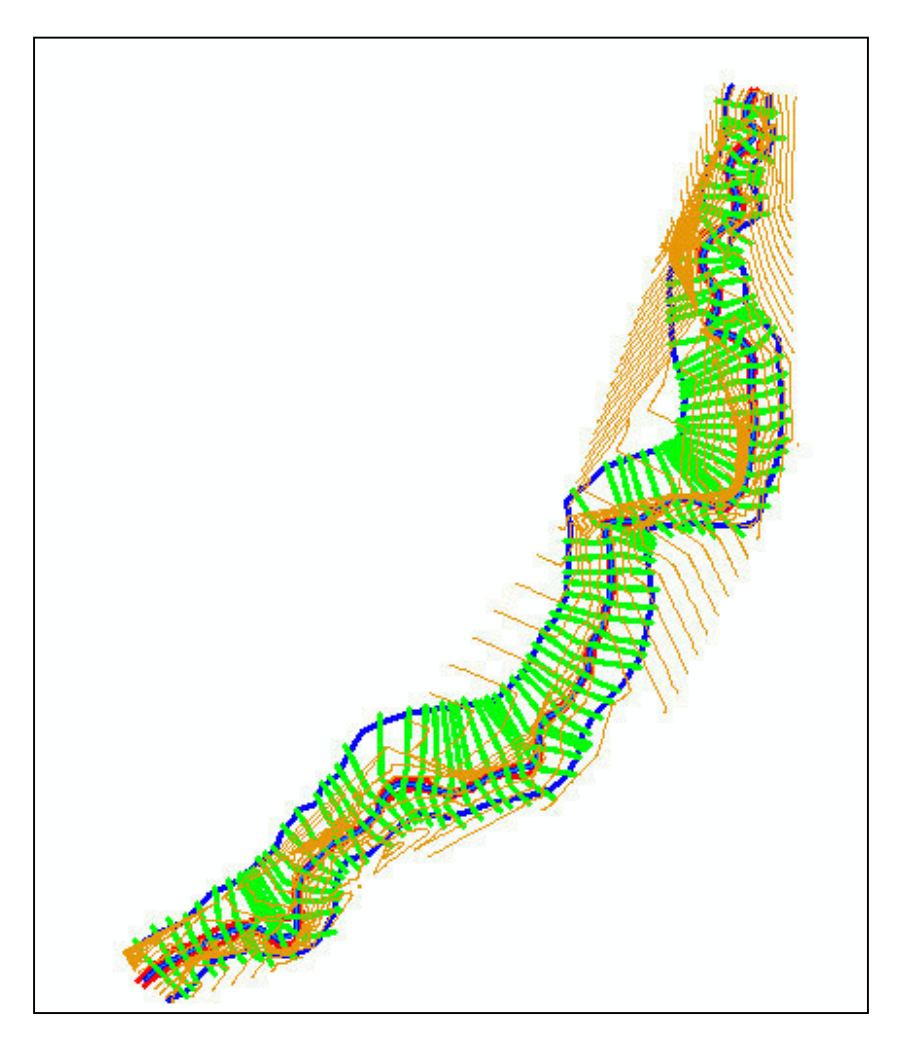

**Figura 5 Geometría general del cauce del río Cañete** 

### INFORMACION BASICA PARA LA SIMULACION

## A. TOPOGRAFÍA

Para el presente estudio se usó la topografía correspondiente al tramo PUENTE SOCSI - ALTURA DEL PUENTE COLGANTE, con una longitud total de 9 km.

En base al trabajo topográfico, correspondiente a curvas de nivel equidistante cada 0.5 metro se generó la información en tres dimensiones MDT (modelo digital del terreno) para la obtención de las secciones transversales, eje del río, márgenes y llanura de inundación.

# B. GEOMETRIA DEL CAUCE – MODELO DIGITAL DEL TERRENO (MDT)

**Modelo Digital de Terreno** (MDT). Es la representación digital de la superficie terrestre; conjunto de capas (generalmente ráster) que representan distintas características de la superficie terrestre derivadas de una capa de elevaciones a la que se denomina Modelo Digital de Elevaciones (DEM).

A partir de las curvas de nivel se obtiene una Red Irregular de Triángulos (TIN), en los que se conoce la elevación y posición.

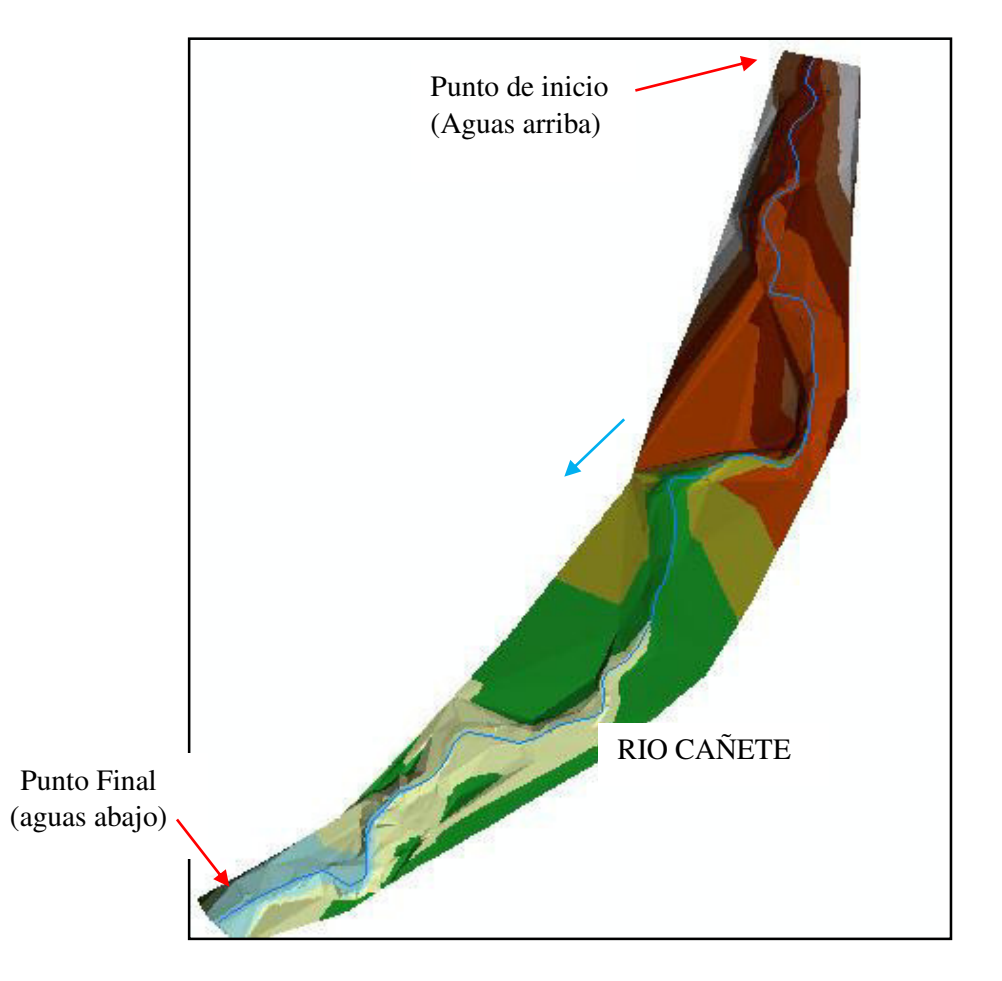

**Figura 6 DEM del tramo en estudio** 

Este software realiza cálculos hidráulicos de cursos naturales o artificiales en una dirección (unidimensional) y cuenta además con los procedimientos de cálculo para simular los efectos hidráulicos debido a estructuras hidráulicas. Puede manejar una red

completa de canales, una localización singular en un río y es capaz de modelar perfiles en régimen subcrítico, supercrítico o mixto.

En esta fase de la simulación se realiza los siguientes pasos:

- *Inicio un Nuevo Proyecto en HEC-RAS,* Abrir HEC RAS y guardar el proyecto en una ruta definida por usted.
- *Importar archivo RAS GIS,* desde Geometric Data seleccione File/Import Geometry/GIS Format, cargar el archivo de exportación exportado desde ArcGIS (GIS2RAS.RASImport.sdf). Los datos se lee en el importador de datos. Varias pestañas le proporcionarán las opciones de importación.

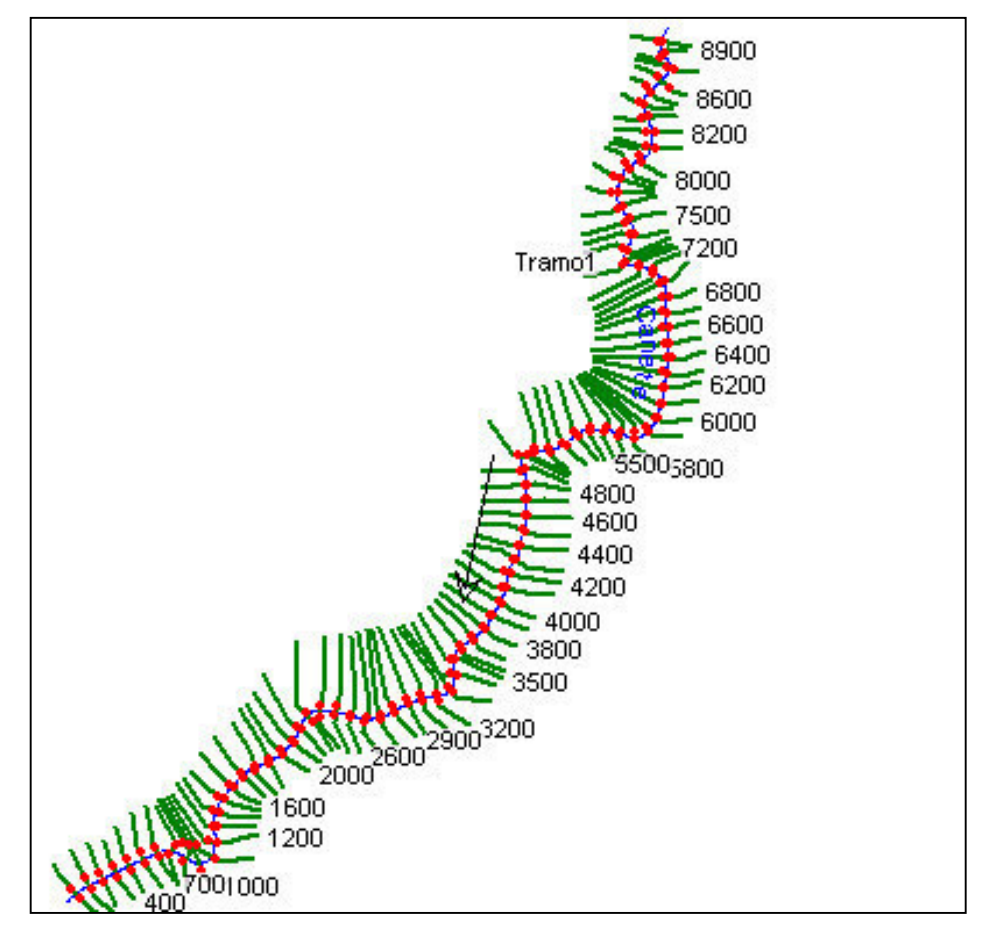

**Figura 7 Geometría importado desde ArcGIS** 

 *Condiciones de frontera de Datos de Flujo*, para este proyecto se trabajo con un modelo de flujo permanente. Flujo Permanente

Para este ejemplo, ingresaremos 4 perfiles de flujo Permanentes (aunque usted puede ingresar muchos perfiles), como se muestra en la Figura. Digite un nombre descriptivo para cada perfil seleccionando Options/Edit Profile

Names y digite los nombres. Usted también tendrá que poner las condiciones de frontera aguas arriba y aguas abajo.

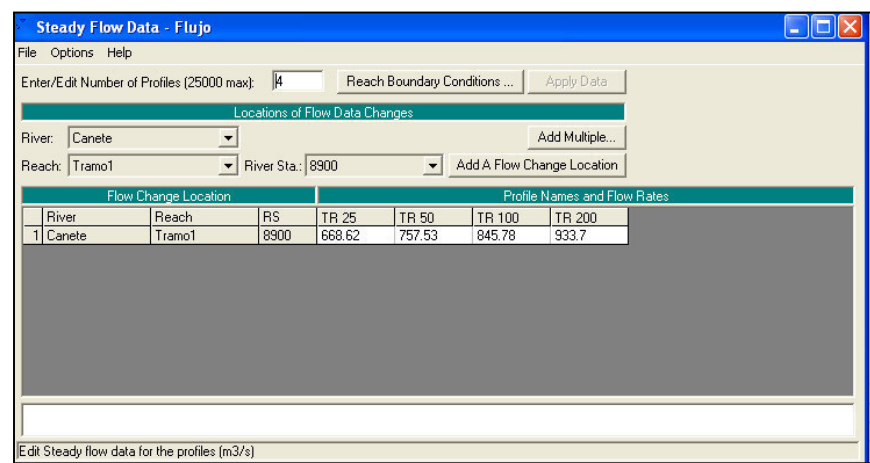

**Figura 8 Datos de caudales para diferentes Periodos de Retornos.**

 *Realizar la corrida en flujo estacionario y régimen mixto,* una vez que la geometría y datos de flujo han sido ingresados (comprobado y verificado) estará listo para iniciar la simulación. Abra la ventana Unsteady Flow Analysis mostrada en la Figura. Tendrá que crear un plan y control sobre los tres programas a ejecutar: Geometry Preprocessor, Unsteady Flow Simulation y Post Processor. Establezca Simulation Time Window y seleccione Computation Settings. Tendrá que seleccionar un intervalo apropiado Computation Interval basado sobre la forma de las secciones transversales, espaciamiento, y características hidrográficas.

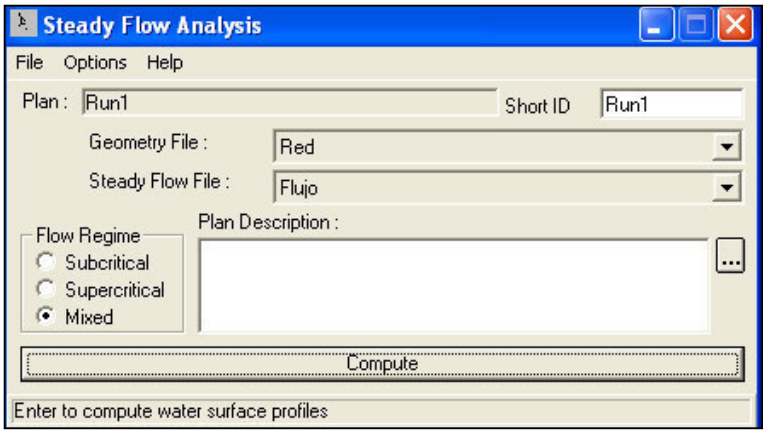

**Figura 9 Corriendo la simulación.**

 *Visualizar los resultados,* después de revisar todos los datos, simular de nuevo. Revise los resultados del modelo para su perfeccionamiento. Una vez que usted está satisfecho con el modelo hidráulico, exportar los resultados al ArcGIS para el trazado de los mapas de inundación. En la figura, se observa una sección de la modelación.

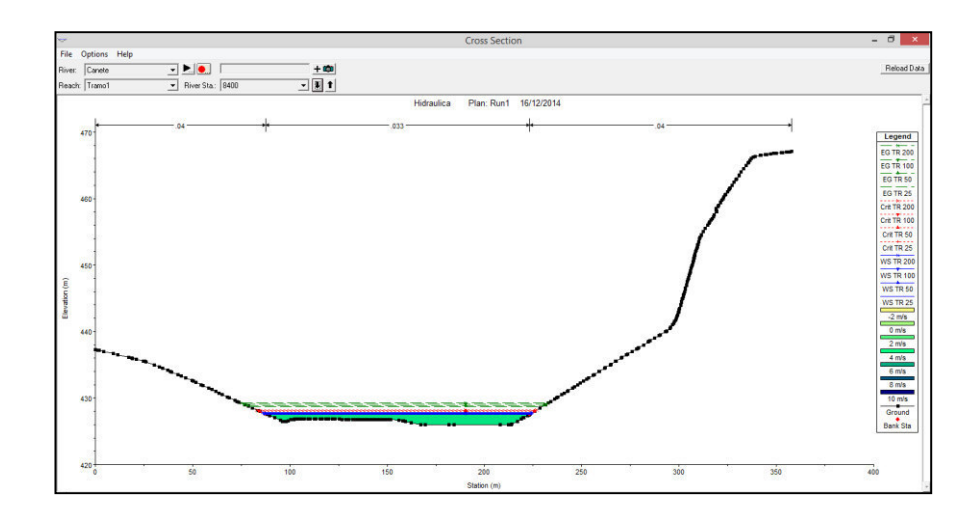

**Figura 10 Sección transversal simulado** 

 *Exportar Resultados desde HEC-RAS,* seleccione el ítem del menú File/Export GIS Data desde la ventana principal del HEC-RAS. El diálogo se muestra en la Figura se selecciona los perfiles de interés para la exportación. Para el flujo permanente, tendría tres opciones, El último plan que tenía abierto dictará cuales perfiles están disponibles para la exportación.
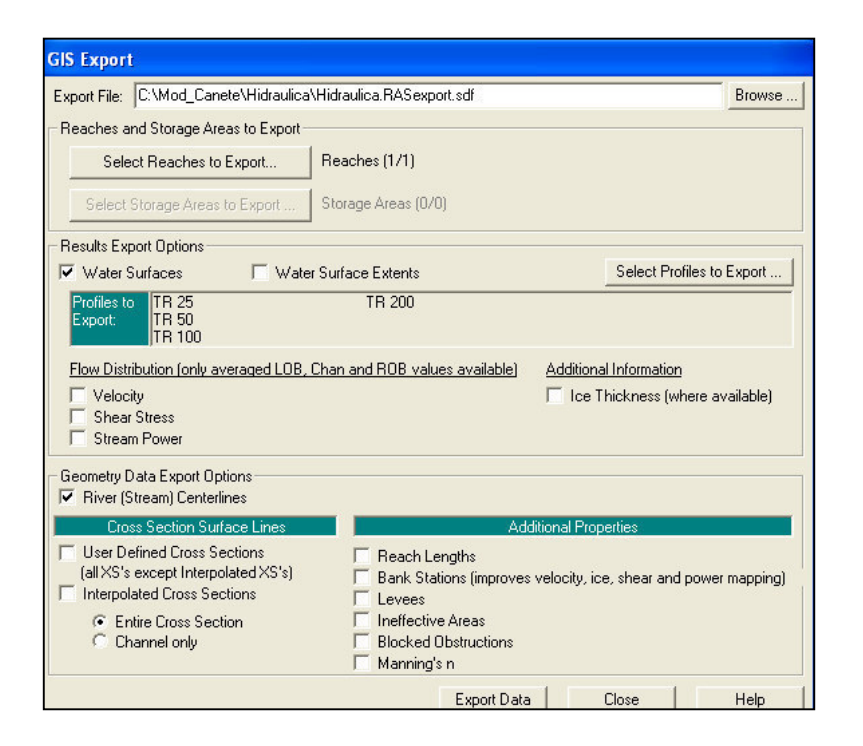

**Figura 11 Archivos a Exportar al ArcGIS**

### POST PROCESO CON HEC GEORAS

El mapeo de los resultados de HEC-RAS ocurre con dos funciones básicas:

(1) importando los resultados desde HEC-RAS al GIS como feature class y

(2) realizan el análisis del mapeo.

 *Importar el RAS GIS Export File,* se debe convertir el archivo SDF exportado de HEC-RAS a un formato de XML que GeoRAS puede leer. El diálogo se muestra en la Figura, permitirá seleccionar el RAS GIS Export File (SDF) y lo convertirá a un archivo XML. El mismo nombre del archivo y directorio son usados para almacenar el nuevo archivo.

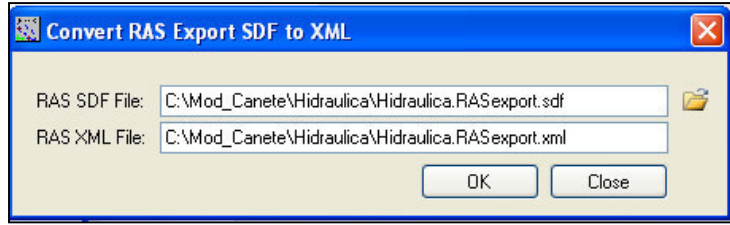

**Figura 12 Conversión de archivo SDF a MXL**

 *Generando geometría importado,* Se importará los resultados de HEC-RAS en feature classes. Un polígono que delimita el área máxima de estudio, secciones transversales, eje de los tramos del rio, punto de las velocidades, y punto que define el cauce del rio.

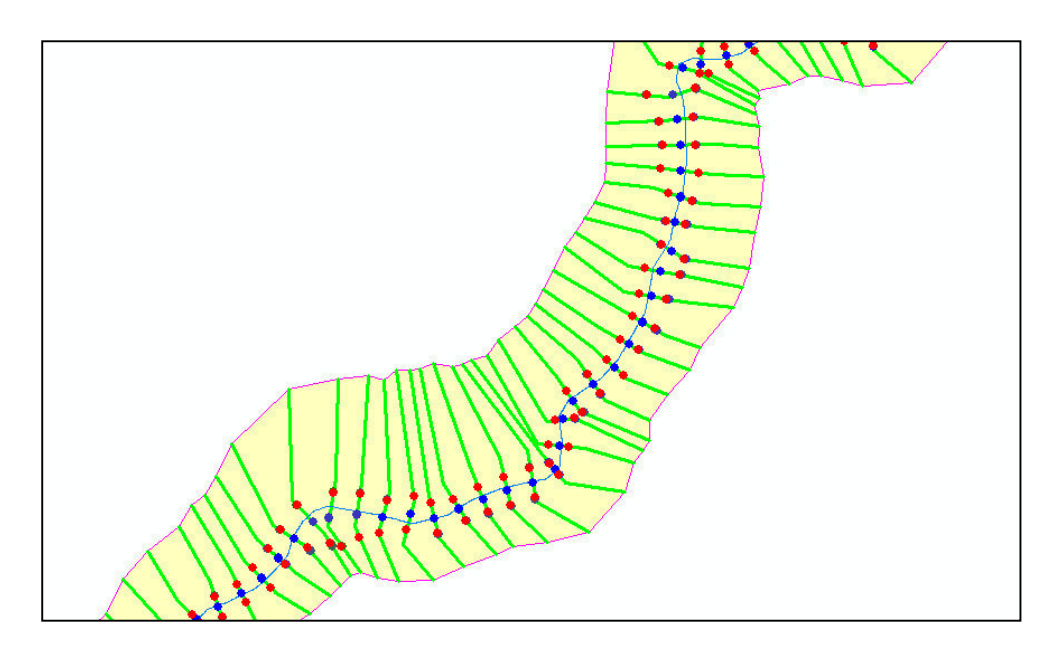

**Figura 13 delimitación de área máxima de estudio.**

 *Generando superficie de agua TIN*, a partir de las alturas de agua en cada sección transversal y para cada periodo de retorno se generara la superficie de agua.

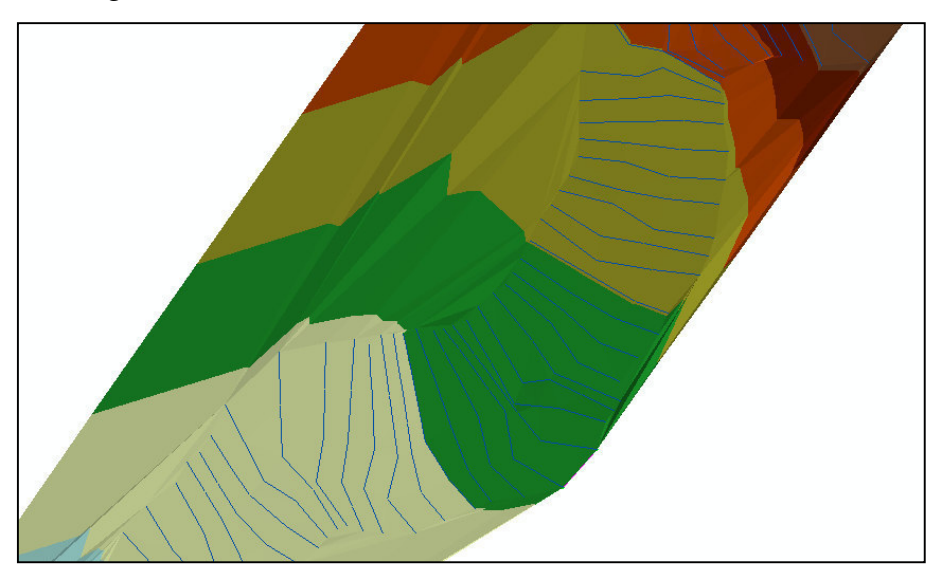

**Figura 14 Superficie de agua para diferentes periodos de retornos.**

 *Generando mapa de Inundación,* el mapa de inundación es realizado en dos pasos básicos. Primero el TIN de la superficie de agua es construido de las secciones transversales y elevaciones superficiales de agua. En el siguiente paso, el TIN superficial de agua es comparado con el DTM.

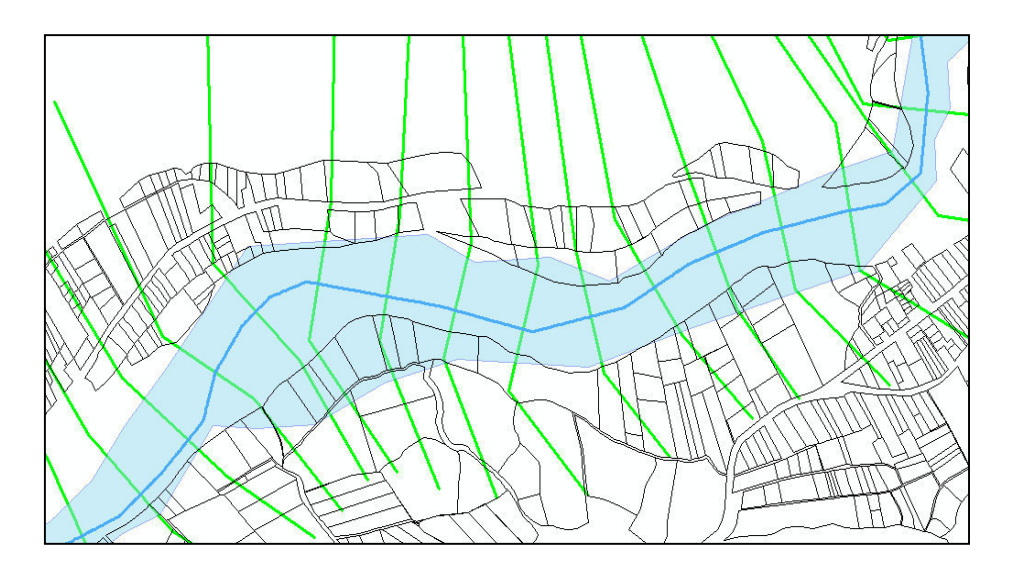

**Figura 15 Post proceso, generación de zona de inundación**

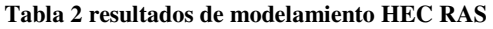

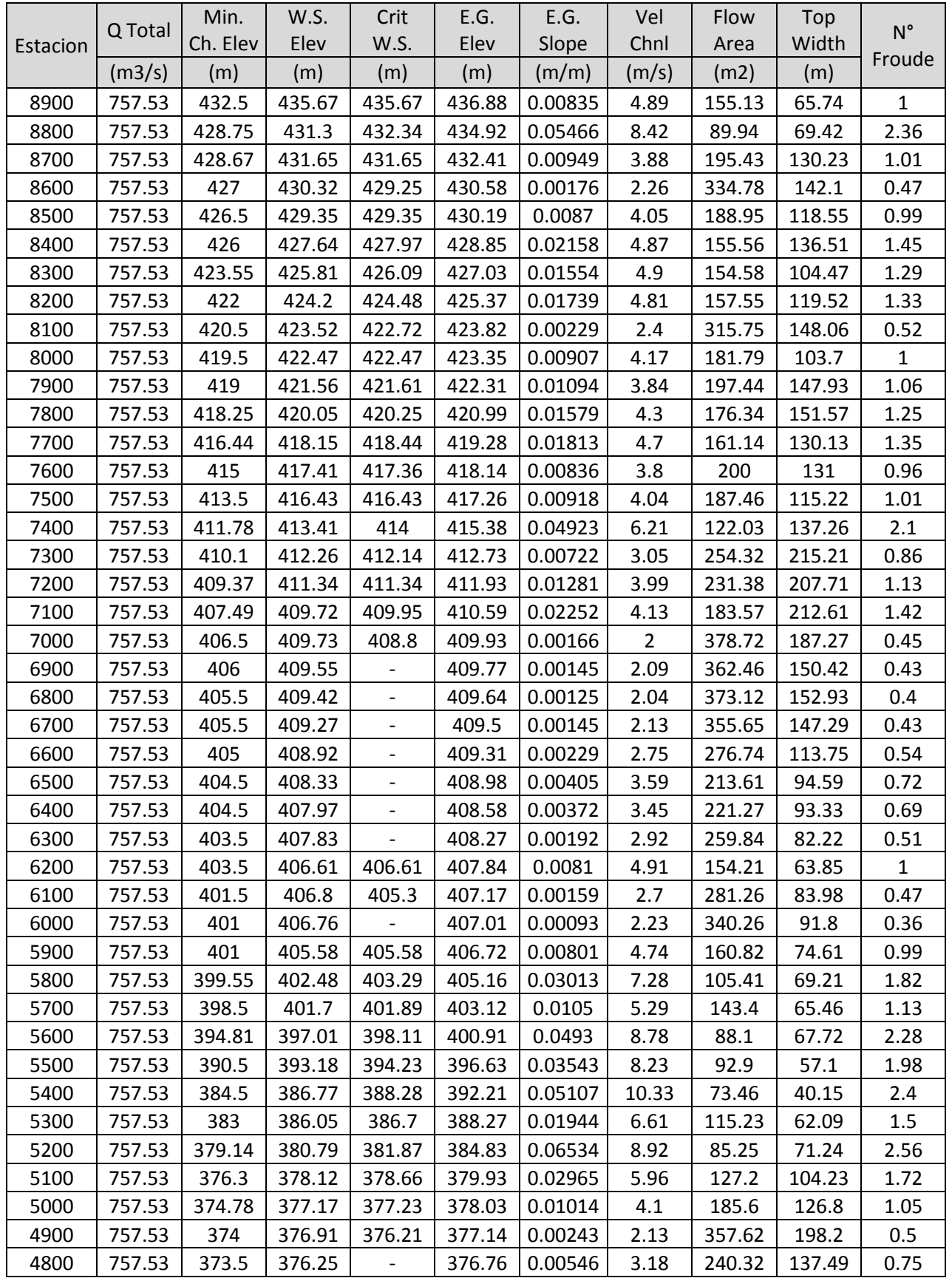

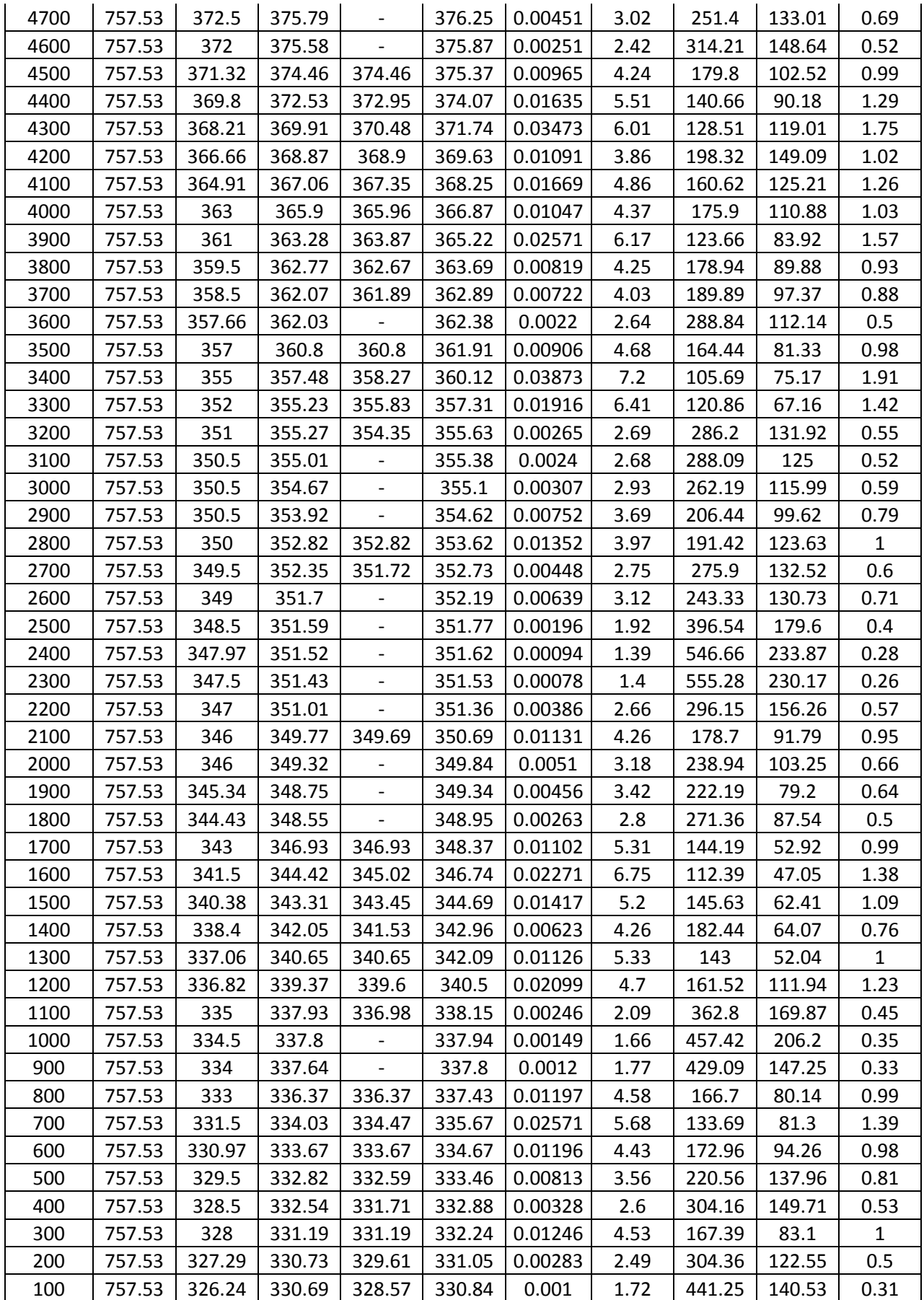

### Anexo N° 3: Análisis de Suelo

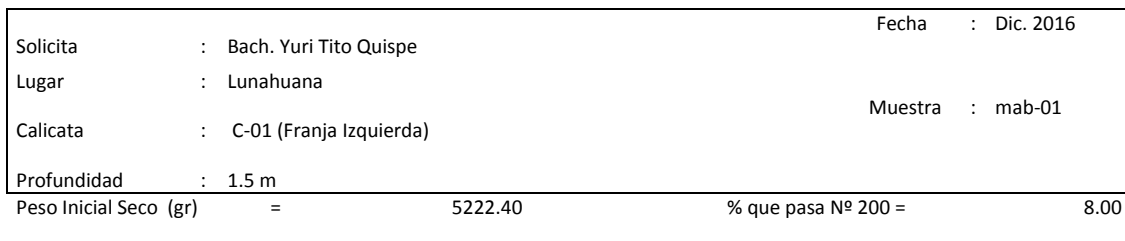

#### **ANALISIS GRANULOMETRICO POR TAMIZADO ASTM D-422**

Peso Lavado y Seco (gr) = 4804.70 P. Retenido 3"(gr) = 0.00

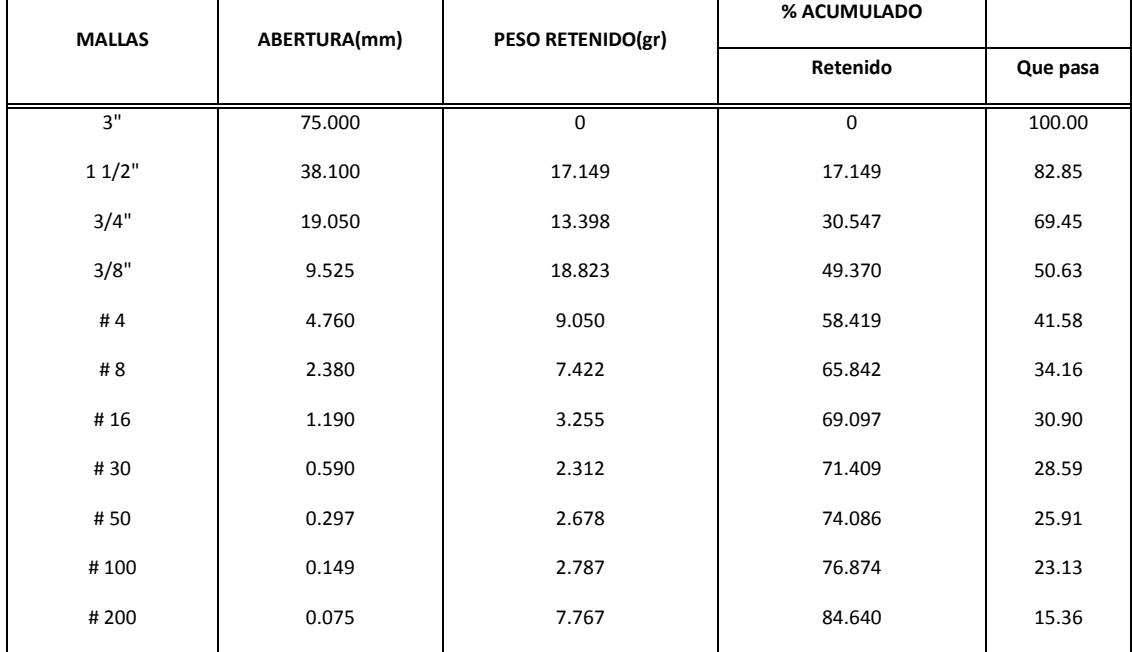

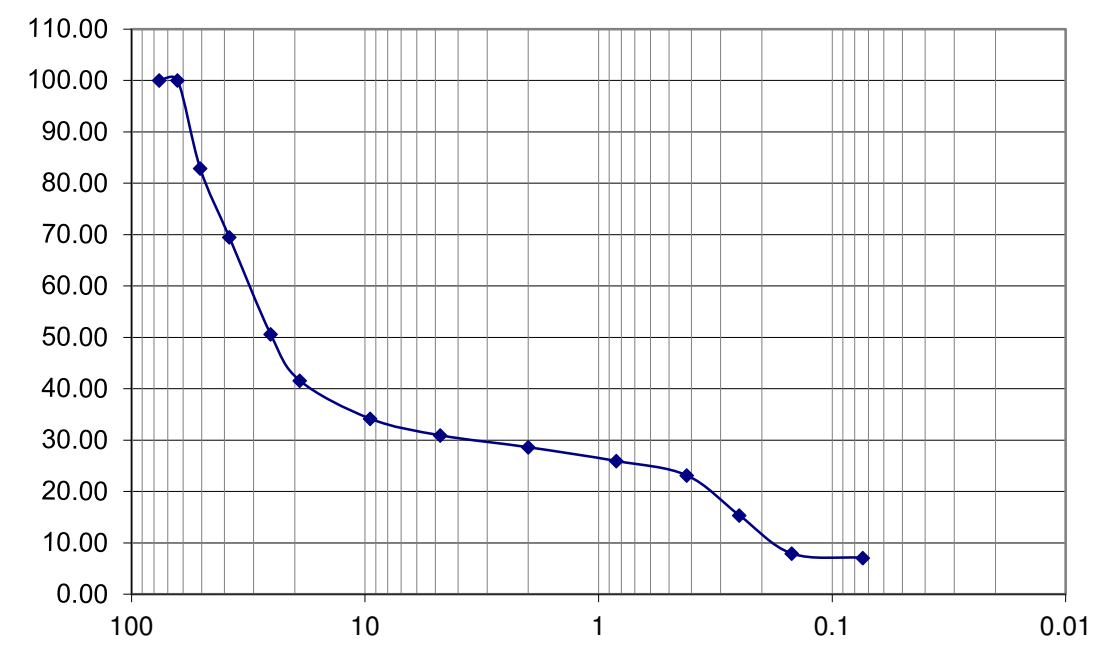

**(mm)** 

#### **ANALISIS GRANULOMETRICO POR TAMIZADO ASTM D-422**

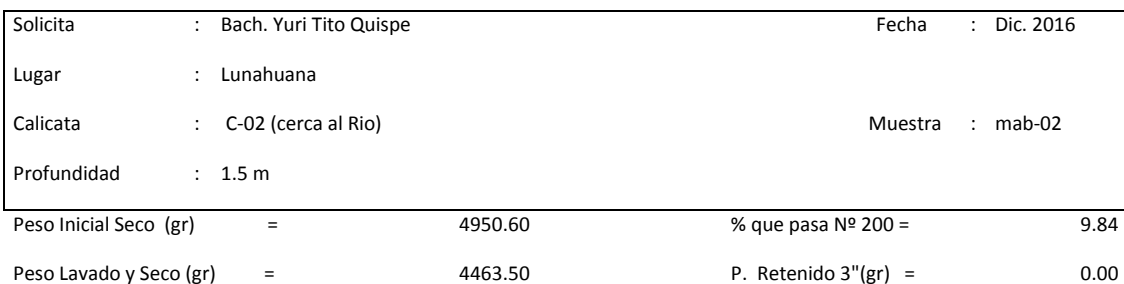

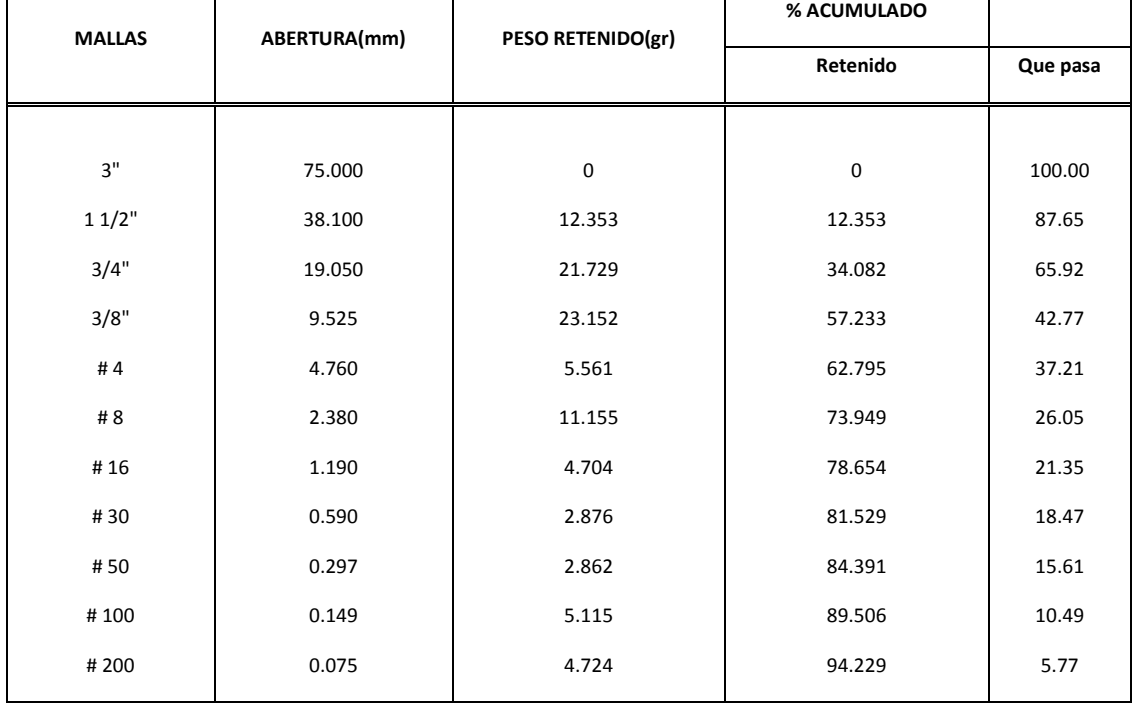

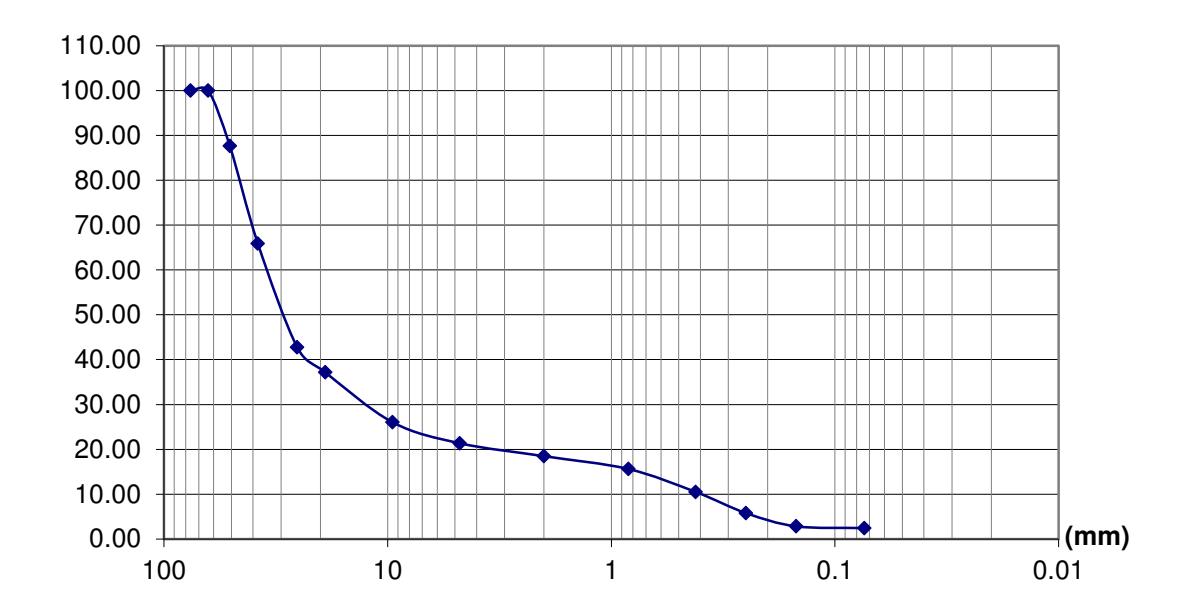

#### **ANALISIS GRANULOMETRICO POR TAMIZADO ASTM D-422**

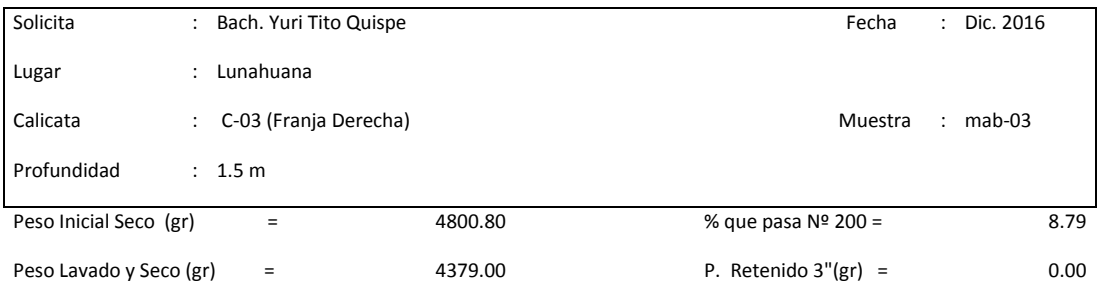

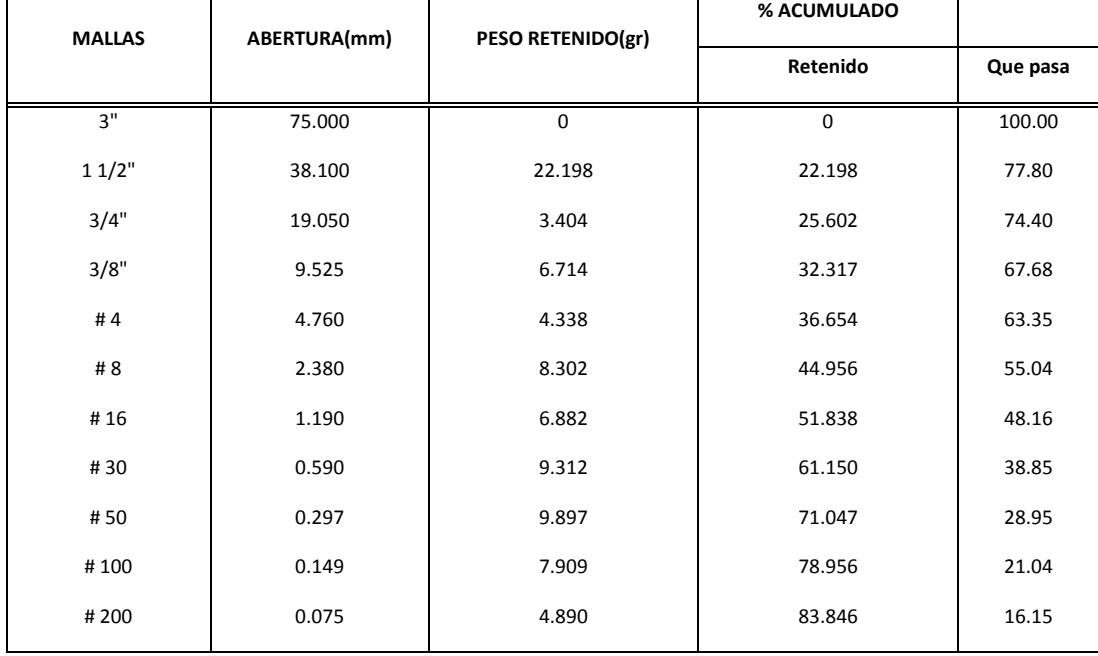

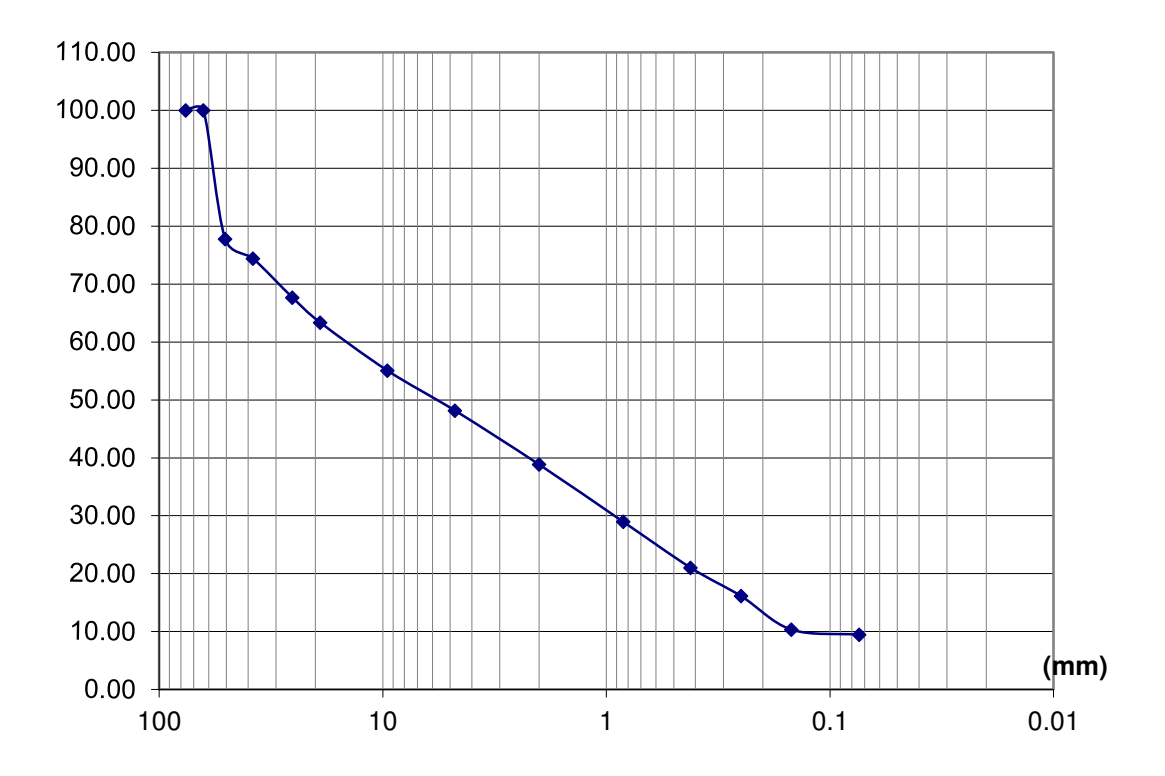

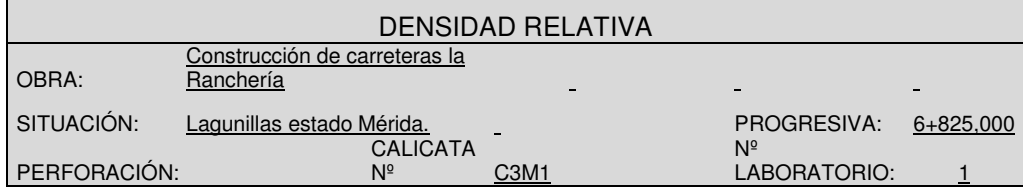

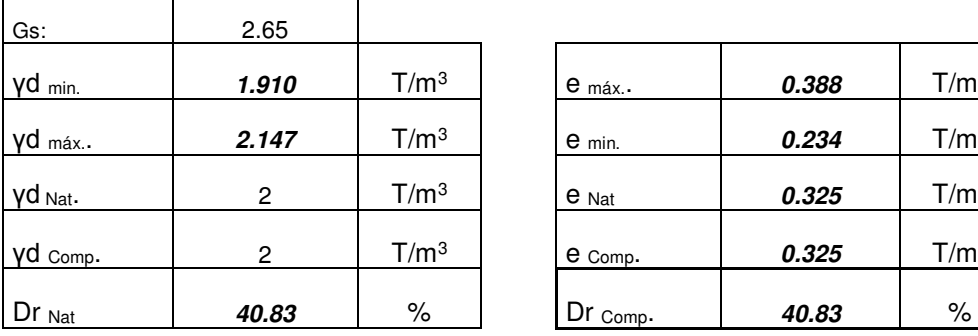

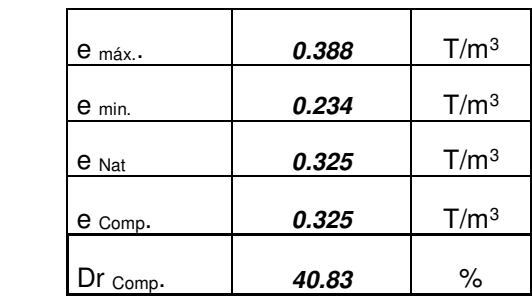

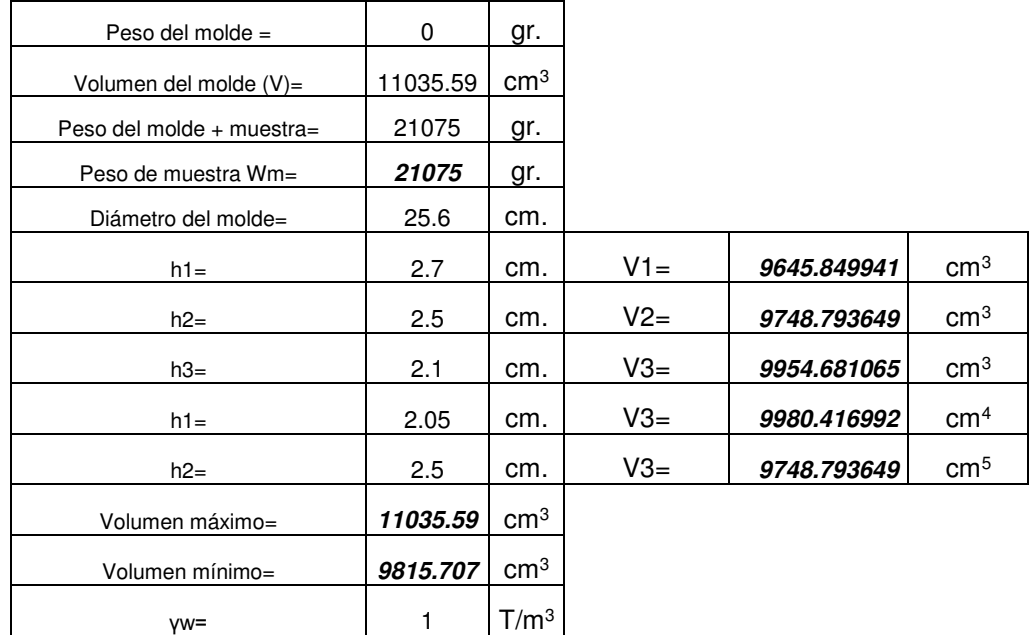

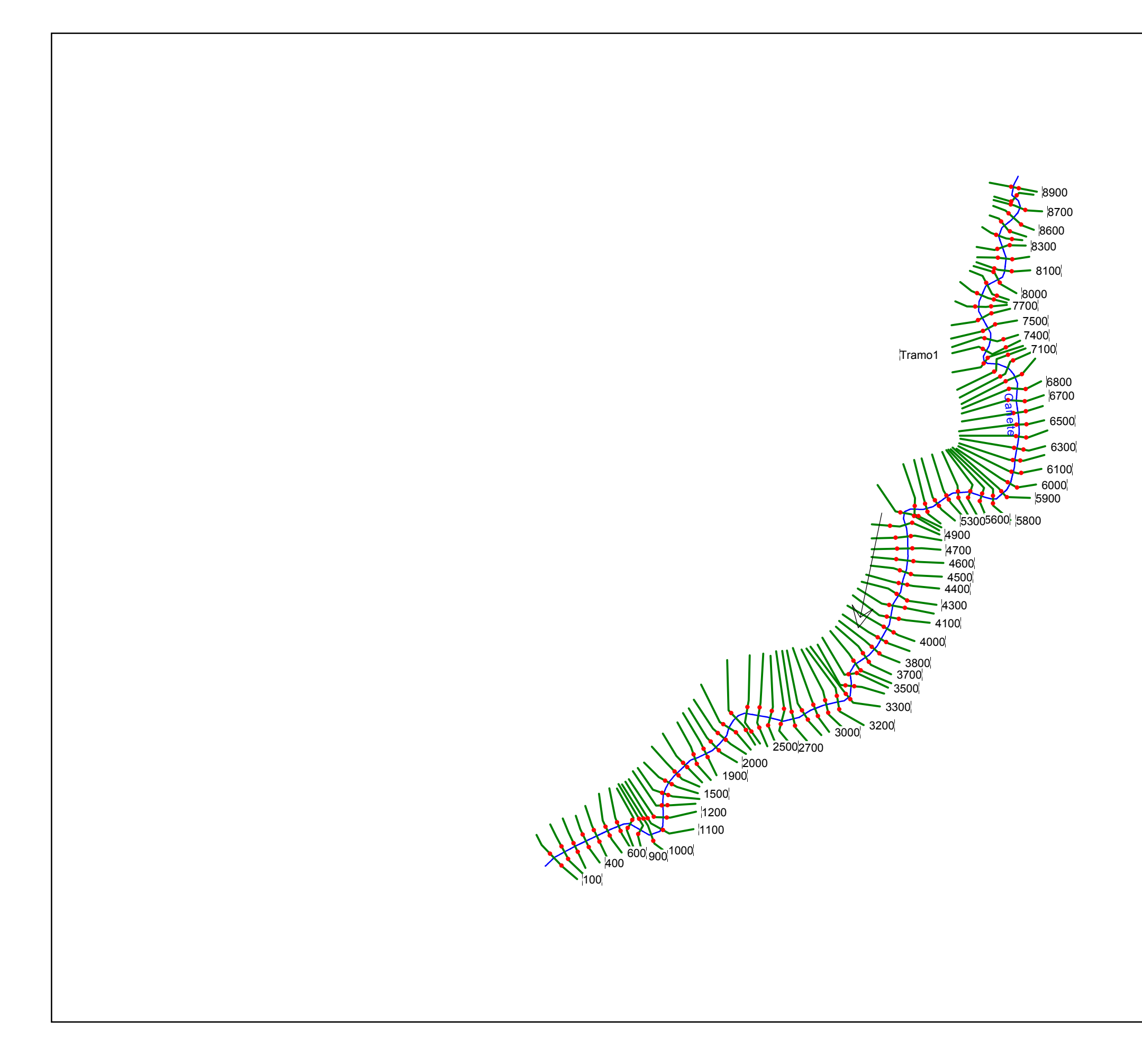

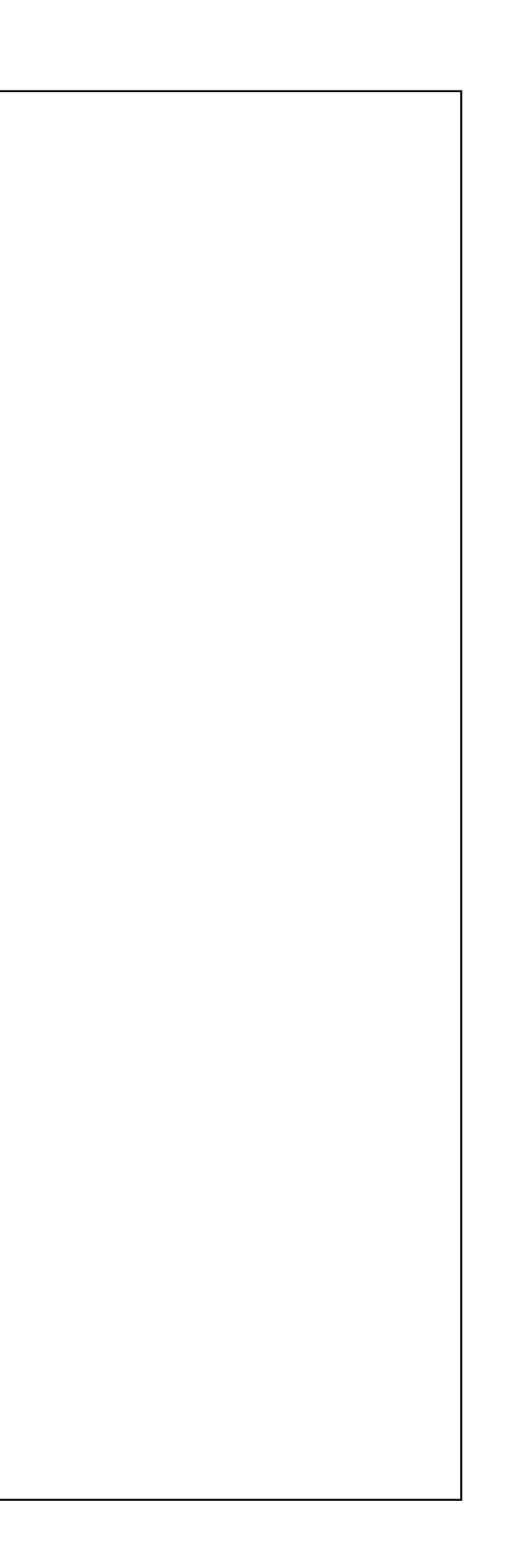

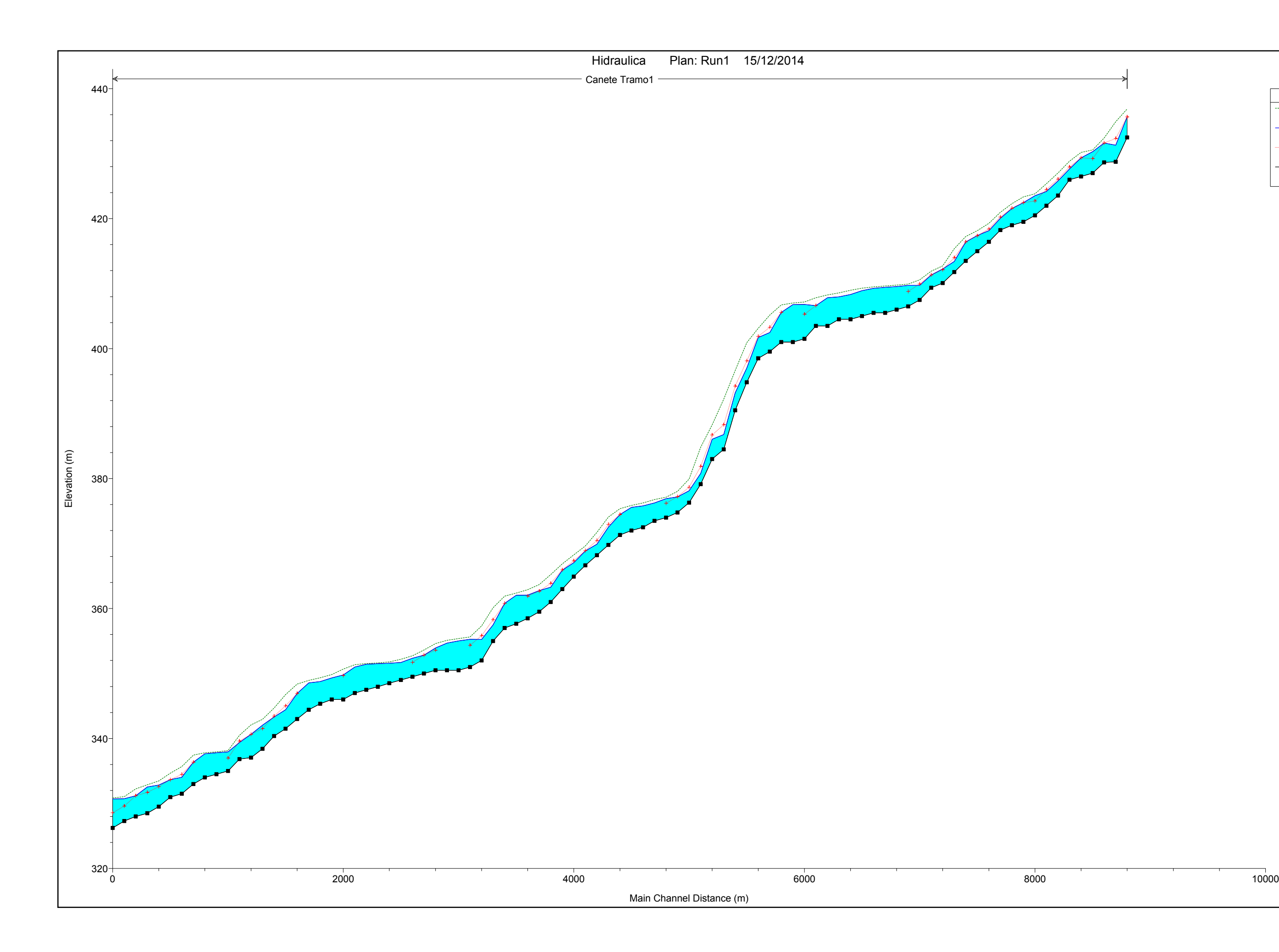

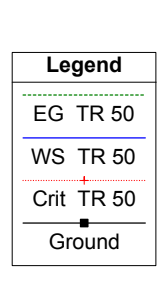

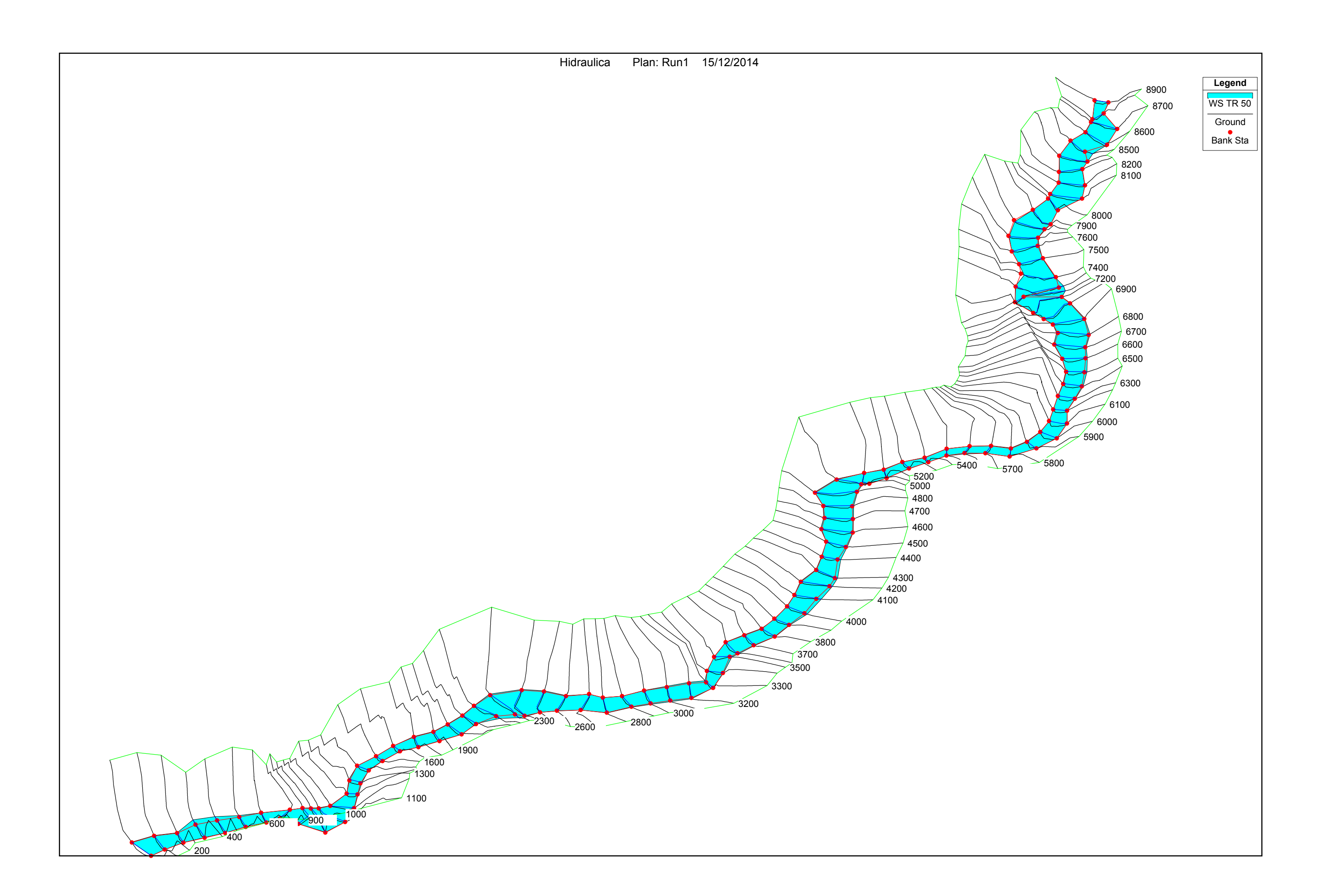

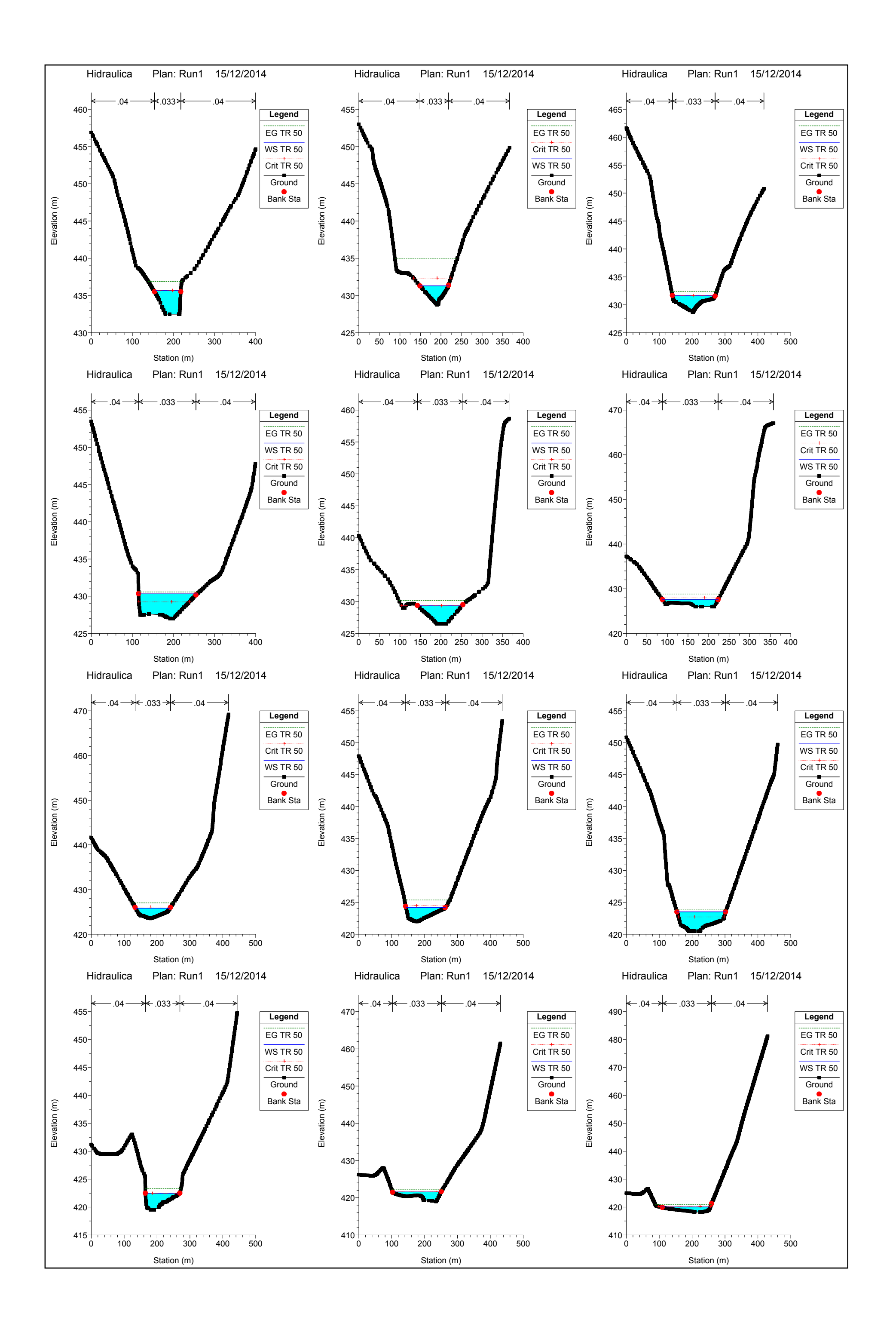

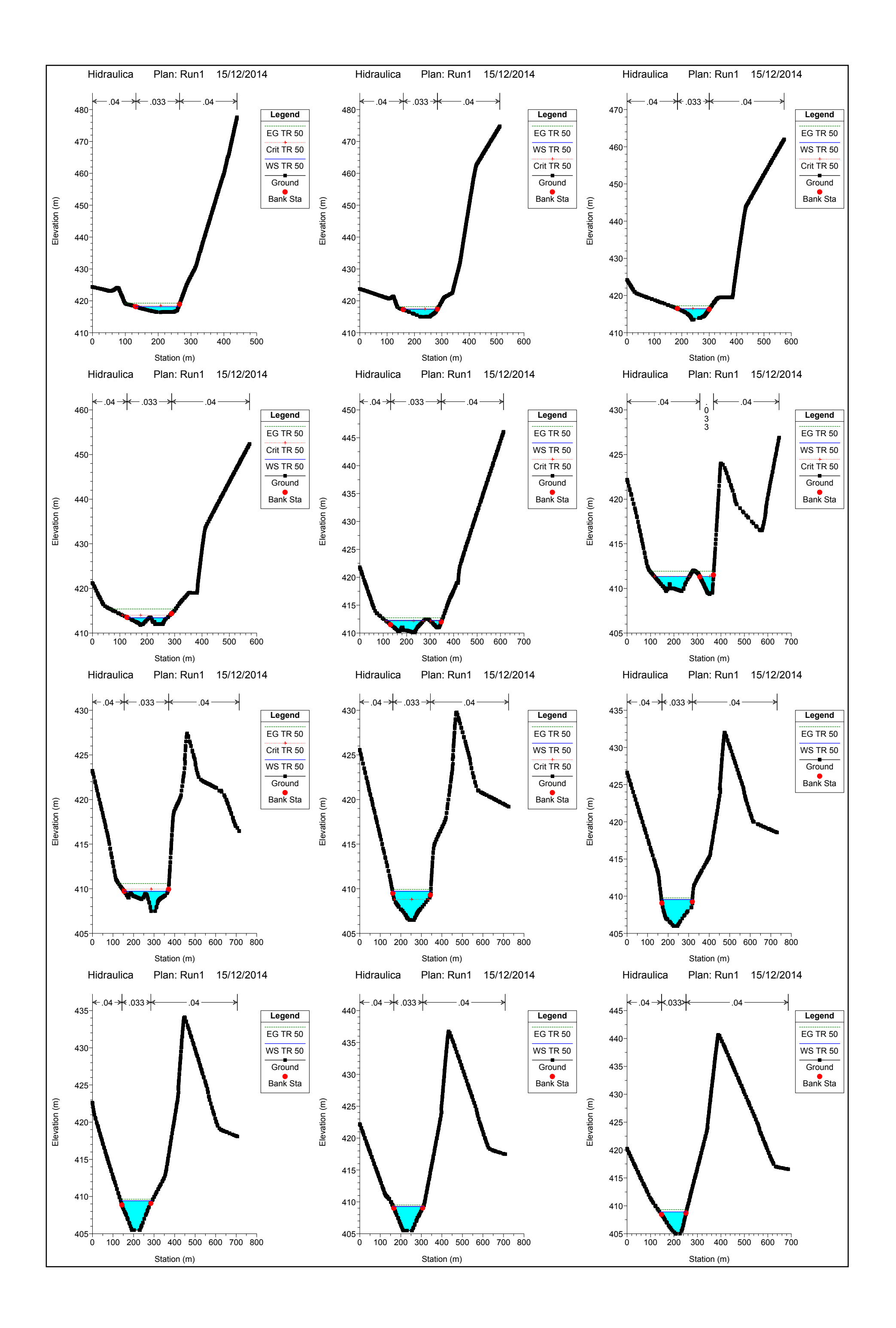

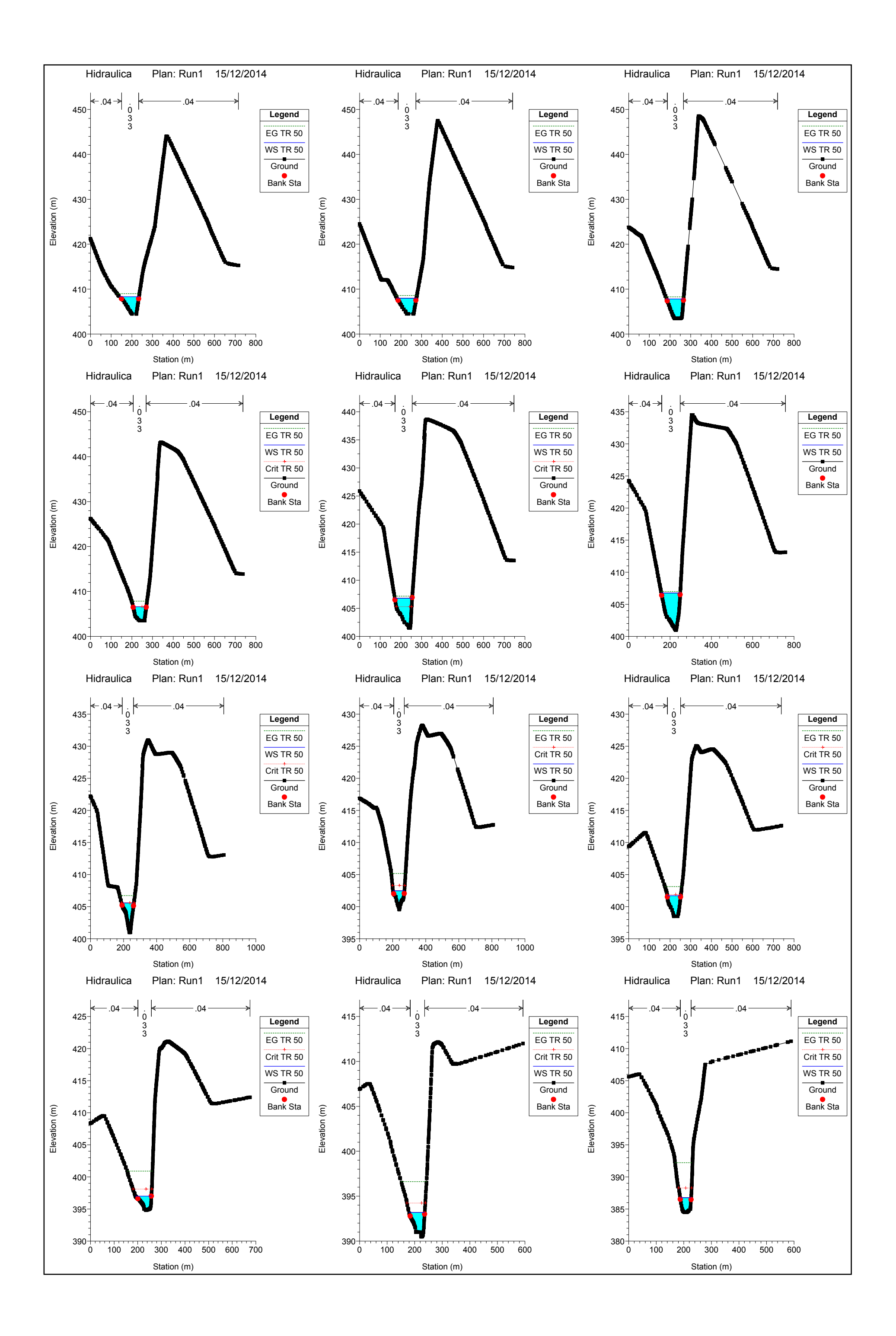

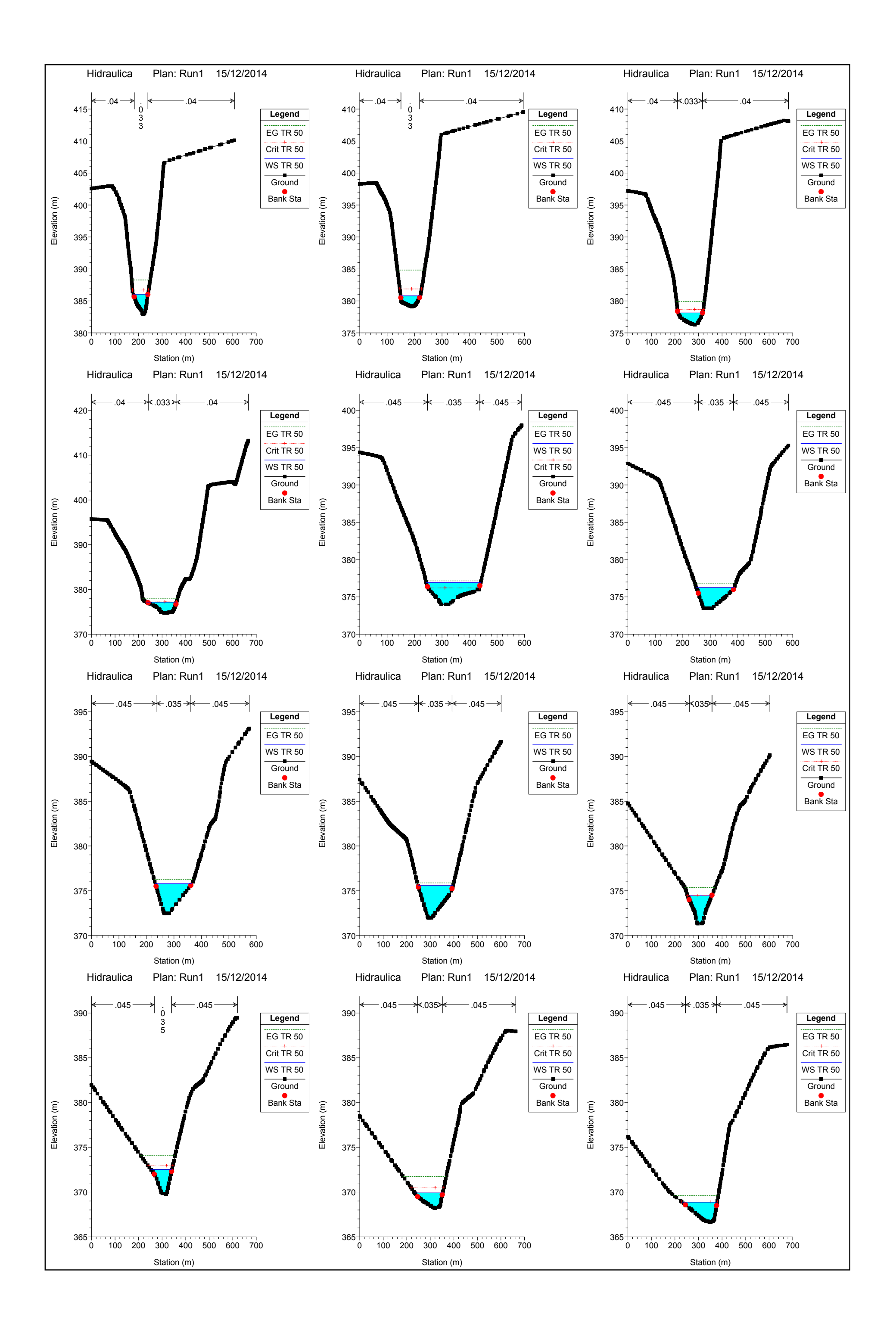

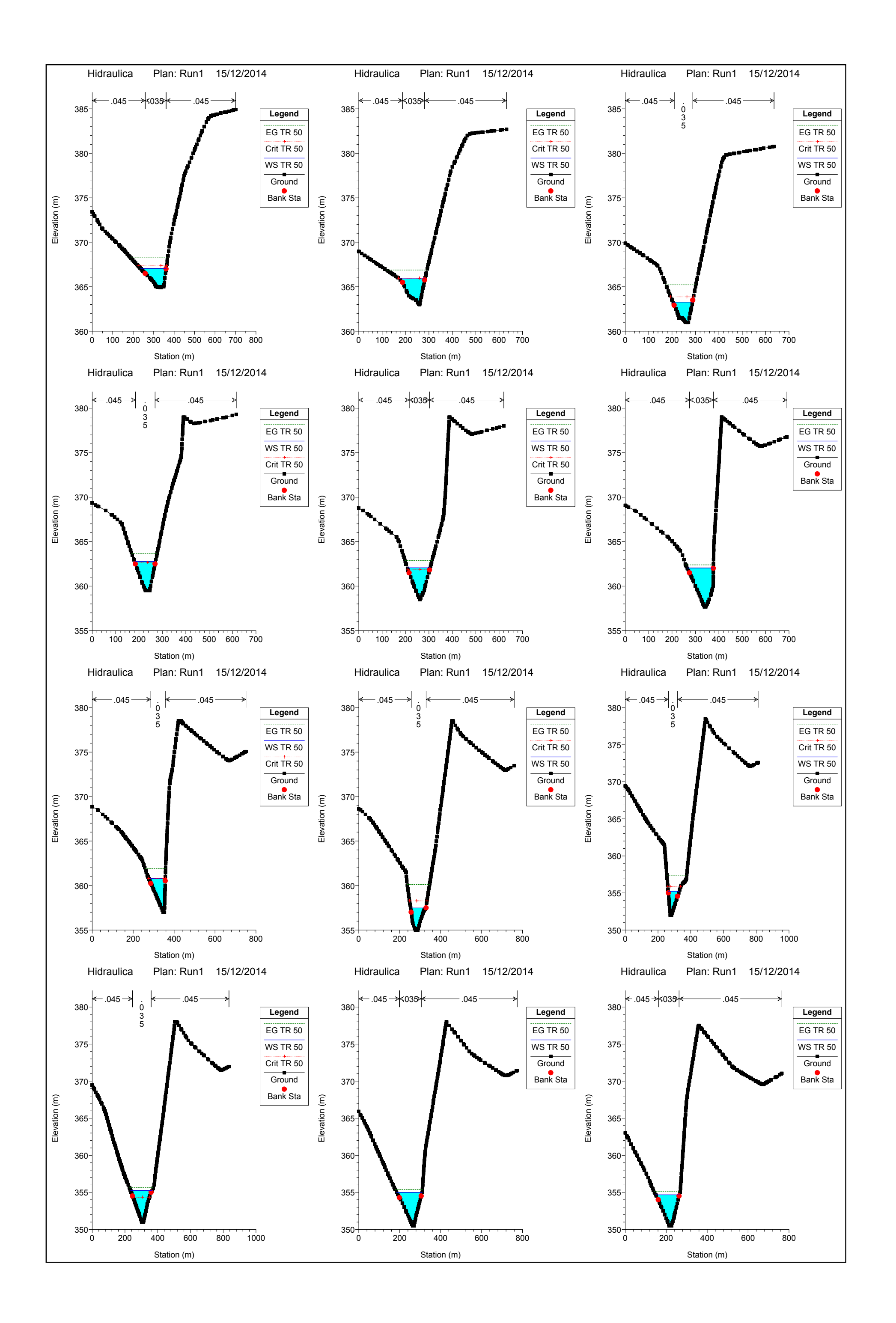

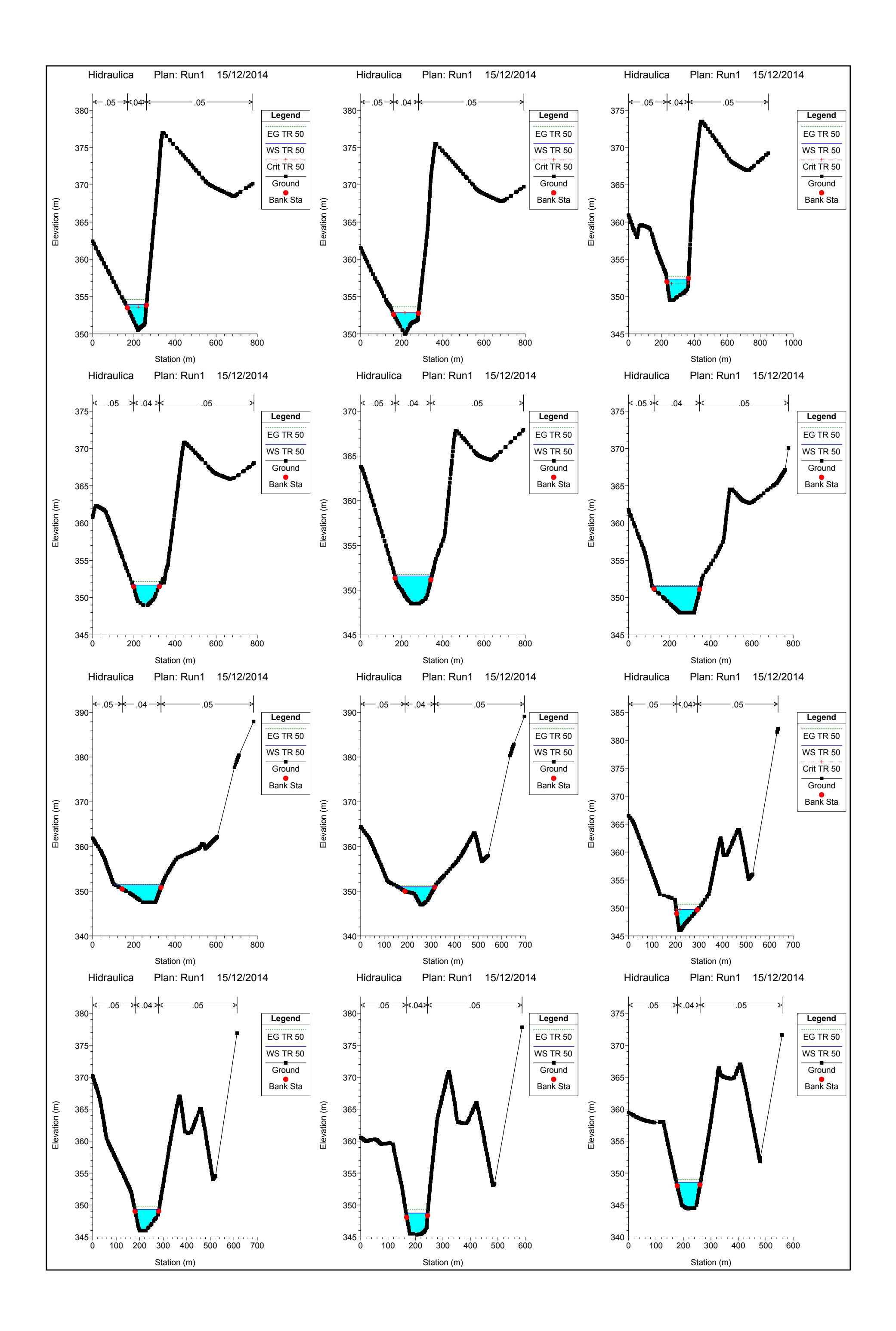

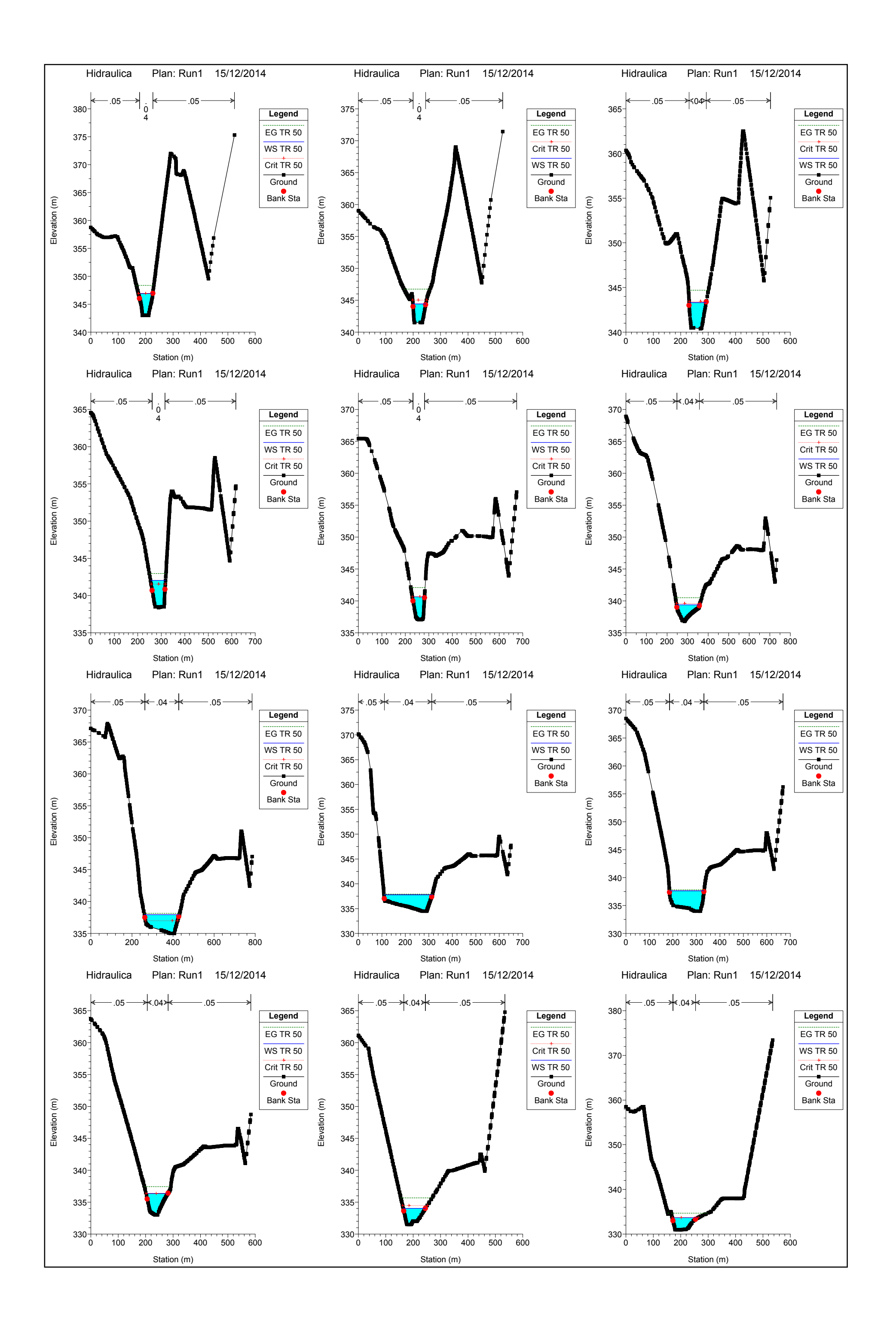

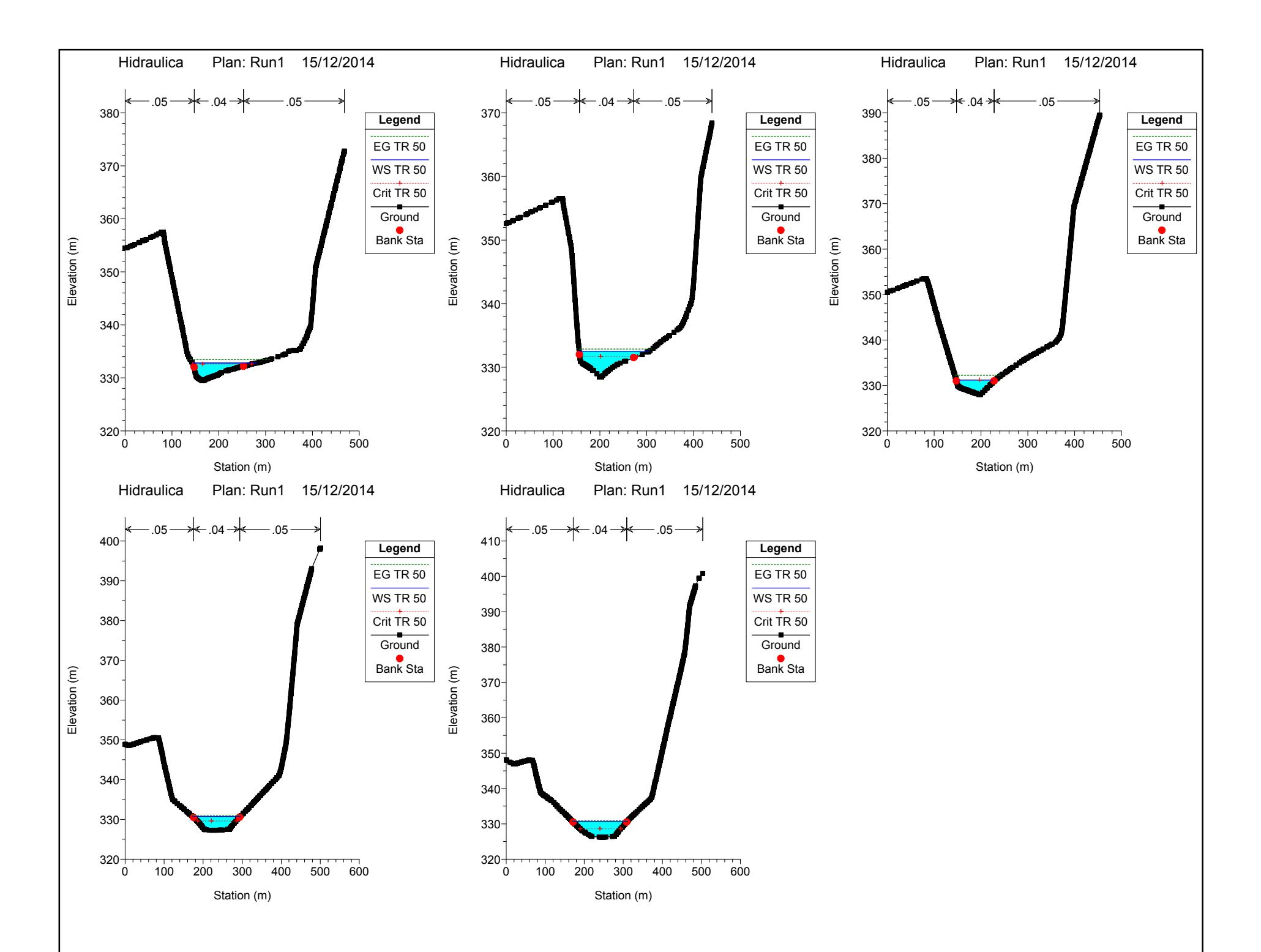

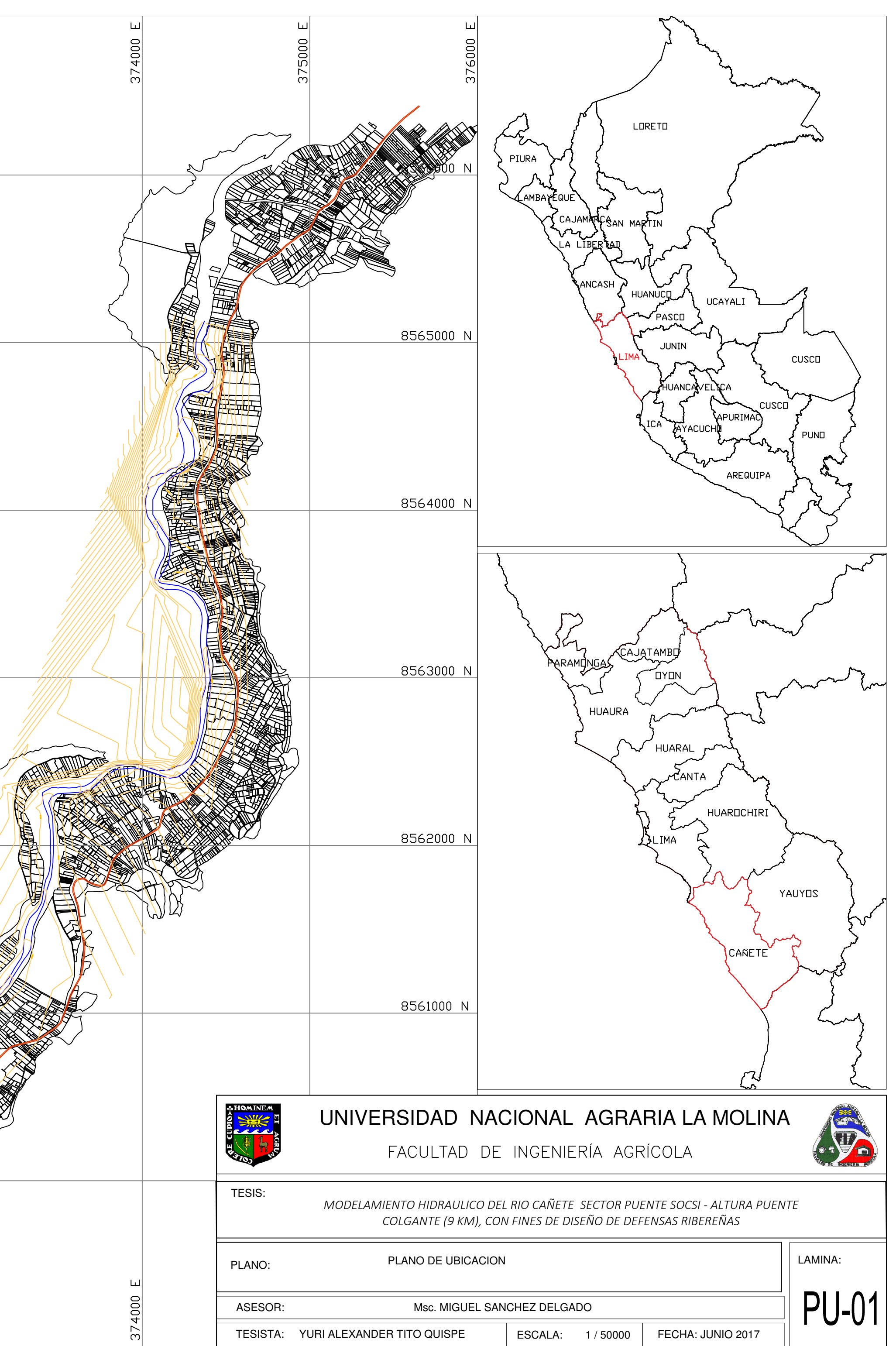

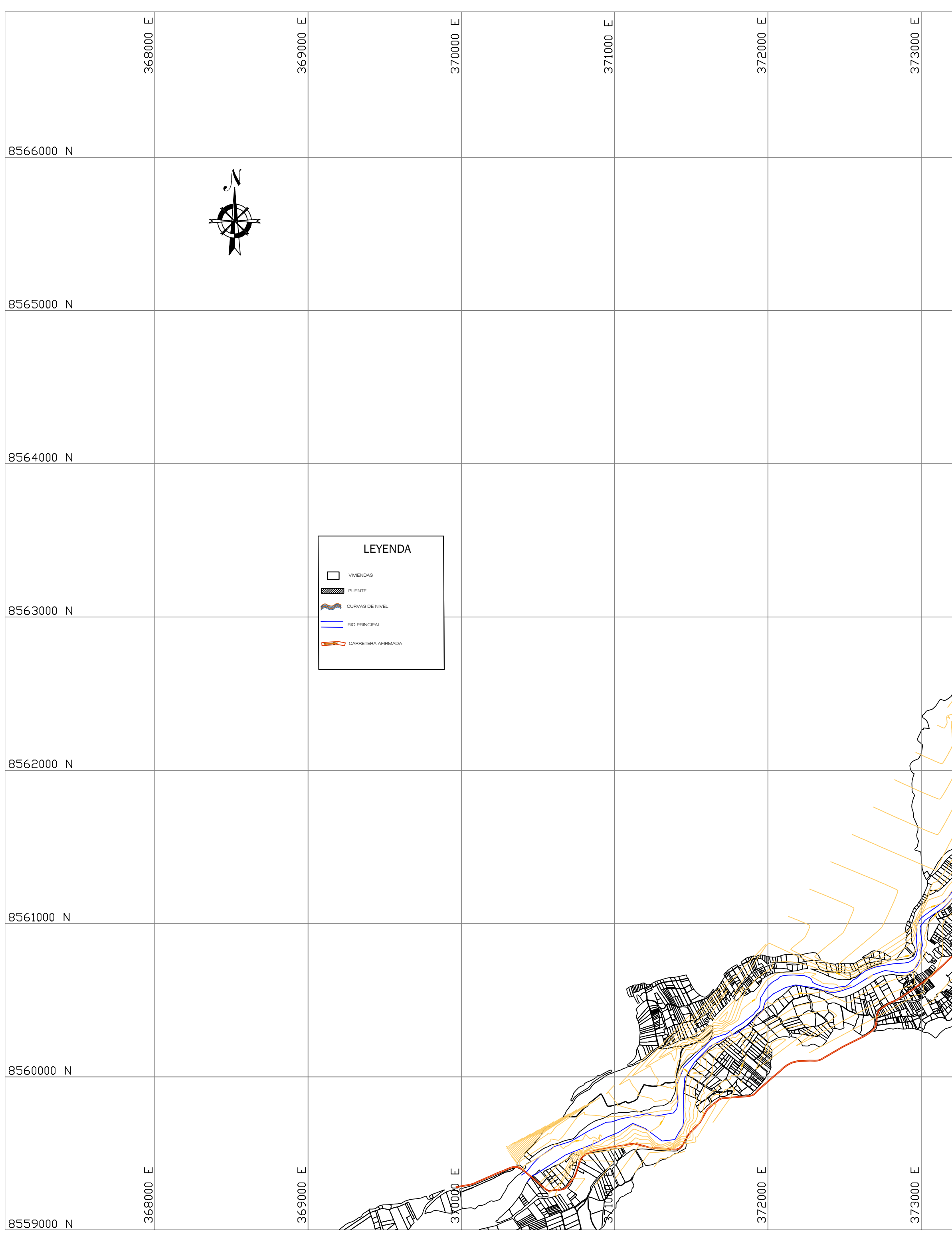

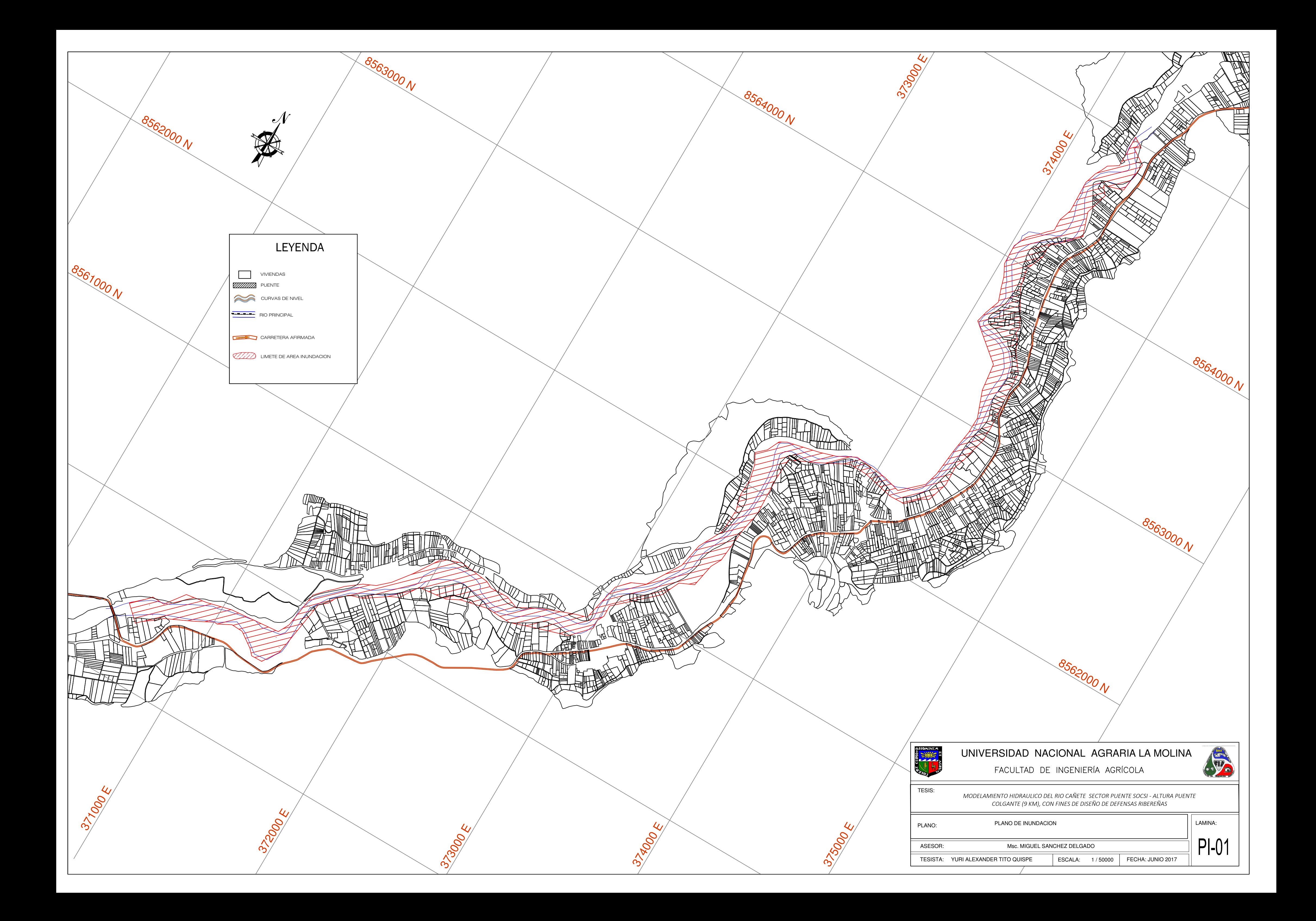

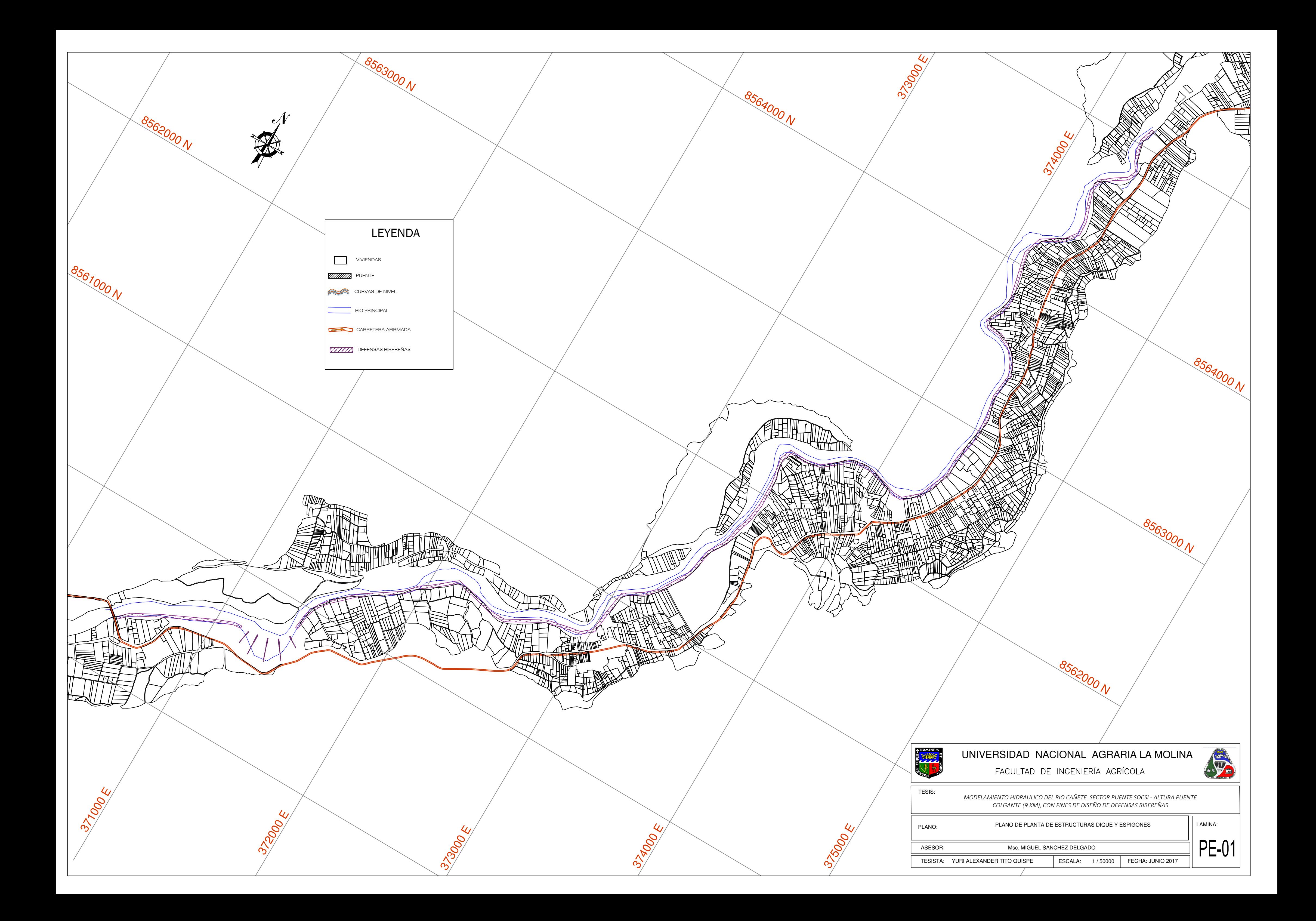

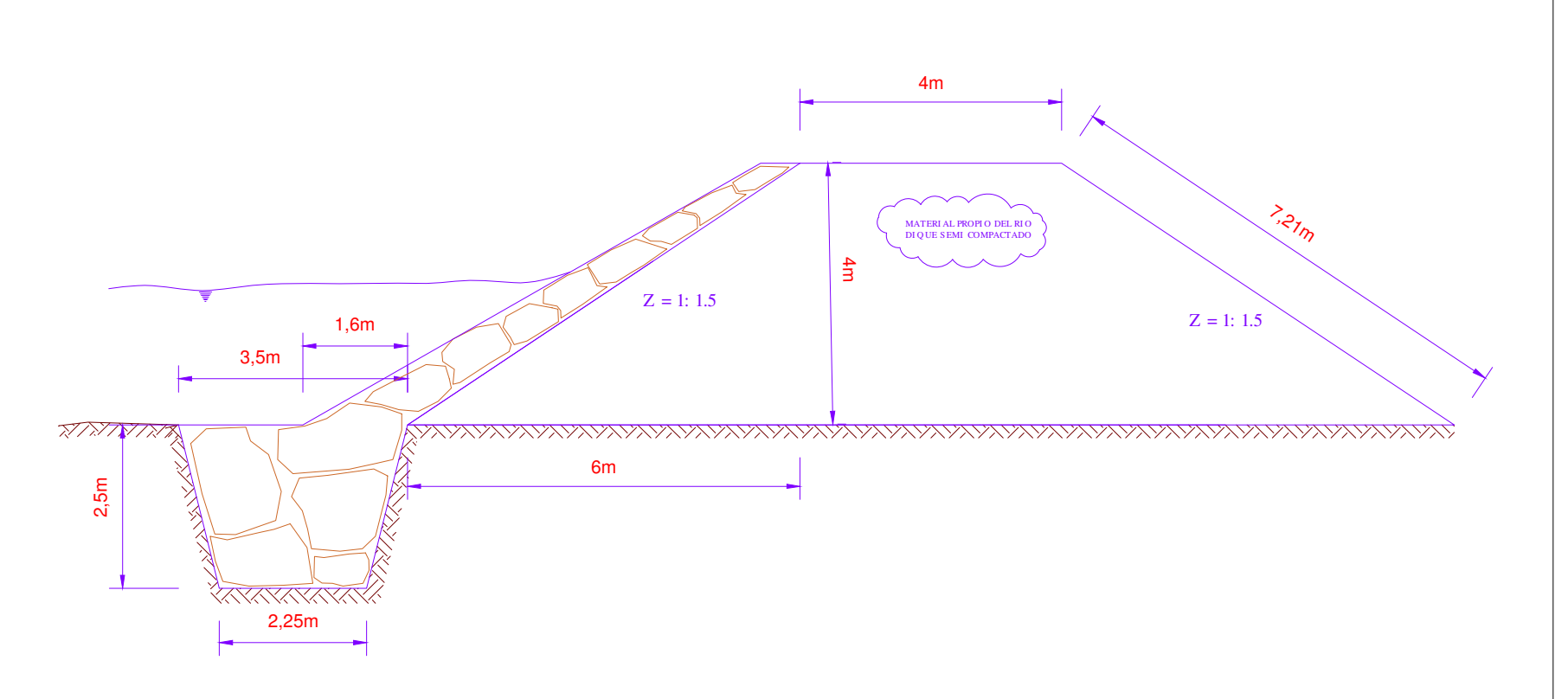

# ELEVACION DEL ESPIGON CON GAVIONES

# DETALLE ESPIGON DE GAVIONES

**DITO HIDRAULICO DEL RIO CAÑETE SECTOR PUENTE SOCSI - ALTURA PUENTE** *K>'Ed;ϵ<DͿ͕KE&/E^/^HK&E^^Z/ZH^*

DETALLES **LAMINA:** 

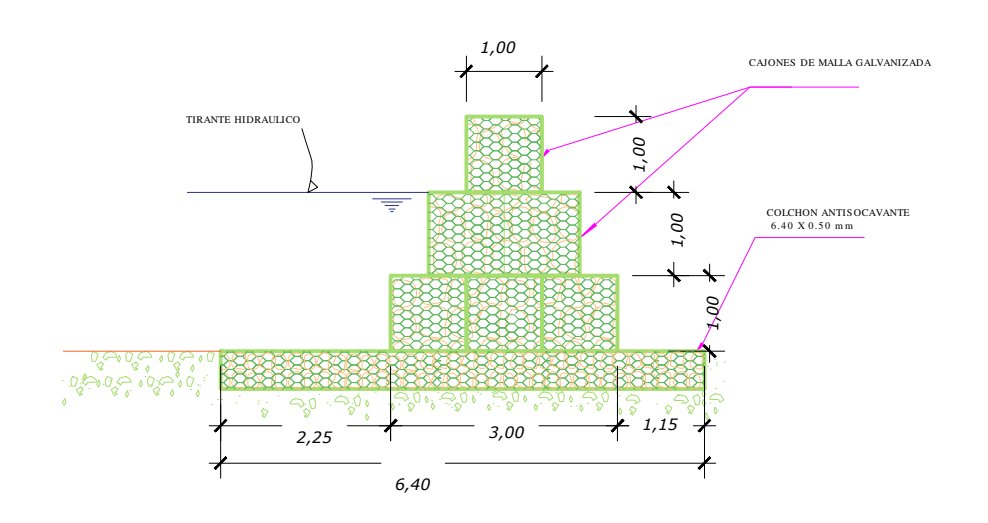

# DETALLE MURO DE PROTECCION

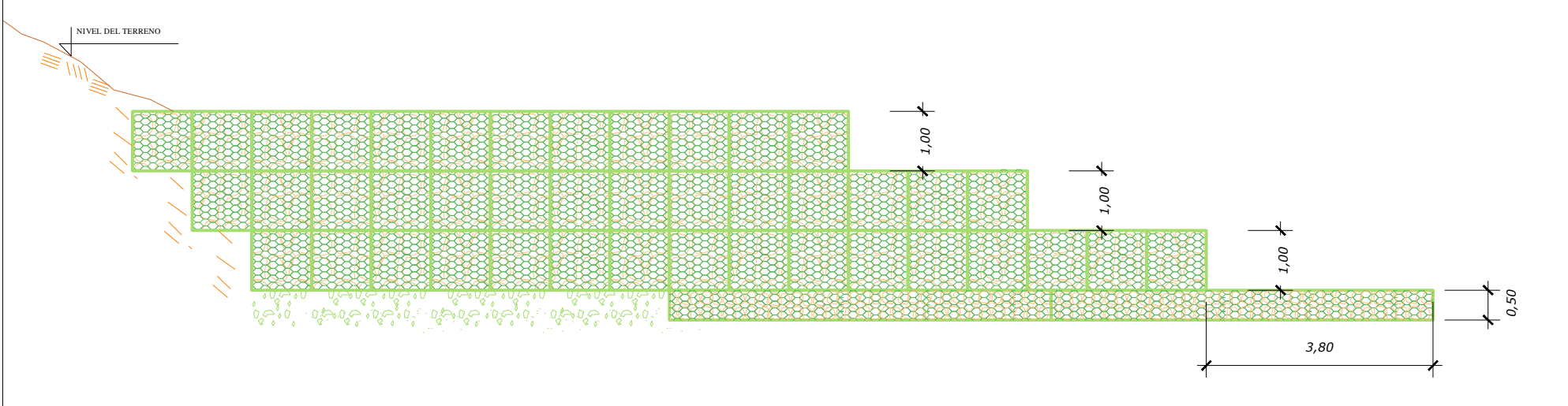

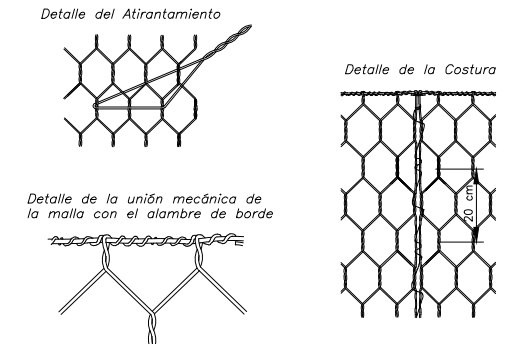

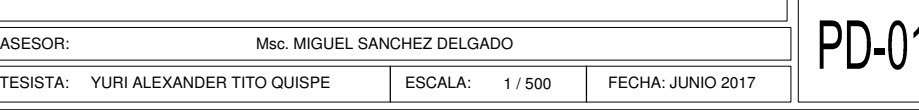

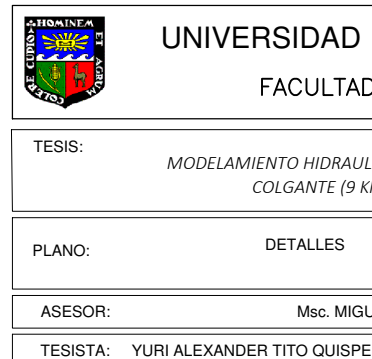

 $\mathcal{A}$ 

### RSIDAD NACIONAL AGRARIA LA MOLINA FACULTAD DE INGENIERÍA AGRÍCOLA

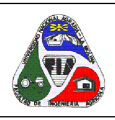